Laura Freneda de Oliveira

# Polarizabilidades dinâmicas multipolares de sistemas hidrogenóides: utilização de um método variacional-perturbativo de 2ª ordem na descrição do cátion  $Ba<sup>+</sup>$

Dissertação apresentada ao Instituto de Química, Universidade Estadual Paulista "Júlio de Mesquita Filho", como parte dos requisitos para a obtenção do título Mestre em Química

Orientador: Prof. Dr. Marco Aurélio Cebim

Araraquara 2023

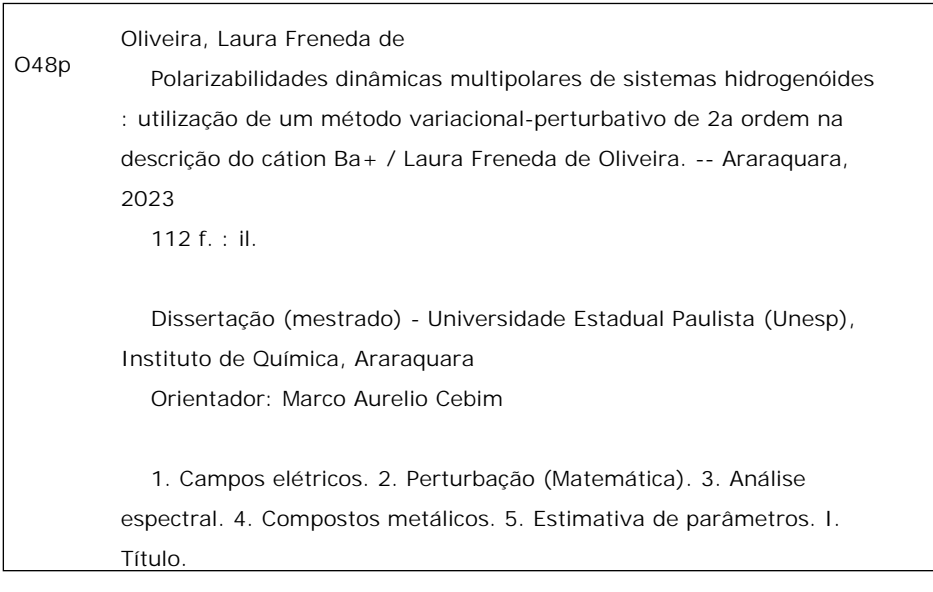

Sistema de geração automática de fichas catalográficas da Unesp. Biblioteca do Instituto de Química, Araraquara. Dados fornecidos pelo autor(a).

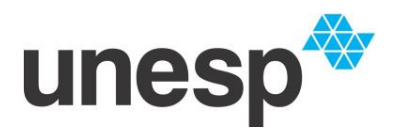

**UNIVERSIDADE ESTADUAL PAULISTA**

**Câmpus de Araraquara**

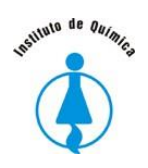

### **CERTIFICADO DE APROVAÇÃO**

TÍTULO DA DISSERTAÇÃO: "Polarizabilidades dinâmicas multipolares de sistemas hidrogenóides: utilização de um método variacional-perturbativo de 2ª ordem na descrição do cátion *Ba+*"

### **AUTORA: LAURA FRENEDA DE OLIVEIRA ORIENTADOR: MARCO AURELIO CEBIM**

Aprovada como parte das exigências para obtenção do Título de Mestra em Química, pela Comissão Examinadora:

**gov.br** 

MARCO AURELIO CEBIM Data: 21/08/2023 18:03:35-0300 Verifique em https://validar.iti.gov.br

Documento assinado digitalmente

Prof. Dr. MARCO AURELIO CEBIM (Participaçao Virtual) Departamento de Quimica Analitica, Fisico-Quimica e Inorganica / Instituto de Quimica - UNESP - Araraquara

promises

Dr. MAURO MASILI (Participaçao Virtual) Departamento de Engenharia Elétrica / Escola de Engenharia de São Carlos - USP - São Carlos

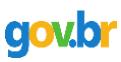

Documento assinado digitalmente **COVID** ERICA REGINA FILLETTI NASCIMENTO Verifique em https://validar.iti.gov.br

Profa. Dra. ERICA REGINA FILLETTI NASCIMENTO (Participaçao Virtual) Departamento de Engenharia, Física e Matemática / Instituto de Química - UNESP - Araraquara

Araraquara, 01 de agosto de 2023

#### IMPACTO POTENCIAL DESTA PESQUISA

Os lantanídeos são metais de transição interna com propriedades espectroscópicas e magnéticas únicas. Por conta de uma camada interna incompleta 4f, transições f-f são permitidas, fazendo com que esses metais sejam aplicados em áreas diversas, como em catalisadores, materiais vítreos, imãs, materiais luminescentes, entre muitos outros. Devido à relevância dos lantanídeos tanto na academia, quanto na indústria , a presente pesquisa propõe um desenvolvimento teórico de matrizes de transição de sistemas hidrogenoides. Relacionando-as com polarizabilidades dinâmicas, é possível compreender o comportamento da nuvem eletrônica ao estar inserido num campo elétrico. Desta forma, uma vez que sistemas mais simples são compreendidos, o próximo passo é tentar expandir para sistemas complexos como os lantanídeos. Além disso, as interações elétricas e seus efeitos são propriedades fundamentais para obter informações sobre o comportamento de compostos de lantanídeos. Desta forma, compreender suas estruturas e fenomenologias é de extrema importância para que haja cada vez mais a expansão de suas aplicações.

### POTENTIAL IMPACT OF THIS RESEARCH

Lanthanides are inner transition metals with unique magnetic and spectroscopic proprieties. Due to their incomplete inner shells  $4f$ , f-f transitions are allowed, consequently these metals find use as catalysts, vitreous and luminescent materials, among many others. Because of their relevance, this present work presents a theoretical development of hydrogen-like systems' transitions matrix. Once we find these matrix, it is possible to obtain the values for dynamic polarizabilities, therefore we can understand the influence of the electric field on the electronic cloud. Thus, once simpler systems are understood, the methodology may be expanded to more complex systems such as lanthanides. Not only that, but electric interactions and their effects are fundamental proprieties in order to study the behavior of these inner transitions metals compounds. So, to understand their structures and phenomenology is extremely important in order to expand their applications.

### DADOS CURRICULARES

NOME Laura Freneda de Oliveira

ENDEREÇO PROFISSIONAL Av. Prof. Francisco Degni, 55 - Jardim Quitandinha, Araraquara - SP,14800-900

FORMAÇÃO ACADÊMICA/TITULAÇÃO Bacharelado em Química (2016-2020)

### APRESENTAÇÃO DE TRABALHO E/OU PALESTRA:

APS/ICTP-SAIFR Satellite March Meeting - International Center for Theoretical Physics - South American Institute for Fundamental Research (ICTP-SAIFR). Pôster:Dynamic multipolar polarizabilities of hydrogen-like systems: a second order varionational perturbative method in the description of  $Ba^+$ . (São Paulo, Brasil. Março/2023)

XVL Congresso Paulo Leal Ferreira de Física - Instituto de Física Teórica - UNESP. Pôster: Dynamic multipolar polarizabilities of hydrogen-like atoms: a second order varionational perturbative method. (São Paulo, Brasil. Novembro/2022)

Semana da Química - Instituto de Química -UNESP. Seminário: A química da guerra. (Araraquara, Brasil. Outubro 2021)

### PARTICIPAÇÃO EM EVENTOS CIENTÍFICOS

Workshop on New Horizons in Quantum Correlated Materials - International Center for Theoretical Physics - South American Institute for Fundamental Research (ICTP-SAIFR).(São Paulo, Brasil. Agosto/2022)

School on Quantum Computation - International Center for Theoretical Physics - South American Institute for Fundamental Research (ICTP-SAIFR). (São Paulo, Brasil. Novembro/2022)

XXXIII Congresso de Iniciação Científica da UNESP - Instituto de Química. Avaliadora. (Araraquara, Brasil. Outubro/2021)

*Dedico este trabalho à Rosana, ao Roberto, ao Alessandro e à Luiza.*

### AGRADECIMENTOS

Agradeço ao meu orientador Marco Aurélio Cebim pelos grandes ensinamentos, imensa paciência e incrível apoio ao logo desses dois anos.

À minha irmã Luiza, que quando meu computador não era o suficiente, emprestou o computador inúmeras vezes para realizar os resultados desta dissertação. Obrigada pelas risadas e por tornar esses dois anos mais leves.

À minha mãe, por mover montanhas para me ver feliz.

Ao meu pai, que faz o possível e o impossível para realizar meus sonhos.

Ao meu padastro, por ser um segundo pai para mim.

À República Muralha, que sempre esteve presente nos meus melhores e piores momentos.

Ao CNPq pela bolsa concedida (Processo 161855/2021-0) .

Ao Instituto de Química da UNESP Araraquara, que foi meu lar nos últimos 7 anos.

*"Our passion for learning ... is our tool for survival." - Carl Sagan*

#### RESUMO

O presente trabalho tem como objetivo calcular polarizabilidades dinâmicas multipolares  $\alpha^k(\omega)$ de sistemas hidrogenóides utilizando-se de um método variacional-perturbativo de 2ª ordem. Essa grandeza física representa a deformação e redistribuição da nuvem eletrônica quando um sistema introduzido em um campo elétrico fraco oscilatório de frequência  $\omega$ . Através dos cálculos dessas grandezas, é possível obter os comprimentos de onda de desligamento  $\lambda_{TO}$  (*"tune-out wavelength*") . Em frequências específicas do campo aplicado, a polarizabilidade dinâmica será nula. Essas frequências podem ser diretamente relacionadas com comprimentos de ondas e serão particulares para cada estado quântico. Essas grandezas são importantes devido ao fato do átomo em questão não interagir com o campo elétrico e espécies químicas vizinhas nesses determinados valores. O átomo de hidrogênio é um sistema amplamente estudado devido a sua estrutura simples. Assim, é possível usar aproximações de potenciais efetivos na descrição de sistemas atômicos mais pesados e tratá-los como um sistema hidrogenóide. No presente trabalho, o sistema cátion monovalente do bário  $Ba^+$  será simplificado, e seu único elétron na camada de valência será tratado nos cálculos, reduzindo o problema de muitos corpos e assim, sendo uma alternativa para obtenção de suas energias, funções de onda e fenomenologias relacionadas. O estudo das propriedades fundamentais de átomos cada vez mais pesados, poderá fornecer mais informações para estudos futuros sobre átomos como os lantanídeos que são os protagonistas de muitos materiais magnéticos e luminescentes.

Palavras-chave: Campos elétricos. Perturbação (Matemática). Analise espectral. Compostos metálicos. Estimativa de parâmetro.

### ABSTRACT

The main goal of this work is to obtain dynamic multipolar polarizabilities  $\alpha^k(\omega)$  of hydrogenlike systems using a second order variation-perturbation method. The dynamic polarizability characterizes the charge redistribution that occurs when a system is exposed to a week electric field oscillating in a frequency equal to  $\omega$ . When this propriety is calculated is possible to obtain the *tune-out wavelengths*  $\lambda_{TO}$ . In specific frequencies  $\alpha(\omega) \rightarrow 0$ , where this frequencies can be related to wavelengths and are particular to every quantum state. These quantities are quite important due to the fact the studied system do not interacting with neighbor chemical species nor electric fields in these specifics wavelengths.The hydrogen atom is a system broadly studied because of its simple structure. Therefore, is possible to describe heavier systems using an approximation of a effective potential and treat them as a hydrogen-like atoms. This present work, only the valence electron of monovalent cation  $Ba^+$  will be treated in the calculation, consequently the many-body problem will be avoided and it will be possible to obtain a good approximation of its energy, wavefunctions and phenomenologies. Studying fundamental proprieties of heavy atoms allow us to get closer to methods where we can solve heavier atoms such as lanthanides, inner transitions metals that are the most important elements of magnetic and luminescent materials

Keywords: Electric fields. Perturbation (Mathematics). Spectral analyses. Metallic compounds. Parameter estimation.

## LISTA DE ILUSTRAÇÕES

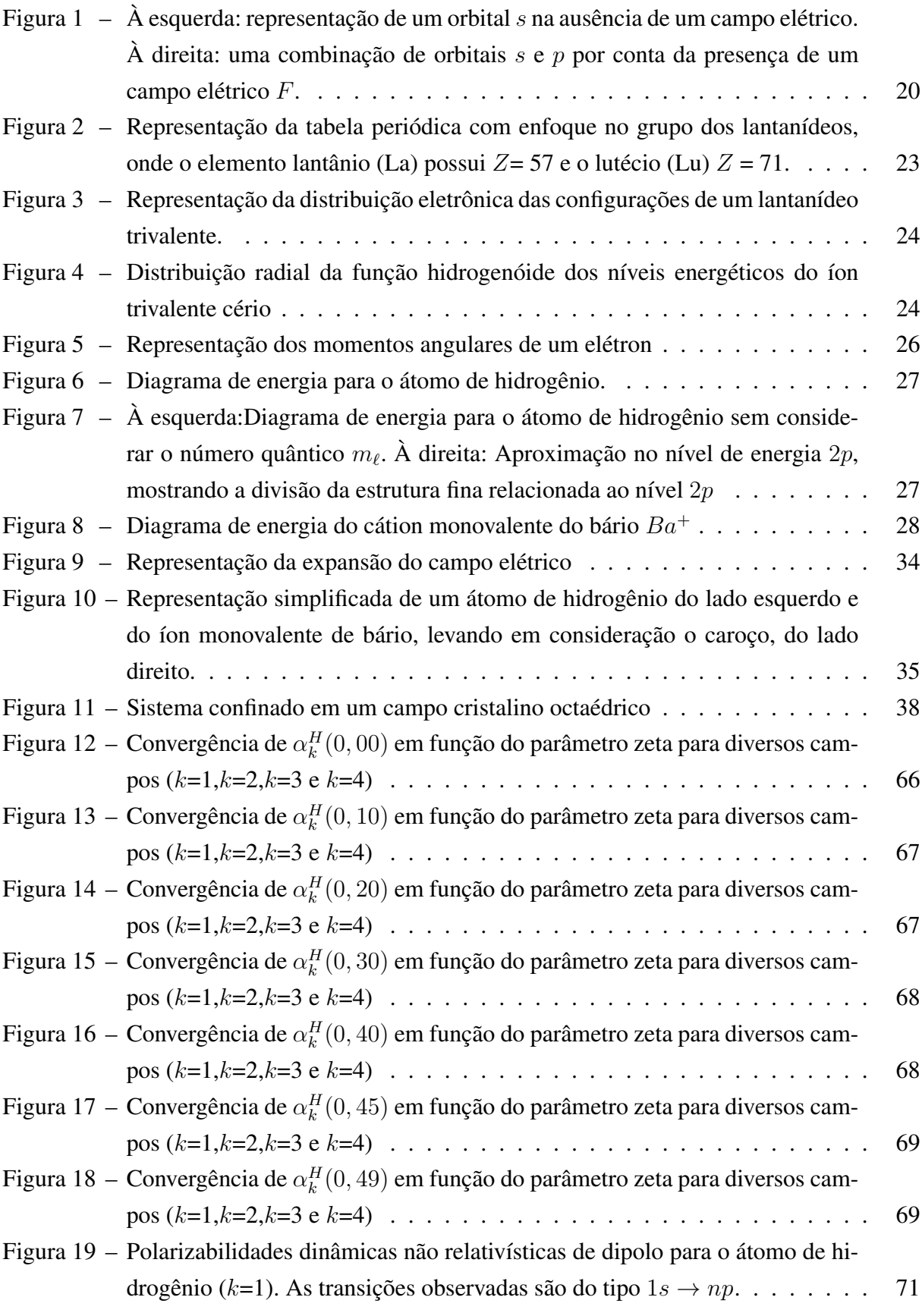

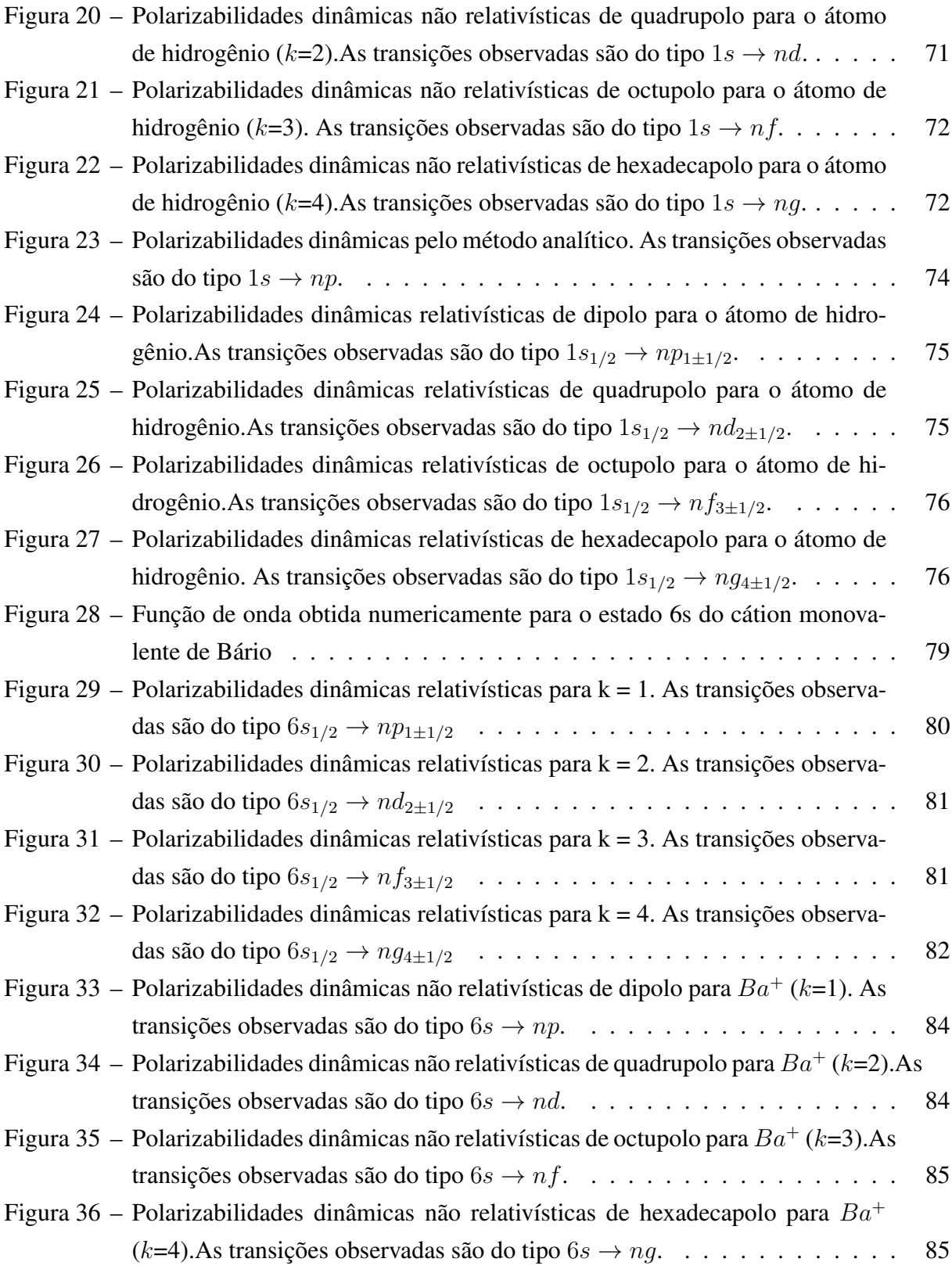

### LISTA DE TABELAS

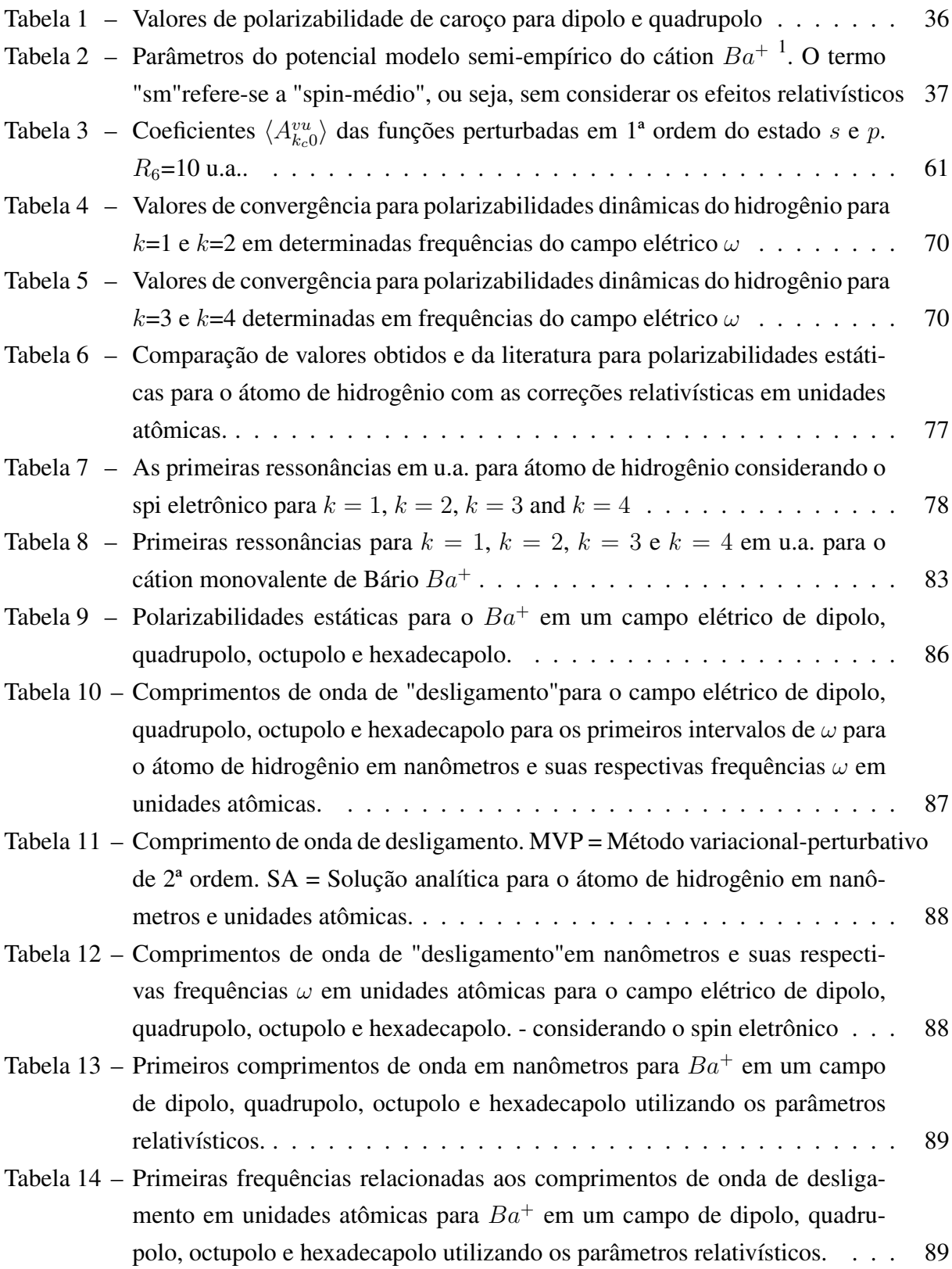

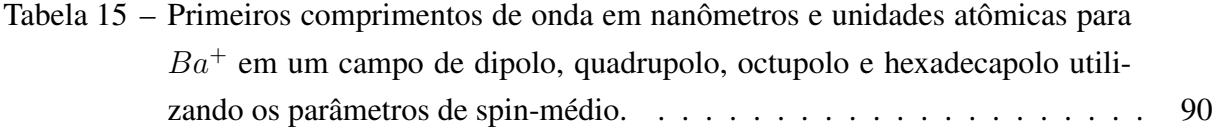

### LISTA DE ABREVIATURAS E SIGLAS

- BEC Condensado de Bose-Einstein
- BBR Blackbody Radiation
- CI Configuração de Interações
- DFT Teoria Funcional da Densidade
- HAA Método Hipersférico Adiabático
- IV Infravermelho
- MVP Método Variacional-Perturbativo
- STO Slater-type Orbital
- TCC Teoria do Campo Cristalino
- TO Tune-out Wavelength
- UV Ultravioleta

### LISTA DE SÍMBOLOS

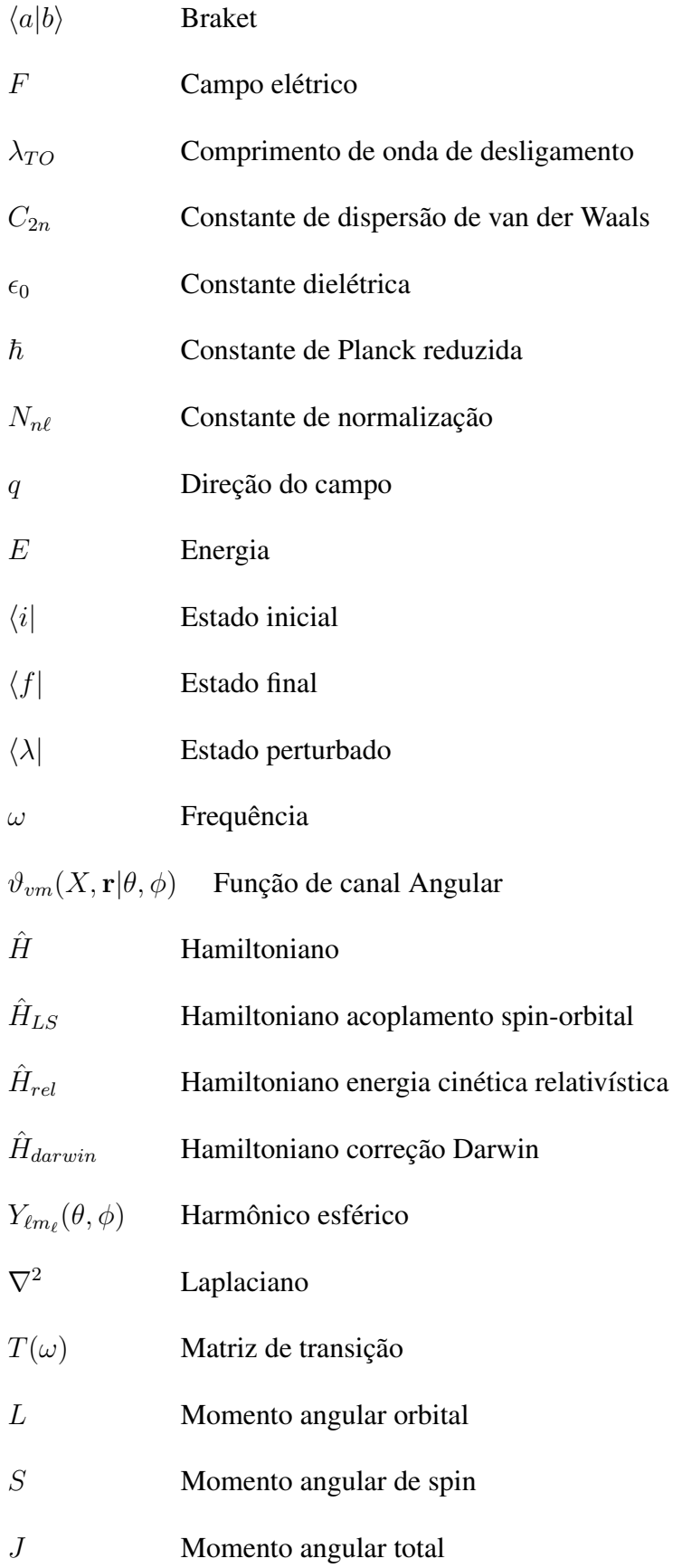

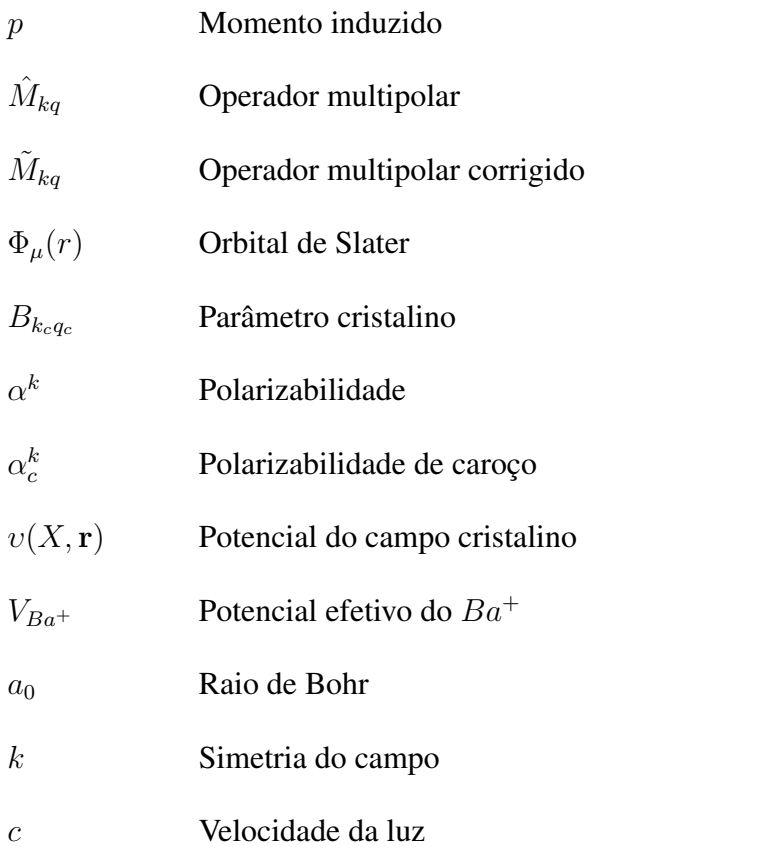

### SUMÁRIO

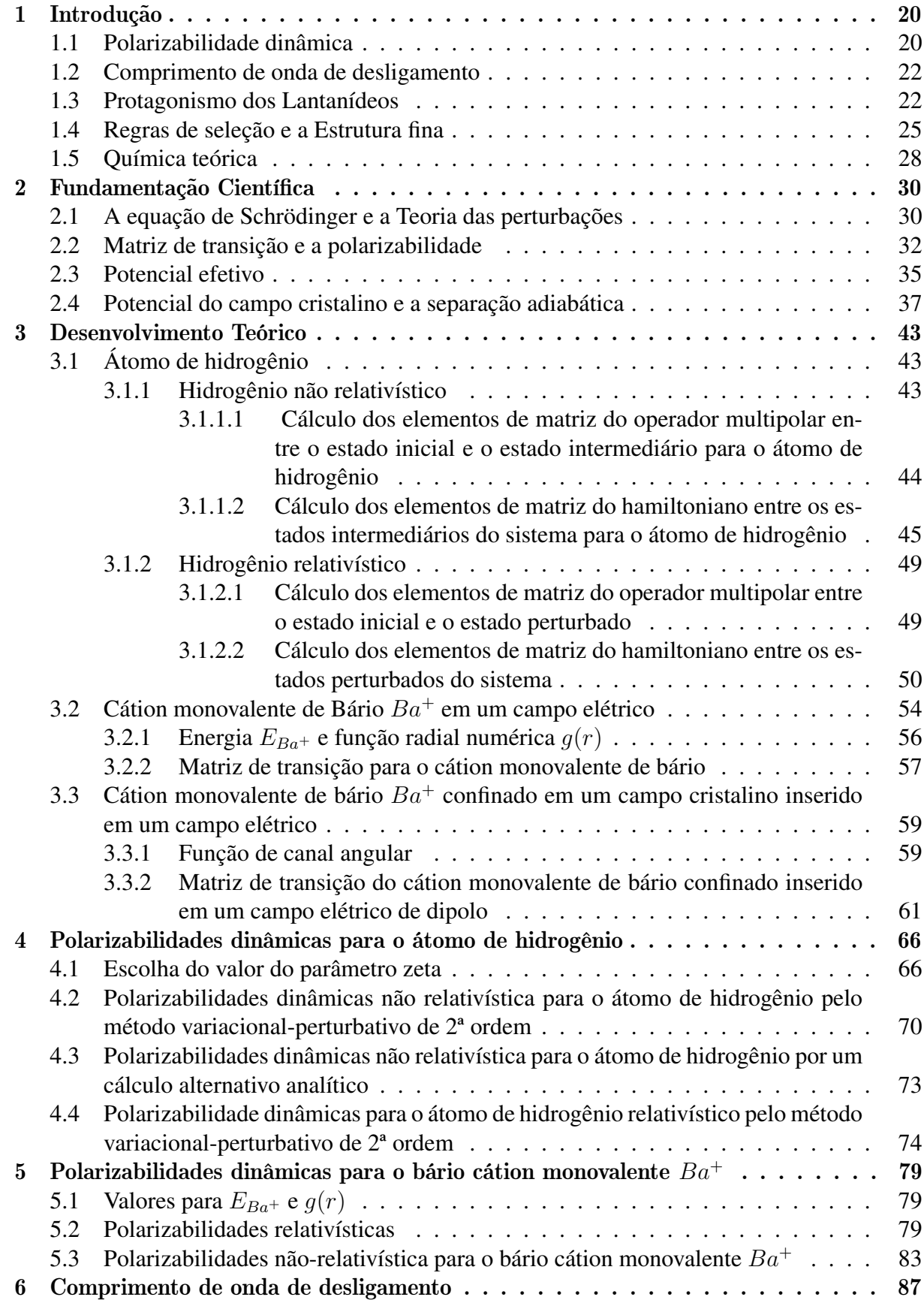

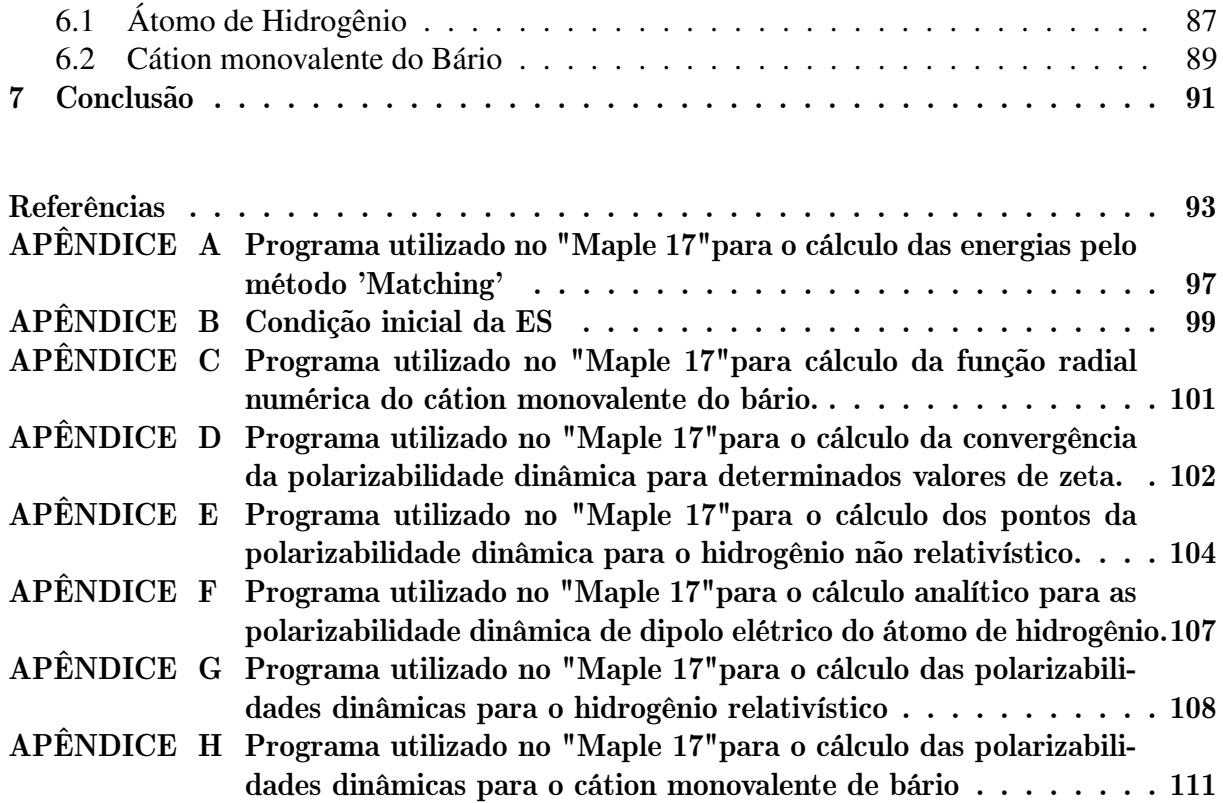

### <span id="page-19-1"></span>1 INTRODUÇÃO

### <span id="page-19-2"></span>1.1 Polarizabilidade dinâmica

A polarizabilidade  $\alpha$  é uma grandeza que está em uma posição interdisciplinar na ciência, podendo transitar entre a físico-química, química inorgânica, atômica e molecular, e até mesmo em estudos da matéria condensada. Ela representa a deformação e redistribuição da nuvem eletrônica quando uma distribuição de carga é introduzida em um campo elétrico fraco, como representado na Figura [1.](#page-19-0)

<span id="page-19-0"></span>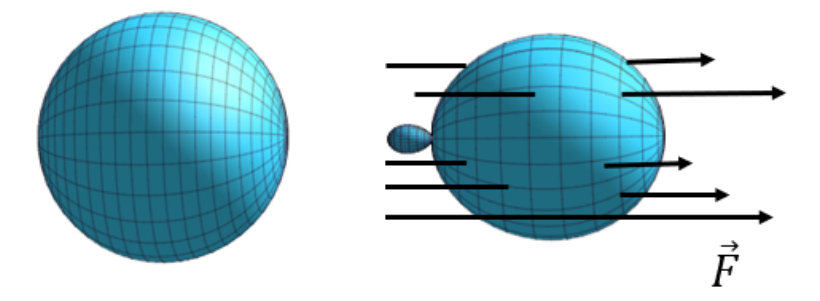

Figura 1 – À esquerda: representação de um orbital s na ausência de um campo elétrico. À direita: uma combinação de orbitais s e p por conta da presença de um campo elétrico F.

A interação do átomo com o campo elétrico  $F$  tem como consequência o surgimento de momentos de multipolo induzido p. Esses momentos são diretamente proporcionais ao campo externo e a constante de proporcionalidade  $\alpha$  é conhecida como polarizabilidade.

O momento multipolar mais conhecido é o de dipolo, por conta da sua forte influência nas interações entre átomos e moléculas. No entanto, há a indução de outros tipos de momentos, que apesar de menos importantes em termos de propriedades elétricas, ordens superiores podem ser necessárias nos diferentes tipos de análise de fenômenos de interação.

Por conta disso, as polarizabilidades são importantes quantidades atômicas e moleculares e estão relacionadas a diversos fenômenos, como a refração, absorção e espalhamento de radiação eletromagnética. Assim como relação direta com interações eletrostáticas entre átomos ou moléculas. Dito isso, os coeficientes de dispersão de van der Waals para dois átomos de hidrogênio são  $^2$  $^2$ ,

$$
C_{2n} = (2n-2)! \sum_{L=1}^{n-2} \frac{1}{2\pi (2L_1)!(2L_2)!} \int \alpha_{L_1}(i\omega) \alpha_{L_2}(i\omega) d\omega
$$

onde  $L_i$  está associado aos átomos,  $N_z = L_1 + L_2$ , e  $\alpha_L(i\omega)$  são as polarizabilidades dinâmicas multipolares de frequência complexa.

A polarizabilidade de um átomo em uma molécula, por exemplo, auxilia a previsão e o entendimento da reatividade química e das interações intermoleculares. O condensado de BoseEinstein,o quinto estado da matéria, é estudado levando em consideração as polarizabilidades dos estados do sistema de interesse <sup>[3](#page-92-3)</sup>. Para conseguir sua estabilidade estrutural é necessário que seja determinado precisamente os valores dessas constantes de dispersão de van der Waals. A interação de longo alcance entre dois átomos simétricos é definida como,

$$
V(R) = -\frac{C_6}{R^6} - \frac{C_8}{R^8} - \frac{C_{10}}{R^{10}} - \dots
$$

A polarizabilidade pode ser relacionada a mais quantidades físicas muito importantes, como a constante dielétrica  $\epsilon_0$  de um gás molecular ou atômico, onde a polarizabilidade de dipolo está relacionada a mesma pela equação de Debye $^4,$  $^4,$  $^4,$ 

$$
\alpha = \frac{3}{4\pi n} \left( \frac{\epsilon - 1}{\epsilon + 2} \right) - \frac{\mu_0^2}{3kT},
$$

onde  $n \notin \mathfrak{o}$  número de moléculas ou átomos do gás por unidade de volume,  $\mu_0 \notin \mathfrak{o}$  momento de dipolo permanente, k a constante de Boltzmann e T a temperatura.

É possível também relacionar a polarizabilidade de dipolo com o índice de refração (relação de Lorentz-Lorenz), a qual é a razão entre velocidade da luz no vácuo e a velocidade da luz no material de interesse [4](#page-92-4)

$$
\alpha = \frac{3}{4\pi n} \left( \frac{\eta^2 - 1}{\eta^2 + 2} \right).
$$

Além disso, a polarizabilidade é muito útil na determinação de estruturas eletrônicas dos átomos, moléculas e clusters.

A polarizabilidade pode estar diretamente relacionada a frequência de um campo elétrico aplicado. A partir do momento que ela é relacionada a um campo, ela é chamada de polarizabilidade dinâmica  $\alpha(\omega)$ , sendo  $\omega$  a frequência do campo. Quando  $\omega \to 0$  ela será conhecida como polarizabilidade estática. A polarizabilidade dinâmica é muito mais rica, no sentido de conter muitas informações da partícula de interesse, como as suas ressonâncias.

Assim, é possível relacioná-la com uma diversidade de quantidades físicas <sup>[5](#page-92-5) [6](#page-92-6)</sup>, como constantes dielétricas de um gás molecular ou atômico, índices de refração e constantes de dispersão de van der Waals. Para determiná-la, há diversas técnicas experimentais para a sua obtenção, como interferometria <sup>[7](#page-92-7)</sup> ou por deflexão de um feixe atômico por campos elétricos <sup>[8](#page-92-8)</sup>. Apesar de métodos experimentais serem comuns, os cálculos teóricos <sup>[9](#page-92-9)</sup> para obtenção da polarizabilidade são de maiores interesse e alguns exemplos serão citados mais adiante.

O estudo da interação átomo-radiação recebe uma atenção especial no estudo da física atômica e molecular. Nessa área da ciência usa-se técnicas como aprisionamento e resfriamento de sistemas atômicos e mede-se suas propriedades com uma alta precisão. Essas técnicas são usadas em armazenamento e processamento da informação quântica que está codificada nos estados atômicos <sup>[10](#page-92-10)</sup>. Por exemplo, o potencial de aprisionamento óptico  $U_o(r, \omega)$  de um determinado estado quântico é função da polarizabilidade dinâmica de forma que  $^{11},$  $^{11},$  $^{11},$ 

$$
U(r,\omega) = -\frac{2\pi a_0^3}{c}I(r)\alpha(\omega_L),\tag{1.1}
$$

onde  $\omega_L$  é a frequência do laser,  $I(r)$  é a sua intensidade em função da posição,  $a_0^3$  o raio de Bohr e c a velocidade da luz.

Um conhecimento preciso de polarizabilidades elétricas de estados atômicos são fundamentais em tais experimentos e experimentos correlacionados, como relógios atômicos, devido a presença da radiação variar os níveis de energia de sistemas atômicos, efeito conhecido também como *ac Stark shift* [12](#page-92-12), onde essa variação irá depender principalmente da polarizabilidade dinâmica do estado de energia.

### <span id="page-21-0"></span>1.2 Comprimento de onda de desligamento

Como já citado, quando um átomo está inserido em um campo elétrico, sofre perturbações na sua nuvem eletrônica. Em comprimento de ondas muito específicos dessa radiação, o átomo possuirá polarizabilidade nula. Os comprimentos de onda de desligamento  $\lambda_{TO}$  (*"tune-out wavelength*), como são conhecidos, são grandezas particulares de cada estado quântico do sistema de interesse. Elas são muito importantes devido ao fato do átomo em questão não interagir com o campo elétrico e espécies químicas vizinhas nessas frequências específicas.

Uma vez que se é aplicado um campo elétrico com esses comprimentos de onda, átomos aprisionados em uma rede óptica, por exemplo, deixarão de interagir com os feixes de lasers, podendo ser liberados do laser de aprisionamento por essa mudança da frequência do campo, independentemente da intensidade do campo. Assim, o estudo dessa propriedade permite a compreensão das interações de átomos com radiações, como lasers, e até mesmo fenômenos de colisão entre partículas [13](#page-92-13) [14](#page-93-0). Experimentalmente, essa grandeza física auxilia no resfriamento de espécies de interesse, por exemplo. Algumas são difíceis para chegar a temperaturas de microkelvin devido à sua dinâmica de colisão, portanto, nesses casos, é possível resfriar uma mistura da espécie de interesse juntamente com um metal do grupo I para auxiliar o resfriamento <sup>[15](#page-93-1)</sup>. Assim, é usado o  $\lambda_{TO}$  para liberar o metal alcalino e manter a espécie de interesse depois que os mesmos estiverem suficientemente frios.

### <span id="page-21-1"></span>1.3 Protagonismo dos Lantanídeos

O átomo de hidrogênio é um sistema amplamente estudado devido a sua simplicidade. Assim, é possível, usando aproximações de potenciais efetivos na descrição de sistemas atômicos, simplificar sistemas mais pesados, como os átomos neutros  $Na, K$ , ou íons como o cátion monovalente de  $Ba^+$ , e tratar explicitamente o seu único elétron na camada de valência como alternativa na obtenção de suas energias, funções de onda e fenomenologias relacionadas. O estudo das propriedades dos átomos do grupo I da tabela periódica desperta o interesse da comunidade científica já há algum tempo e já encontra-se artigos com cálculos de polarizabilidades dinâmicas  $^{16}$  $^{16}$  $^{16}$  e comprimentos de onda de desligamento  $^{17, 18}$  $^{17, 18}$  $^{17, 18}$  $^{17, 18}$  $^{17, 18}$ , como também, em pesquisas um pouco

mais atuais com resultados acerca a realização do condensado de Bose-Einstein (BEC) [19](#page-93-5). Uma vez que os metais alcalinos já vêm sendo assuntos de diversas pesquisas, o mais novo interesse da comunidade são os metais alcalinos terrosos, do grupo II, os quais vêm se mostrando promissores quando o assunto é manipulação óptica e magnética, como resfriamento e aprisionamento de átomos  $^{20}$  $^{20}$  $^{20}$ ,  $^{21}$  $^{21}$  $^{21}$ , BEC  $^{22}$  $^{22}$  $^{22}$ , e relógios atômicos  $^{23}$  $^{23}$  $^{23}$ , onde, por exemplo, a polarizabilidade é utilizada no cálculo da correção da mudança de energia ocasionada pela radiação de corpo negro (BBR - blackbody radiation)  $2425$ .

O estudo das propriedades fundamentais de átomos cada vez mais pesados, poderá fornecer cada vez mais informações para estudar átomos como os lantanídeos que são os protagonistas de muitos materiais magnéticos e luminescentes. Um aspecto importante da luminescência desse metais está no aumento das intensidades de emissão, devido ao fenômeno do acoplamento dinâmico [26](#page-93-12) [27](#page-93-13). Nesse mecanismo, a radiação incidente induz momentos multipolares oscilantes nos ligantes que estão ao redor desses metais. Como consequência, um campo elétrico oscilante é produzido e é acoplado ao original. Desta forma, esse campo elétrico pode induzir transições 4f-4f com forças de oscilação da ordem de grandeza de 10<sup>−</sup><sup>6</sup> ou maior.

Os lantanídeos são elementos que possuem número atômico Z de 57 até 71, como mostra na Figura [2.](#page-22-0)

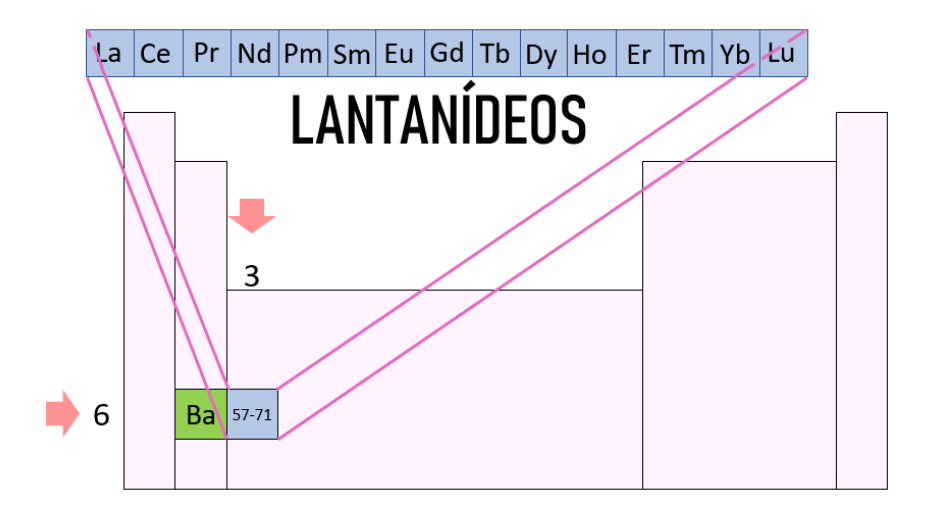

Figura 2 – Representação da tabela periódica com enfoque no grupo dos lantanídeos, onde o elemento lantânio (La) possui  $Z = 57$  e o lutécio (Lu)  $Z = 71$ .

Eles são metais de transição interna que possuem o estado de oxidação trivalente como o mais estável termodinamicamente nos compostos. Por conta disso, íons trivalentes irão possuir o orbital 4f incompleto, sendo protegidos pelos elétrons dos orbitais mais energéticos  $5s^25p^6$ , como mostra a Figura [3.](#page-23-0) A distribuição eletrônica do elemento Cério, no seu estado de oxidação +3, possui uma camada incompleta mais interna,

<span id="page-22-0"></span>
$$
[Ce]: 1s22s22p63s33p63d104s24p6525p66s24f15d1
$$
  

$$
[Ce]^{+3}: 1s22s22p63s33p63d104s24p6525p64f1
$$

Portanto, os cátions trivalentes de lantanídeos  $(Ln^{3+})$  podem ter a sua configuração representada como [Caroço] $5s^2 5p^6 4f^N$ , onde o caroço é igual a [Kr] $4d^{10}$ .

<span id="page-23-0"></span>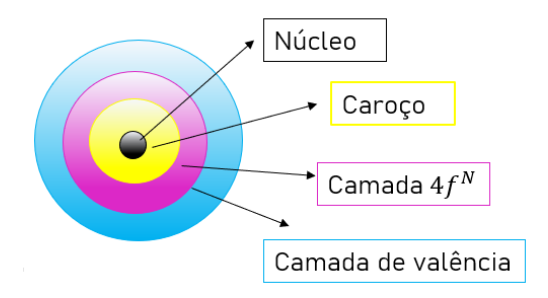

Figura 3 – Representação da distribuição eletrônica das configurações de um lantanídeo trivalente.

É possível observar na Figura [4](#page-23-1) a distribuição radial calculada dos níveis energéticos do  $Ce^{+3}$ , em especial do estado interno 4 f e os de  $n = 5$ , e compará-las em relação a distância da origem do sistema.

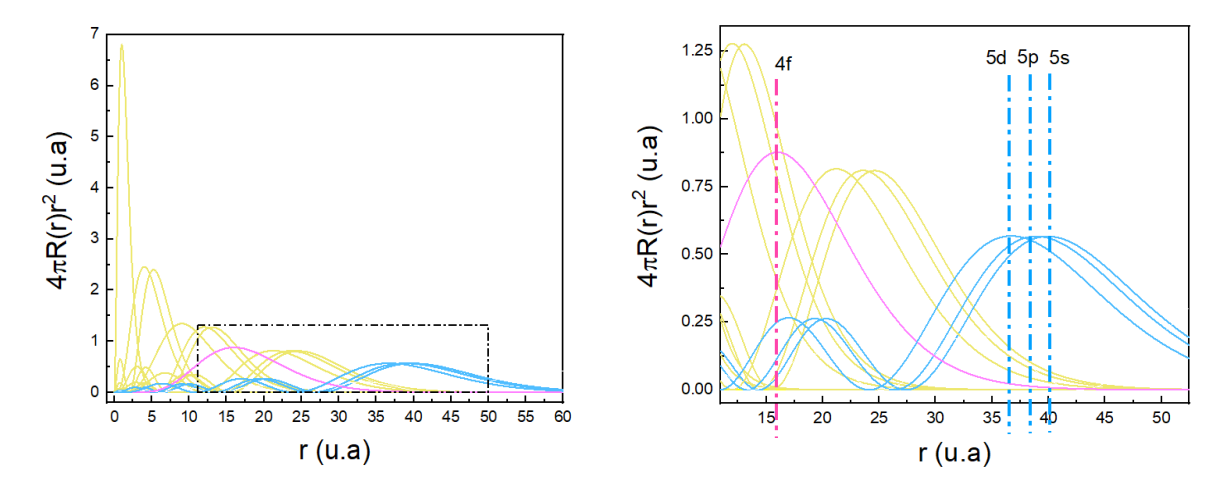

<span id="page-23-1"></span>Figura 4 – Distribuição radial da função hidrogenóide dos níveis energéticos do íon trivalente cério

Esta camada 4f incompleta faz com que os lantanídeos trivalentes tenham propriedades únicas e os tornam opticamente ativos na região do Ultravioleta (UV), visível e Infravermelho (IV) próximo. As aplicações desses metais de transição interna vão desde simples lâmpadas de iluminação  $^{28}$  $^{28}$  $^{28}$  até detectores de radiações de alta energia  $^{29}$  $^{29}$  $^{29}$ . Com a nanotecnologia, a produção de materiais avançados, conformados não só como nanopartículas  $30$ , mas como filmes finos  $31$ e híbridos [32](#page-94-1) permite a associação de materiais com propriedades complementares, tais como óxidos inorgânicos e polímeros,resultando numa busca por sistemas mais complexos, mais eficientes e que combinem o maior número possível de propriedades.

Os lantanídeos podem ter um papel fundamental também em tecnologias quânticas, como por exemplo, no processamento das informações pela computação quântica. Resumidamente, o conceito de computação quântica se baseia na codificação e manipulação de quantum bits, também conhecidos como qubits. Esses qubits são sistemas de dois estados que estão em uma superposição e moléculas de lantanídeos são espécies químicas que estão sendo estudadas para potenciais qubits. [33](#page-94-2)

A estrutura dos níveis eletrônicos dos cátions trivalentes de lantanídeos são estabelecidos usando a teoria quântica. A interação entre os cátions trivalentes de lantanídeo e os efeitos do campo cristalino nos níveis de energia podem ser representada utilizando a teoria das perturbações, relacionando a luminescência desses compostos com as transições multipolares do íon terra rara.

Já foram feitos cálculos acerca da obtenção energias de interação de sistemas atômicos monoeletrônicos [34](#page-94-3), no entanto ainda é um campo muito pouco explorado. Relacionar a expansão multipolar do campo elétrico com o campo cristalinos nos níveis de energia do cátion monovalente de bário e suas respectivas polarizabilidades dinâmicas é o primeiro passo para que se consiga alcançar tais resultados para sistemas atômicos tão importantes como os lantanídeos.

### <span id="page-24-0"></span>1.4 Regras de seleção e a Estrutura fina

Com a descoberta de uma nova propriedade do elétron - o spin - foi necessário a introdução de dois novos números quânticos, s e  $m_s$ , idênticos ao que já se tinha do momento angular orbital, os quais podem assumir valores discretos

$$
m_s = \pm \frac{1}{2}
$$

$$
s = \frac{1}{2}
$$

2

e

Teoricamente, o elétron foi apenas descrito em 1928 por Paul Dirac, onde ao introduzir a relatividade restrita de Albert Einstein (1905) no mundo quântico, conseguiu encontrar uma equação de onda para o elétron, a qual não apenas fornecia a descrição de um elétron se movendo praticamente a velocidade da luz, mas também que o elétron poderia fazer uma "meia rotação".

Como será visto na Seção 2.1, a equação de Schrödinger foi deduzida a partir de um comportamento não relativístico do mundo microscópico. Portanto, de forma que a equação resolva sistemas quânticos que contenha essa nova propriedade magnética, é necessário acrescentar os números quânticos (s e  $m<sub>s</sub>$ ) na função de onda relacionada ao elétron e correções relativísticas relacionadas a energia dos estados.

Considerando os dois momentos angulares do elétron, aquele relacionado ao spin S e ao orbital L, tem-se que também há aquele que representa a interação entre eles. Então, para a determinação de estados eletrônicos e suas respectivas energias, é necessário introduzir esse acoplamento entre os dois momentos angulares. Ao combinar S e L, tem-se o aparecimento do *momento angular total* J, onde

e que pode ser representado pelos vetores mostrados na Figura [5.](#page-25-0)

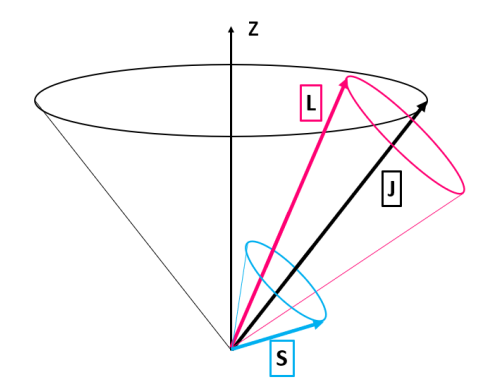

Figura 5 – Representação dos momentos angulares de um elétron

Transições entre estados estacionários ocorrem quando o átomo interage com a radiação eletromagnética que irá produzir um campo elétrico de frequência  $\omega$ . Se  $\omega$  se iguala a frequência de ressonância atômica, então o átomo entrará em uma superposição de diferentes estados e então surgirá um momento de dipolo induzido. Para saber quais transições tem uma maior probabilidade de acontecer, é necessário as *Regras de seleção*,

<span id="page-25-0"></span>
$$
\Delta \ell = \pm 1 \tag{1.2}
$$

<span id="page-25-2"></span><span id="page-25-1"></span>e

$$
\Delta m_{\ell} = 0 \tag{1.3}
$$

É possível visualizar algumas transições possíveis para o átomo de hidrogênio na Figura [6.](#page-26-0)

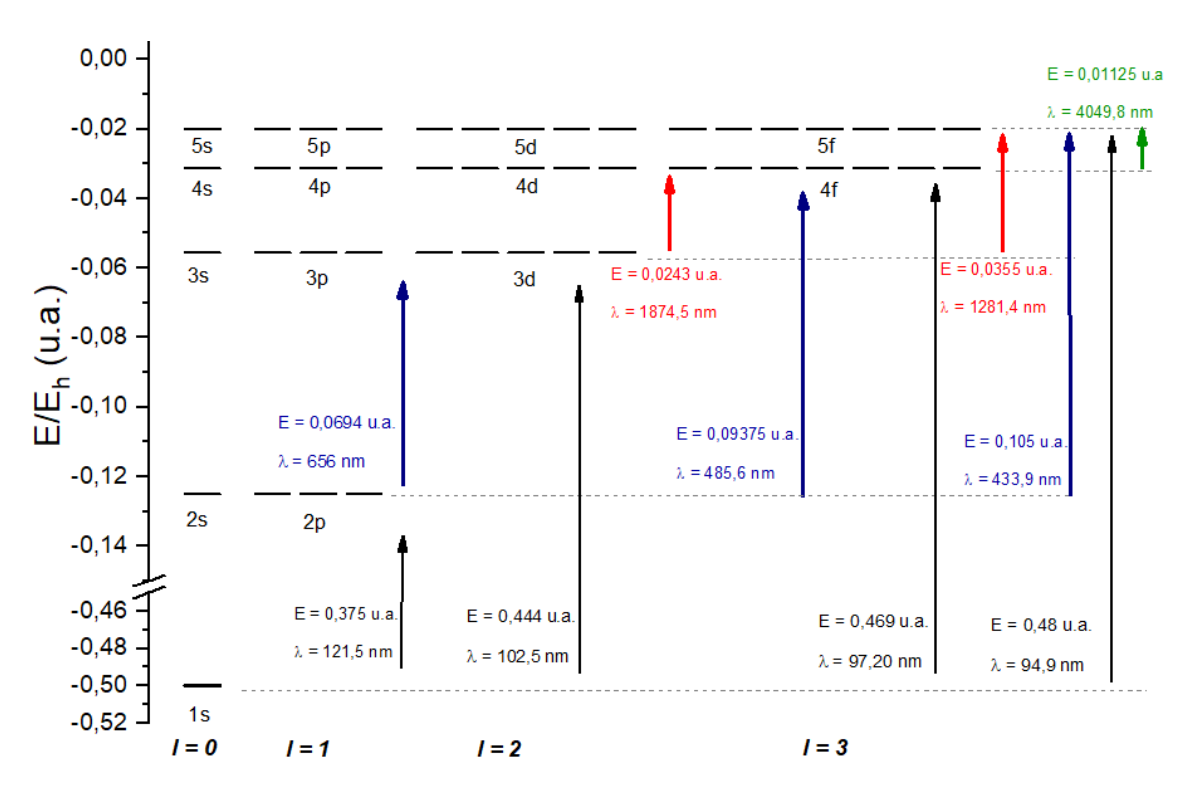

<span id="page-26-0"></span>Figura 6 – Diagrama de energia para o átomo de hidrogênio.

O diagrama de energia sem considerar o momento de spin, depende apenas do número quântico principal n. No entanto, ao observar com uma maior precisão o espectro do átomo de energia, é possível observar uma separação de linhas espectrais, o que é consequência da quebra da degenerescência devido ao spin, como mostra a Figura [7.](#page-26-1)

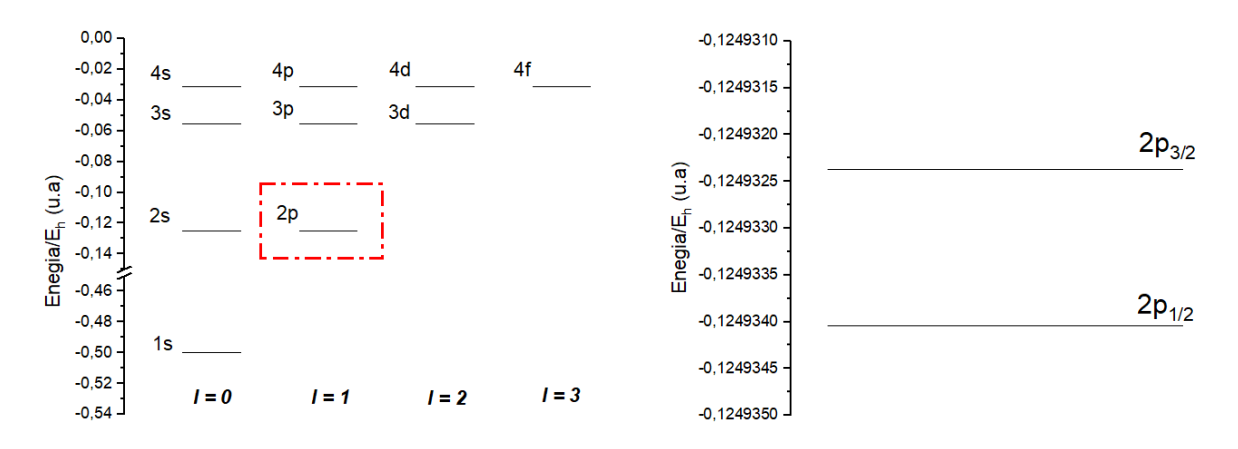

<span id="page-26-1"></span>Figura 7 – À esquerda:Diagrama de energia para o átomo de hidrogênio sem considerar o número quântico  $m_{\ell}$ . À direita: Aproximação no nível de energia  $2p$ , mostrando a divisão da estrutura fina relacionada ao nível 2p

O espectro com uma definição capaz de mostrar a separação entre os níveis de energia devido ao spin mostra o que é conhecido como estrutura fina. Nesses espectros é possível ver níveis de energia variando com o número quântico principal n e com o número quântico momento angular total  $j$ ,

$$
j = \ell \pm 1/2. \tag{1.4}
$$

Para elementos mais pesados, a separação entre níveis de energia com mesmo  $n$  e diferentes j já é mais evidente. Por exemplo, a diferença de energia entre os níveis  $2p_{1/2}$  e  $2p_{3/2}$  para o átomo de hidrogênio é da ordem de 10<sup>−</sup><sup>6</sup> u.a., já a diferença de energia entre os níveis  $6p_{1/2}$  e  $6p_{3/2}$  para o elemento Ba é da ordem de 10<sup>-2</sup> u.a. É possível observar essa separação visivelmente no diagrama de energia para  $Ba^+$  representado na Figura [8,](#page-27-0) sem que seja feita uma maior aproximação como no diagrama para o átomo de hidrogênio.

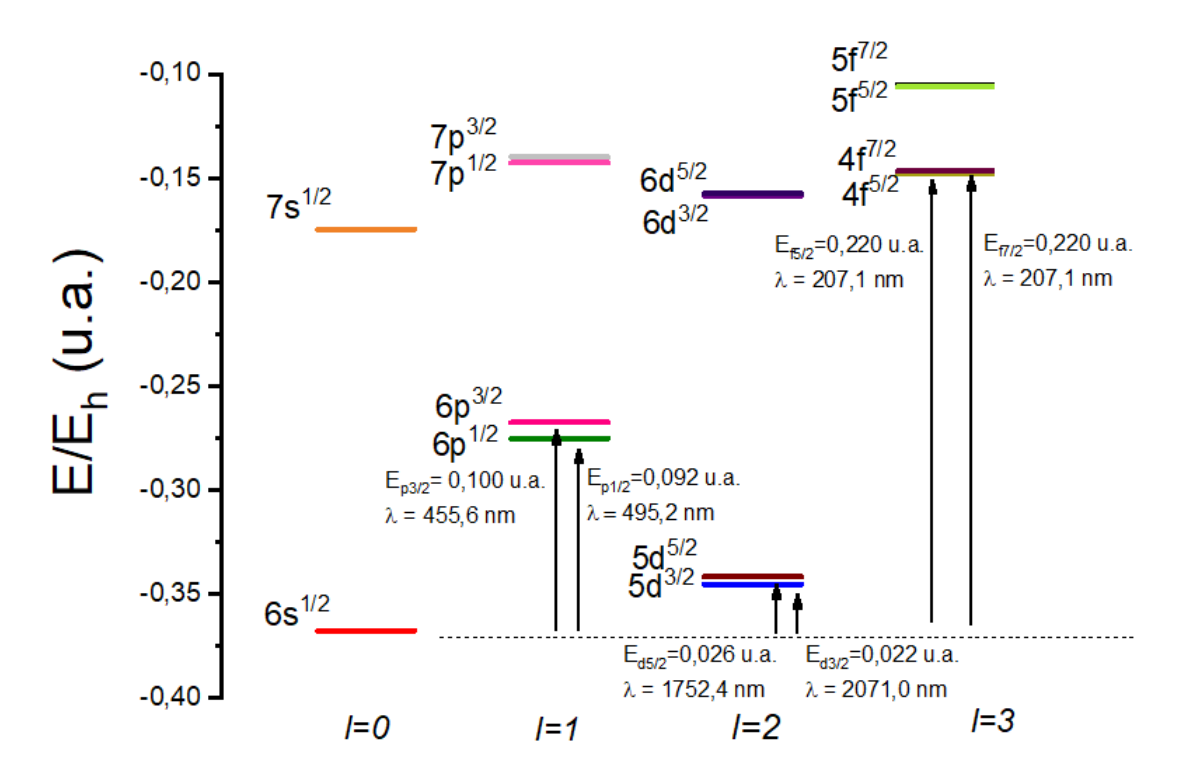

Figura 8 – Diagrama de energia do cátion monovalente do bário  $Ba^+$ 

Na Figura [8](#page-27-0) é possível ver algumas transições permitidas entre o estado fundamental e estados excitados. A regra de seleção para s transições possíveis são aquelas que cumprem,

<span id="page-27-0"></span>
$$
\Delta j = 0, 1. \tag{1.5}
$$

além das mostradas nas Equações [\(1.2\)](#page-25-1) e [\(1.3\)](#page-25-2).

### <span id="page-27-1"></span>1.5 Química teórica

A química teórica vem ganhando notoriedade nas últimas décadas. Ela é uma área de intersecção da matemática, física e da química, precisando do auxílio de softwares e hardwares que tornem possível cálculos e formulações de algorítimos para que sejam feitas simulações computacionais que irão auxiliar na solução de problemas complexos.

Através da compreensão do comportamento de átomos e moléculas em meios reacionais por meio de cálculos<sup>[35](#page-94-4),[9](#page-92-9)</sup> provoca o avanço de teorias e técnicas experimentais. A química teórica está presente em diferentes partes da ciência como obtenção das diferenças de energias conformacionais e de barreiras de energias rotacionais, obtenção de propriedades termodinâmicas de gases estudo de aromaticidade de compostos e uso da teoria do campo ligante por um método quântico aproximado.

À medida que o número de partículas do sistema de interesse aumenta, a complexidade da função de onda também aumenta. Portanto, com poucas exceções, nos cálculos da mecânica quântica sempre são introduzidos aproximações. Diversos algorítimos quânticos vem sendo propostos para resolver problemas na química, e o ideal são métodos de aproximações que sejam o equilíbrio entre a precisão dos resultados e o custo computacional.

São encontrados na literatura métodos teóricos para o cálculo de polarizabilidades como interação de configuração (CI)<sup>[36](#page-94-5)</sup>, teoria funcional da densidade (DFT)<sup>[37](#page-94-6)</sup>, teoria das perturbações [38](#page-94-7) e outras que podem ser combinadas para conseguir boas aproximações.No presente trabalho, a obtenção das polarizabilidades dinâmicas foi feita através de cálculos *Ab initio* e semi-empíricos através de um método variacional perturbativo de 2ª ordem.

Outro pilar fundamental para que se obtenha um cálculo de qualidade e um menor custo é que também se faça uma boa escolha das funções base utilizadas para representar os estados do sistema. Dito isto, o método escolhido para este projeto foi a combinação do método variacional com a teoria da perturbação e as bases escolhidas foram os orbitais de Slater, funções parametrizadas que formam bases incompletas. Assim, é realizada uma combinação linear desses orbitais para se tornar uma aproximação mais precisa de um orbital atômico.

As soluções para os problemas quânticos apresentadas até aqui se baseiam na equação que rege a mecânica quântica, a equação de Schrödinger. Como alternativa deste também, foi proposto, além dos resultados obtidos pelo método variacional-perturbativo de 2ª ordem, soluções analíticas ao sistema de interesse, tornando o cálculo mais veloz, de forma que não houvesse a perda da qualidade do resultado.

Dito isso, o resultado dos cálculo das energias relacionadas aos sistemas hidrogenoides, como o átomo de hidrogênio e logo em seguida, o cátion monovalente de bário ( $Ba<sup>+</sup>$ ) neste trabalho, não só servirá para relacioná-las à propriedades fundamentais atômicas, mas também auxiliará o grupo a avaliar a qualidade dos métodos utilizados, como também a escolha das funções de base dos estados inicias e perturbados do sistemas em questão.

### <span id="page-29-0"></span>2 FUNDAMENTAÇÃO CIENTÍFICA

### <span id="page-29-1"></span>2.1 A equação de Schrödinger e a Teoria das perturbações

Com o nascimento da teoria quântica com o cientista Max Planck (1900) com a proposta do *quantum* de energia, os olhos da comunidade científica se voltaram para o mundo microscópico. Heisenberg, de Broglie e Schrödinger foram alguns dos primeiros cientistas que fundamentaram a Mecânica Quântica que surgia no começo do século XX.

A equação de Schrödinger,

$$
i\hbar \frac{\partial \Psi(x,t)}{\partial t} = -\frac{\hbar^2}{2m} \frac{\partial^2 \Psi(x,t)}{\partial x^2} + V\Psi(x,t), \tag{2.1}
$$

é uma equação diferencial de segunda ordem que está relacionada com a energia do estado de um sistema quântico de massa m, assim como a Mecânica Newtoniana está relacionada a evolução de um sistema no mundo macroscópico. Quando lida-se com estados que não tem evolução temporal, eles são chamados de "estados estacionários"e a equação de Schrödinger pode ser reescrita,

$$
\hat{H}|\psi(x)\rangle = E|\psi(x)\rangle,\tag{2.2}
$$

<span id="page-29-2"></span>sendo  $\hat{H}$  o operador Hamiltoniano relacionado à energia cinética e potencial cujo observável é a energia total do sistema E.

<span id="page-29-3"></span>Para a simplificação da escrita, o presente trabalho usará a notação de *Dirac* (ou notação *bra-ket*), como utilizado na Equação [\(2.2\)](#page-29-2). Desta forma, o ket |a⟩ representa um auto-estado o qual genericamente pode ser representado como,

$$
|a\rangle \equiv \begin{bmatrix} a_1 \\ a_2 \\ \vdots \\ a_n \end{bmatrix}
$$
 (2.3)

sendo seu respectivo bra  $\langle a |$  com elementos conjugados de [2.3,](#page-29-3)

$$
\langle a| \equiv [a_1^* \quad a_2^* \quad \dots \quad a_n^*]
$$
\n
$$
(2.4)
$$

Considerando o espaço vetorial de duas funções complexas genéricas  $g(x)$  e  $h(x) \in \mathbb{C}$ , é possível determinar, por exemplo, o produto interno dos estados  $\langle g(x) | e | h(x) \rangle$ ,

$$
\langle g(x)|h(x)\rangle \equiv \int_b^a dx g^*(x)h(x). \tag{2.5}
$$

É importante pontuar que Schrödinger desenvolveu a sua equação considerando o elétron como uma partícula possuindo graus de liberdade relacionados apenas às coordenadas espaciais. No entanto, como visto na Seção 1.4, mais especificamente na Figura [7,](#page-26-1) quando o espectro é observado mais detalhadamente, há mais divisões do que o esperado no espectro de energia. Essas divisões estão diretamente relacionadas a uma propriedade particular do elétron, que é o spin, o qual vai possuir o seu próprio grau de liberdade. Portanto, para que previsões consigam ser realizadas, é necessário que sejam feitas que algumas considerações na equação de Schrödinger, como a introdução de uma nova coordenada e operadores relacionados a energia com a introdução dessa nova propriedade.

Seguido adiante, é possível encontrar soluções analíticas exatas para [\(2.2\)](#page-29-2) quando o sistema é simplificado, como o oscilador harmônico, rotor rígido e até mesmo para o átomo de hidrogênio, o qual possui apenas um elétron na sua eletrosfera. No entanto quando tem-se um átomo com, por exemplo, dois elétrons como sistema de interesse, a equação de Schrödinger torna-se impossível de encontrar uma solução exata.

Desta forma, são considerados métodos de aproximação suficientemente precisos, como a teoria das perturbações. Com este método é possível obter funções de onda aproximadas dos estados através de pequenas correções. Nessa metodologia, há introdução de pequenas perturbações ao sistema e é possível observar as mudanças de energia relativas à essa perturbação.

Há a adição de uma correção do hamiltoniano não perturbado do sistema  $\hat{H}_0$ , por um operador  $\hat{W}$ .

$$
\hat{H} = \hat{H}_0 + \lambda \hat{W},\tag{2.6}
$$

sendo  $\lambda$  um parâmetro perturbacional  $0 \leq \lambda \leq 1$ . No presente trabalho, o parâmetro perturbacional será o campo elétrico fraco F, sendo ele responsável pela introdução de uma pequena perturbação em uma determinada direção no sistema, causando uma deformação na densidade eletrônica do átomo.

Tanto a energia quanto a função de onda do sistema podem ser expandidos em função do parâmetro perturbacional,

$$
E(\lambda) = E^{(0)} + \lambda E^{(1)} + \lambda^2 E^{(2)} + \dots,
$$

$$
\psi(\lambda) = \psi^{(0)} + \lambda \psi^{(1)} + \lambda^2 \psi^{(2)} + \dots
$$

Os índices  $(0)$ ,  $(1)$  e  $(2)$  informam a ordem da correção. Se o índice for, por exemplo,  $(1)$ , tem-se uma correção de primeira ordem.

O papel do parâmetro é essencialmente técnico, não possuindo nenhum significado físico, sendo apenas um artifício matemático (quando ele é igual a zero tem-se uma ausência de perturbação e quando é igual a 1, a pertubação está totalmente inserida). Desta forma, ele é introduzido apenas com a finalidade de transformar a equação de Schrödinger em equações perturbacionais, as quais podem ser resolvidas individualmente, de forma que os coeficientes que tiverem a mesma potência são podem ser igualados,

$$
(\hat{H}_0 + \lambda \hat{W}^{(1)})(\psi^{(0)} + \lambda \psi^{(1)} + \lambda^2 \psi^{(2)} + ...) = (E^{(0)} + \lambda E^{(1)} + \lambda^2 E^{(2)})(\psi^{(0)} + \lambda \psi^{(1)} + \lambda^2 \psi^{(2)} + ...)
$$

Para o presente estudo, será necessário igualar os termos com parâmetros de potência 1 ( $\lambda$ ),

$$
\hat{H}^{(0)}\psi_k^{(1)} + \hat{W}^{(1)}\psi_k^{(0)} = E^{(0)}\psi_k^{(1)} + E_k^{(1)}\psi_k^{(0)}
$$
\n(2.7)

e termos com parâmetros de potencia 2  $(\lambda^2)$ ,

$$
\hat{H}^{(0)}\psi^{(2)} + \hat{W}^{(1)}\psi^{(1)} = E^{(0)}\psi^{(2)} + E^{(1)}\psi^{(1)} + E^{(2)}\psi^{(0)}.
$$
\n(2.8)

Fazendo as devidas substituição, que serão omitidas neste presente trabalho, é possível chegar na correção de primeira ordem da energia,

$$
E^{(1)} = \langle \psi_k^{(0)} | \hat{W} | \psi_n^{(0)} \rangle,
$$
\n(2.9)

e na segunda ordem da energia,

$$
E^{(2)} = \sum \frac{\langle \psi_k^{(0)} | \hat{W}_{kn} | \psi_n^{(0)} \rangle^2}{E_k^{(0)} - E_n^{(0)}}
$$
(2.10)

sendo os subíndices  $k \in n$  a representação dos estados finais e iniciais do sistema de interesse.

### <span id="page-31-0"></span>2.2 Matriz de transição e a polarizabilidade

O método de cálculo escolhido foi o desenvolvido por Gao e Starace [39](#page-94-8) onde a matriz de transição  $T^{(2)}_{f \rightarrow}$  $f_{t\rightarrow i}^{(2)}$  de dois fótons é obtida pela teoria das perturbações. Assim, essa grandeza gerada por um campo multipolar  $\hat{M}_{kq}$  entre dois estados  $|i\rangle$  e  $|f\rangle$  pode se representada pela matriz,

$$
T_{f \to i}^{(2)}(\omega) = \left\langle f \left| \hat{M}_{kq} \frac{1}{E_i + \omega - \hat{H}} \hat{M}_{kq} \right| i \right\rangle, \tag{2.11}
$$

onde  $E_i$  é a energia inicial do sistema,  $\omega$  a energia do campo aplicado e  $\hat{H}$  o Hamiltoniano do sistema hidrogenóide.

A matriz de transição pode ser escrita em uma forma variacionalmente estável, na qual.

$$
|\lambda'\rangle \equiv \frac{1}{(E_i + \omega - \hat{H})} \hat{M}_{kq} |i\rangle \tag{2.12}
$$

e,

$$
\langle \lambda | \equiv \langle f | \hat{M}_{kq} \frac{1}{(E_i + \omega - \hat{H})}.
$$
\n(2.13)

Na forma variacionalmente estável, qualquer quantidade relacionada à amplitude de transição, apenas terá os erros quadráticos e superiores. Com isto, a amplitude da transição pode ser escrita como,

$$
T_{f \to i}^{(2)}(\omega) = \langle i | \hat{M}_{kq} | \lambda' \rangle + \langle \lambda | \hat{M}_{kq} | f \rangle - \langle \lambda | E_i + \omega - \hat{H} | \lambda' \rangle, \tag{2.14}
$$

<span id="page-32-0"></span>com  $|\lambda\rangle$  e  $|\lambda'\rangle$  sendo estados intermediários da transição. Considerando-se  $|i\rangle \equiv |f\rangle$ ,

$$
T_{i\to i}^{(2)}(\omega) = \langle i|\hat{M}_{kq}|\lambda'\rangle + \langle \lambda|\hat{M}_{kq}|i\rangle - \langle \lambda|E_i + \omega - \hat{H}|\lambda'\rangle, \tag{2.15}
$$

Os índices sobrescritos e subscritos serão omitidos por maior clareza de notação  $T(\omega)$ .

A polarizabilidade é uma propriedade física fundamental que caracteriza a interação campopartícula, por este motivo,relaciona-se a mudança de energia a perturbação provocada por um campo elétrico fraco. Da teoria da perturbação, tem-se que a expressão para a energia para o estado fundamental  $|i\rangle$ ,

$$
E = E^{(0)} + \langle i|\hat{H}^{(1)}|i\rangle + \sum \frac{\langle i|\hat{H}^{(1)}|f\rangle\langle f|\hat{H}^{(1)}|i\rangle}{E_i + \omega - E_f} + ..., \qquad (2.16)
$$

sendo  $\hat{H}^{(1)}$  equivalente ao momento de dipolo e campo elétrico  $-\alpha^{(0)}F$ . Desta forma,

$$
E = E^{(0)} - \langle i | \alpha^{(0)} | i \rangle F + \left[ \sum \frac{\langle i | \alpha^{(0)} | f \rangle \langle f | \alpha^{(0)} | i \rangle}{E_i + \omega - E_f} \right] F^2 + ..., \qquad (2.17)
$$

Desta forma, a polarizabilidade do sistema pode ser definida como a segunda derivada da energia,

$$
\alpha^{(1)} = -\left(\frac{d^2 E}{dF^2}\right) = 2 \sum \left[\frac{\langle i|\alpha^{(0)}|f\rangle\langle f|\alpha^{(0)}|i\rangle}{E_i + \omega - E_f}\right].
$$
\n(2.18)

Tem-se a expansão da energia total do sistema em função do campo elétrico,

$$
E = E^{(0)} + \alpha^{(0)}F - \frac{\alpha_k^{(1)}}{2!}F^2 + ..., \qquad (2.19)
$$

onde  $\alpha^{(1)}$  são as polarizabilidades multipolares do sistema,o primeiro termo da soma do lado direito,  $E^{\left(0\right)}$ , a energia não perturbada, o segundo termo a energia perturbada de primeira ordem  $(E^{(1)})$ , o terceiro a energia perturbada de segunda ordem  $(E^{(2)})$ . Tem-se que a correção de primeira ordem à energia é igual a zero, pois está fisicamente relacionada ao momento permanente de dipolo do átomo que é nulo.

A energia de interação do átomo com o campo elétrico é relacionado ao operador multipolar  $\hat{M_{kq}},$ 

$$
\hat{M}_{kq} \equiv Feq^k a_0^k, \tag{2.20}
$$

onde F é a amplitude do campo, e a carga elétrica do elétron, q a direção do campo, k a simetria do campo aplicado. Como o trabalho será realizado em unidades atômicas, o operador multipolar é multiplicado pelo raio de Bohr  $a_0$  e  $e=1$ . Se for utilizado uma fonte de radiação que tenha

uma distância muito maior que o tamanho do sistema de interesse, é possível fazer uma aproximação na amplitude desse campo. Supondo tal condição, o campo pode ser expandido em multipolos. Isso significa, que a amplitude do campo elétrico pode ser considerada como uma combinação de campos elétricos multipolares gerados por distribuições específicas de cargas elétricas, como mostra a Figura [9.](#page-33-0)

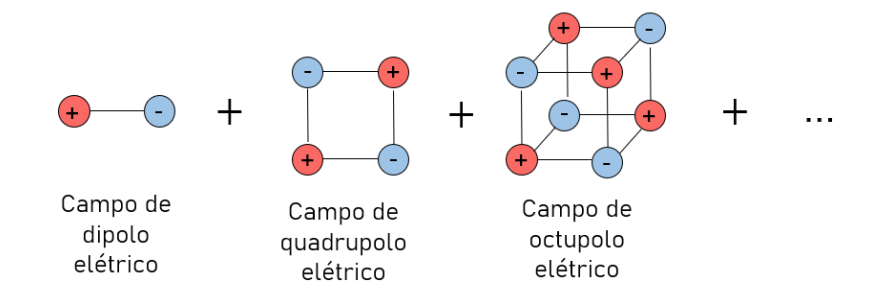

<span id="page-33-0"></span>Figura 9 – Representação da expansão do campo elétrico

O tipo de distribuição de carga  $2^k$  está relacionada a simetria do campo  $k$ . Se  $k$  for igual a 1 o campo elétrico é gerado por duas cargas, ou seja, um campo de dipolo elétrico ( $2^1 = 2$  cargas). Se k for igual a 2, é um campo de quadrupolo elétrico ( $2^2 = 4$  cargas) e assim sucessivamente. As regras de seleção (Seção 1.4) estão diretamente relacionadas a essa simetria do campo. Se o campo tiver simetria  $k = 1$ , a transição com maior probabilidade é aquela que possui  $\Delta \ell = \pm 1$ , ou seja, transições  $s \to p$ , onde o estado inicial s possui  $\ell = 0$  e o estado final p possui  $\ell = 1$ .

Relacionando a correção da perturbação de segunda ordem na energia com a matriz de transição [\(2.15\)](#page-32-0) e, consequentemente, com a polarizabilidade,

$$
\alpha_k^{(1)}(\omega) = -2T(\omega). \tag{2.21}
$$

Importante observar que o campo elétrico é tratado como um campo clássico, cujo comportamento particulado da radiação eletromagnética será ignorada. Por este motivo, o presente trabalho tem um tratamento "semiclássico", onde apenas o átomo é tratado como um sistema quântico.

Se a parte radial do estado perturbado  $|\lambda\rangle$  de [\(2.15\)](#page-32-0) for representado por uma combinação de orbitais de Slater,

$$
|\lambda\rangle = \left| \sum_{\mu} a_{\mu} \frac{\Phi_{\mu}(r)}{r} Y_{\ell m_{\ell}}(\theta, \phi) \right\rangle, \tag{2.22}
$$

é possível agrupar os termos da matriz de transição da seguinte forma,

$$
T(\omega) = \sum_{\mu} \sum_{\mu'} (a_{\mu'} K_{\mu'} + a_{\mu} C_{\mu} - a_{\mu} a_{\mu'} G_{\mu\mu'}).
$$
 (2.23)

Com isso,  $T(\omega)$  é função dos parâmetros variacionais  $a_{\mu}$  e  $a_{\mu'}$ . Minimizando o valor dessa matriz em relação a  $a<sub>u</sub>$  obtém-se as equações seculares,

$$
\left(\sum_{\mu}^{N}\sum_{\mu'}^{N}K_{\mu'}-a_{\mu'}G_{\mu\mu'}\right)=0.
$$
\n(2.24)

Desta forma, é possível construir um sistema linear com  $\mu$  incógnitas, cujo valor está presente em um intervalo de 1 até um tamanho máximo estipulado previamente  $N_{max}$ ,

$$
\begin{bmatrix} B_{11} & \cdots & B_{1N_{max}} \\ \vdots & \ddots & \vdots \\ B_{N_{max}1} & \cdots & B_{N_{max}N_{max}} \end{bmatrix} \begin{bmatrix} a_1 \\ \vdots \\ a_{N_{max}} \end{bmatrix} = \begin{bmatrix} A_1 \\ \vdots \\ A_{N_{max}} \end{bmatrix} .
$$
 (2.25)

Assim, com a determinação dos coeficientes  $a_{\mu'}$  é possível encontrar as polarizabilidades do sistemas, pois,

$$
\alpha(\omega) = 2a_{\mu'} \langle i|\hat{M}_{kq}|\lambda\rangle.
$$
 (2.26)

### <span id="page-34-1"></span>2.3 Potencial efetivo

O presente trabalho irá trabalhar com sistemas hidrogenóides: o átomo de hidrogenoide e o cátion monovalente do  $Ba^+$ . Como introduzido para  $Ln^{+3}$ , o cátion  $Ba^+$  pode ter sua configuração eletrônica representada por,

<span id="page-34-0"></span>
$$
[Ba^+] = [caroco]6s^1.
$$

onde,

$$
[caroco]=1s^22^22p^63s^23p^63d^{10}4s^24p^64d^{10}5s^25p^6.
$$

Na Figura [10](#page-34-0) é possível observar a representação do caroço no  $Ba<sup>+</sup>$  de forma simplificada.

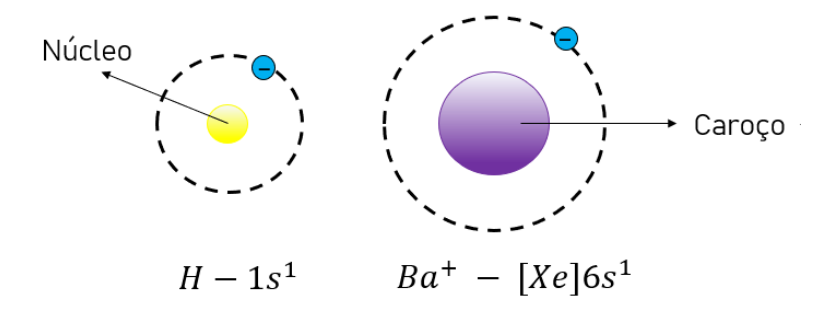

Figura 10 – Representação simplificada de um átomo de hidrogênio do lado esquerdo e do íon monovalente de bário, levando em consideração o caroço, do lado direito.

Essa representação se deve ao fato dos elétrons das camada fechada não serem relevantes química ou/e físicamente no presente estudo. Desta forma, leva-se em consideração apenas o elétron da camada de valência, o qual é o mais importante na descrição de interações dinâmicas com campos e radiações externas. A partir dessa premissa, é possível fazer uma aproximação

nas interações desse sistema atômico. Introduzindo interações efetivas no hamiltoniano do sistema, é possível tratar indiretamente a influência de elétrons em camadas fechadas e o núcleo, com o elétron da camada de valência. O potencial efetivo poderá ser dividido em três partes  $V_{Ba+}$ <sup>[40](#page-94-9)</sup>,

$$
V_{Ba^+} = -\frac{(Z - N_i)}{r} + V^{LA}(r) + \sum_{\ell=0} V_{\ell}^{CA}(r) \sum_{m_{\ell}=-\ell}^{\ell} |\ell m_{\ell}\rangle \langle \ell m_{\ell}|, \tag{2.27}
$$

nos quais será introduzido parâmetros semi-empíricos nas duas últimas parcelas e a primeira parcela é aquela representa o termo coulombiano, onde Z é o número atômico e  $N_i$  o número de elétrons presente no caroço.

A parcela que represente as interações do longo alcance (LA) está relacionada a polarização dos orbitais de camada fechada ou "não-penetrantes", ou seja, é aproximação relacionada ao campo elétrico produzido pelo elétron da camada de valência e a sua interação com o caroço. Por conta dessa polarização, há uma mudança no potencial o qual o elétron sente

$$
V_k^{LA}(r) = -\frac{\alpha_c^k}{2r^{2k+2}} f(r)^2,
$$
\n(2.28)

sendo  $f(r)$  uma função responsável por prevenir a divergência do potencial em pequenos valores de r e é escolhida de forma arbitrária para cada sistema de estudo. No presente trabalho, a função de corte escolhida para o sistema de estudo será,

$$
f(r) = \frac{r^3}{r^3 + r_c^3} \tag{2.29}
$$

<span id="page-35-0"></span>já  $\alpha_c^k$  é a polarizabilidade de caroço com valores representados na Tabela [1.](#page-35-0)

Tabela 1 – Valores de polarizabilidade de caroço para dipolo e quadrupolo

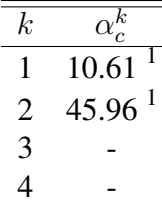

Valores confiáveis para polarizabilidade de caroço  $\alpha_c^k$  são encontrados na literatura apenas para  $k = 1$  e  $k = 2$ .

A contribuição de curto alcance (CA) semi-local contém as interações relacionadas a interação coulombiana de atração entre o caroço e o elétron de valência. Ela é considerada como semi-local, pois ela é dependente do número quântico ℓ relativo ao elétron de valência,

$$
V_{\ell}^{CA}(r) = (a_{\ell} + b_{\ell}r + c_{\ell}r^{2}) \frac{\exp(-\beta_{\ell}r^{p})}{r^{qi}}.
$$
 (2.30)

Os parâmetros  $a_{\ell}, b_{\ell}, c_{\ell} \in \beta$  são os coeficientes semi-empíricos do potencial e são determinados para cada valor de ℓ. Esses parâmetros podem ser estendidos quando é levado em
consideração o spin e o seu acoplamento com o momento angular orbital (LS). Os valores para os coeficientes semi-empíricos estão mostrados na Tabela [2.](#page-36-0)

| ł.       | $\dot{j}$ | $\overline{a}$ | b            | $\epsilon$   | ß     |
|----------|-----------|----------------|--------------|--------------|-------|
| $\Omega$ | sm        | 13,164 317 7   | $-5,1877467$ | 0,400 380 7  | 0,324 |
|          | sm        | 9,243 230 25   | $-2,9225112$ | 0,453 506 9  | 0,324 |
|          | 1/2       | 7,495 476 03   | $-1,6444532$ | 0,166 463 8  | 0,324 |
|          | 3/2       | 10,512 765 9   | $-3,8766865$ | 0,658 530 7  | 0,324 |
| 2        | sm        | 0,807 960 19   | $-1,5186540$ | 0,100 639 9  | 0,375 |
|          | 3/2       | 0,818 338 47   | $-1,6232238$ | 0,143 068 2  | 0,375 |
|          | 5/2       | 0,790 928 96   | $-1,4387559$ | 0,070 179 7  | 0,375 |
| $>$ 3    | sm        | $-54$          | 52,586 549   | -49,864 273  | 2,492 |
|          | $i - 1/2$ | $-54$          | 52,449 280   | $-50,198307$ | 2,499 |
|          | $i+1/2$   | $-54$          | 52,656 031   | -49,520 733  | 2,486 |

<span id="page-36-0"></span>Tabela 2 – Parâmetros do potencial modelo semi-empírico do cátion  $Ba^{+}$ <sup>[1](#page-92-0)</sup>. O termo "sm"refere-se a "spin-médio", ou seja, sem considerar os efeitos relativísticos

Supondo que  $L \neq 0$  valor máximo do número quântico orbital  $\ell$  dos estados ocupados do caroço  $A^{2+}$  e  $K_{\ell}$  é o número quântico principal máximo. Desta forma, o número de nós da função radial do elétron de valência é igual a  $n - \ell - 1 - K_{\ell}$ , sendo  $n$  e  $\ell$  os números quânticos relacionados ao elétron de valência. Assim, com essa abordagem permite que o para estado fundamental do elétron de valência não possua nenhum nó, garantindo que nenhuma das soluções possíveis seja igual a uma função eletrônica relativa ao caroço. Dito isto, no potencial de curto alcance  $V_{CA}$  engloba as pseudo interações com núcleo de carga Z com o elétron de valência, levando em consideração os efeitos do caroço com N elétrons. Para  $\ell \leq L$ , o potencial de curto alcance é repulsivo, as quais as variáveis  $p e q_i$  podem ser relacionadas. Féret e Pascale utilizam  $(p, q_i) = (2, 0)$  quando  $\ell \leq L e(p, q_i) = (1, 1)$ .

### 2.4 Potencial do campo cristalino e a separação adiabática

Como dito anteriormente, os lantanídeos e demais cátions metálicos, quando confinados em ambientes químicos, como por exemplo compostos de coordenação interagindo com os ligantes ao seu redor, podem ter sua espectroscopia explicada através de transições que ocorrem devido a combinação de campos multipolares.

As posições relativas das espécies coordenantes ao centro metálico são pré-requisitos para a análise detalhada do espectro de excitação e emissão. Desta forma, usando a teoria do campo cristalino (TCC) é possível tratar os ligantes como cargas pontuais e buscar aproximações para entender suas estruturas eletrônicas e fenomenologias. Para o presente trabalho, será utilizado um método variacionalmente estável integrado com a teoria das perturbações para obtenção e entendimento dos valores de polarizabilidade dinâmicas multipolares quando o cátion monovalente  $Ba^+$  confinado em campos cristalinos, onde o potencial de campo cristalino  $v(X, r)$  pode ser representado por

$$
\upsilon(X, \mathbf{r}) = \sum_{\lambda=1}^{X} \frac{Q_{\lambda}}{|\mathbf{r} - \mathbf{R}_{\lambda}|}.
$$
 (2.31)

Esse potencial  $v(X, r)$  é repulsivo entre o elétron da camada de valência e as cargas pontuais  $Q_{\lambda}$  ao seu redor. Utiliza-se o subíndice  $\lambda$  como identificação da carga, podendo variar de 1 a X. No presente trabalho, todas as cargas pontuais serão consideradas equivalentes. Na Figura [11](#page-37-0) está representado um sistema confinado em um campo de simetria octaédrica  $(X=6)$ .

<span id="page-37-0"></span>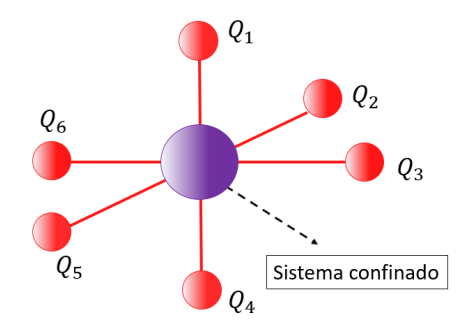

Figura 11 – Sistema confinado em um campo cristalino octaédrico

É possível utilizar o teorema da expansão <sup>[41](#page-94-0)</sup> e expandir  $v(X, r)$  em uma combinação de harmônicos esféricos,

$$
\upsilon(X, \mathbf{r}) = \sum_{\lambda=1}^{X} \sum_{k_c=0}^{+\infty} \sum_{q_c=-k_c}^{k_c} Q_{\lambda} \frac{\rho_{\le}^{k_c}}{\rho_{>}^{k_c+1}} Y_{k_c q_c}^*(\theta_{\lambda}, \phi_{\lambda}) Y_{k_c q_c}(\theta, \phi).
$$
 (2.32)

Os significados para  $k_c$  e  $q_c$  são similares aos valores de k e q em uma interação de um átomo com um campo multipolar descrito na Seção 2.2. No entanto, cada carga pontual possuirá uma combinação infinita de campos multipolares e consequentemente  $k_c$ . Os valores para  $\rho < e \rho >$ são relativos aos próximos valores que podem ser atribuídos para  $r$  e  $R_{\lambda}$ . A variável  $\rho_{\leq}$  será substituída por r, pois ao comparar o valor médio de ambas variáveis  $\langle r \rangle$  e  $R_{\lambda}$ , tem-se que  $\langle r \rangle$  <  $\langle R_{\lambda} \rangle$ . Desta forma,

$$
\upsilon(X, \mathbf{r}) = \sum_{\lambda=1}^{X} \sum_{k_c=0}^{+\infty} \sum_{q=-k_c}^{k_c} \frac{4\pi}{2k_c+1} Q_{\lambda} \frac{r^{k_c}}{R_{\lambda}^{k_c+1}} Y_{k_c q_c}^* (\theta_{\lambda}, \phi_{\lambda}) Y_{k_c q_c}(\theta, \phi).
$$
 (2.33)

Agrupando as variáveis relativas às cargas pontuais  $Q_{\lambda}$  e ao elétron de valência,

$$
v(X, \mathbf{r}) = \sum_{\lambda=1}^{X} \sum_{k_c=0}^{+\infty} \sum_{q_c=-k_c}^{k_c} \left[ \sqrt{\frac{4\pi}{2k_c+1}} \frac{Q_{\lambda}}{R_{\lambda}^{k_c+1}} (-1)^q Y_{k_c-q_c}(\theta_{\lambda}, \phi_{\lambda}) \right] \left[ \sqrt{\frac{4\pi}{2k_c+1}} r^{k_c} Y_{k_c q_c}(\theta, \phi) \right].
$$
\n(2.34)

<span id="page-37-1"></span>As cargas pontuais são fixas, portanto, pode-se afirmar que os termos relacionados as mesmas são constantes, portanto pode-se atribuir um parâmetro cristalino  $B_{k_cq_c}$  que englobe todas essas variáveis,

$$
v(X, \mathbf{r}) = \sum_{\lambda=1}^{X} \sum_{k_c=0}^{+\infty} \sum_{q_c=-k_c}^{k_c} B_{k_c q_c} \left[ \sqrt{\frac{4\pi}{2k_c+1}} r^{k_c} Y_{k_c q_c}(\theta, \phi) \right],
$$
 (2.35)

<span id="page-38-1"></span>onde,

$$
B_{k_c q_c} = \left[ \sqrt{\frac{4\pi}{2k_c + 1}} \frac{Q_{\lambda}}{R_{\lambda}^{k_c + 1}} (-1)^q Y_{k_c - q_c}(\theta_{\lambda}, \phi_{\lambda}) \right]
$$
(2.36)

Para que  $v(X, r)$  não assuma valores complexos, é necessário que  $B_{k_cq_c}$  seja combinado, onde ele assumirá mesmos valores de  $k_c$ , mas diferentes valores de  $q_c$ ,

Para  $q_c > 0$ ,

$$
B = \frac{1}{\sqrt{2}} [B_{k_c q_c}(\lambda) + B_{k_c - q_c}(\lambda)]
$$
 (2.37)

Isso significa que

$$
\mathcal{B} = \frac{1}{\sqrt{2}} \left\{ \left[ \sqrt{\frac{4\pi}{2k_c+1}} \frac{Q_{\lambda}}{R_{\lambda}^{k_c+1}} (-1)^q Y_{k_c-q_c}(\theta_{\lambda}, \phi_{\lambda}) \right] + \left[ \sqrt{\frac{4\pi}{2k_c+1}} \frac{Q_{\lambda}}{R_{\lambda}^{k_c+1}} (-1)^{-q_c} Y_{k_c q_c}(\theta_{\lambda}, \phi_{\lambda}) \right] \right\}
$$
(2.38)

$$
\mathcal{B} = \frac{1}{\sqrt{2}} \left\{ \left[ \sqrt{\frac{4\pi}{2k_c+1}} \frac{Q_{\lambda}}{R_{\lambda}^{k_c+1}} (-1)^q [Y_{k_c q_c}(\theta_{\lambda}, \phi_{\lambda}) + Y_{k_c - q_c}(\theta_{\lambda}, \phi_{\lambda})] \right\} \right\}
$$
(2.39)

Onde a combinação de harmônicos esféricos pode ser simplificada por,

$$
\mathcal{B} = \frac{1}{\sqrt{2}} \left\{ \sqrt{\frac{4\pi}{2k_c + 1}} \frac{Q_{\lambda}}{R_{\lambda}^{k_c+1}} (-1)_{c}^{q} \Omega_{k_c q_c}^{+}(\theta_{\lambda}, \phi_{\lambda}) \right\}
$$
(2.40)

Para  $q_c < 0$ ,

$$
\mathcal{B} = -\frac{i}{\sqrt{2}} (B_{k_c q_c}(\lambda) - B_{k_c - q_c}(\lambda))
$$
\n(2.41)

$$
\mathcal{B} = -\frac{i}{\sqrt{2}} \left\{ \sqrt{\frac{4\pi}{2k_c+1}} \frac{Q_{\lambda}}{R_{\lambda}^{k_c+1}} (-1)^q_c \Omega_{k_c q_c}^-(\theta_{\lambda}, \phi_{\lambda}) \right\}
$$
(2.42)

onde,

.

$$
\Omega_{k_c q_c}^-(\theta_\lambda, \phi_\lambda) = [Y_{k_c q_c}(\theta_\lambda, \phi_\lambda) - Y_{k_c - q_c}(\theta_\lambda, \phi_\lambda)] \tag{2.43}
$$

Para  $q_c = 0$ ,

$$
\mathcal{B}_{k_c0}(\lambda) = B_{k_c0}(\lambda) \tag{2.44}
$$

<span id="page-38-0"></span>A mesma combinação de harmônicos esféricos deve acontecer em [\(2.35\)](#page-37-1), portanto,

$$
v(X, \mathbf{r}) = \sum_{\lambda=1}^{X} \sum_{k_c=0}^{+\infty} \sum_{q_c=-k_c}^{k_c} B_{k_c q_c} \left[ \sqrt{\frac{4\pi}{2k_c+1}} r^k \Omega_{k_c q_c}(\theta, \phi) \right].
$$
 (2.45)

A fim de tratar um sistema confinado em um campo cristalino, será proposta uma aproximação que irá consistir numa separação da função de onda pelo método adiabático. Esse método já foi amplamente utilizado envolvendo o átomo de hélio e hidrogênio iônico [42](#page-94-1) [43](#page-94-2) [44](#page-94-3) [45](#page-94-4), e ele pode ser estendido com sucesso para problemas de poucos corpos. O átomo de hidrogênio confinado em um campo cristalino apresenta resultados positivos quando observa-se suas energias relacionadas [34](#page-94-5) pelo método hiperesférico adiabático (HAA), e propõe-se que esses cálculos podem ser expandidos para sistemas mais complexos, como o cátion monovalente do bário. Nesse método consiste na separação das variáveis radiais e angulares, onde é considerado que a variável radial varia muito mais lentamente que a variável angular. Essa consideração é análogo a aproximação de Born-Oppenheimer, onde por conta do núcleo ser muito pesado, os elétrons se movimentam ciclicamente de uma forma muito mais rápida que o movimento vibracional do núcleo. Por conta disso, é possível desconsiderar nos cálculos o movimento nuclear. Portanto, ao tratar um sistema hidrogenoide confinado em um campo cristalino, é possível utilizar essa aproximação, onde as cargas X de um campo cristalino serão aproximadamente fixas em relação ao movimento do elétron da camada de valência. Desta forma, será considerado uma perturbação na parte angular, que possuirá uma dependência radial. A função de onda pode ser aproximadamente separada em uma função relacionada a parte radial e uma função canal relacionada a parte angular,

$$
\Psi(X, \mathbf{r}, \theta, \phi) = F(X, r)\vartheta_{vm}(X, r|\theta, \phi).
$$
\n(2.46)

<span id="page-39-0"></span>As funções de canal angular  $\vartheta_{vm}(X, r | \theta, \phi)$  formaram um conjunto de uma nova base e serão expandida em uma combinação de harmônicos esféricos. Todas as importantes propriedades da correlação eletrônica estão presentes nessas funções, descrevendo uma evolução lenta para os valores atribuídos de r.

Novas funções são criadas onde as interações e energia relacionadas a esses sistema podem ser descritas a partir de curvas de potencial do movimento eletrônico  $U_v(X, r)$ , relacionadas a parte angular de estado quântica v desse conjunto. Desta forma, utilizando as funções de canal angular na equação de Schrödinger [\(2.2\)](#page-29-0), onde será introduzido uma perturbação relacionada ao potencial do campo cristalino [\(2.45\)](#page-38-0),

$$
\left[ -\frac{\hbar^2}{2m_e} \nabla^2 + V(r) + v(X, \mathbf{r}) - E \right] \Psi(X, \mathbf{r}, \theta, \phi) = 0 \tag{2.47}
$$

<span id="page-39-1"></span>onde  $\hbar$  é a constante reduzida de Planck e  $m_e$  a massa reduzida do elétron. O valor do laplaciano  $\nabla^2$  podendo ser equivalente à,

$$
\nabla^2 \equiv \frac{\partial^2}{\partial r^2} + \frac{2}{r} \frac{\partial}{\partial r} - \frac{\hat{L}^2}{r^2}.
$$
 (2.48)

onde o operador do momento angular  $\hat{L}^2$ ,

$$
\hat{L}^2 \equiv \frac{\partial^2}{\partial \theta^2} + \cot \theta \frac{\partial}{\partial \theta} + \frac{1}{\sin^2 \theta} \frac{\partial^2}{\partial \phi^2}
$$
(2.49)

Como os harmônicos esféricos são autofunções do operador  $\hat{L}$ , convém usá-lo em vez das diferenciais.

Em unidades atômicas, obtém-se

$$
\left[\frac{\partial^2}{\partial r^2} + \frac{2}{r}\frac{\partial}{\partial r} - \frac{\hat{L}^2}{r^2} + \frac{2Z}{r} - 2\upsilon(X, \mathbf{r}) + 2E\right] \Psi(X, \mathbf{r}, \theta, \phi) = 0 \tag{2.50}
$$

O operador  $\hat{U}_v(X, \mathbf{r})$  tem como autofunções as funções de canal angular e como autovalor as curvas de potencial  $U_v \hat{U}_v(X, \mathbf{r})$  as quais contém informações a respeito do sistema. Ele é resultado de uma combinação do operador momento angular  $\hat{L}^2$  e a perturbação angular  $v(X,r)$ do sistema,

$$
\left[\frac{\partial^2}{\partial r^2} + \frac{2}{r}\frac{\partial}{\partial r} - \frac{\hat{U}_v(X, \mathbf{r})}{r^2} + \frac{2Z}{r} + 2E\right] \Psi(X, \mathbf{r}, \theta, \phi) = 0 \tag{2.51}
$$

<span id="page-40-1"></span><span id="page-40-0"></span>onde,

$$
\hat{U}_v(X, \mathbf{r}) \equiv \hat{L}^2 + 2r^2 v(X, \mathbf{r}) \tag{2.52}
$$

Pela teoria das perturbações,

$$
\hat{U}_v = \hat{U}_v^{(0)} + \hat{U}_v^{(1)} \tag{2.53}
$$

onde,

$$
\hat{U}_v^{(0)} = \hat{L} \tag{2.54}
$$

e

.

$$
\hat{U}_v^{(1)} = 2r^2 v(X, \mathbf{r}).\tag{2.55}
$$

Dito isso,

$$
\hat{U}_v(X, \mathbf{r}) \vartheta_{vm}(X, r | \theta, \phi) = U_v(X, r) \vartheta_{vm}(X, r | \theta, \phi)
$$
\n(2.56)

onde é possível observar a dependência das função de canal angular com a variável r.

Esses autovalores  $U_v(X, r)$  serão as curvas de potencial que representarão as energias relacionadas da interação do sistema confinado com o campo cristalino.Essas curvas (junto com acoplamentos não-adiabáticos) são independentes da energia e, por conta desse fato, é necessário que seja feita apenas uma vez o cálculo dessa grandeza para qualquer que seja o fenômeno, como por exemplo: propriedades de estados ligados, espalhamento de elétrons e fotoionização.

<span id="page-41-0"></span>Substituindo a separação adiabática [\(2.46\)](#page-39-0) em [\(2.51\)](#page-40-0),

$$
\left[\frac{\partial^2}{\partial r^2} + \frac{2}{r}\frac{\partial}{\partial r} - \frac{U_v(X,r)}{r^2} + 2V(R) + 2E\right]F(X,r) + [T(X,r|\theta,\phi)]F(X,r) = 0,\tag{2.57}
$$

sendo  $T(X, r | \theta, \phi)$  relacionado aos termos dos acoplamentos não adiabáticos. Ao tratar-se de uma primeira aproximação, esses acoplamentos não serão desenvolvidos neste trabalho.

### 3 DESENVOLVIMENTO TEÓRICO

### 3.1 Átomo de hidrogênio

### 3.1.1 Hidrogênio não relativístico

O cátion monovalente do bário ( $Ba<sup>+</sup>$ ) pode ser considerado como um sistema do tipo hidrogenóide pela utilização de um potencial efetivo e tratamento do sistema considerando apenas seu único elétron na sua camada de valência. Assim, é de fundamental importância que seja estudado o comportamento de um sistema com apenas um elétron na camada de valência mais simplificado, como este sistema hidrogenóide.

Portanto, para a obtenção das polarizabilidades do hidrogênio foi calculada a grandeza ma-triz de transição eletrônica <sup>[39](#page-94-6)</sup> para o sistema, obtida pela teoria das perturbações [\(2.15\)](#page-32-0).

De acordo com [\(2.21\)](#page-33-0), ao resolver a matriz de transição [\(2.15\)](#page-32-0) é possível obter as polarizabilidades dinâmicas. Para que isso seja feito, é necessário o conhecimento dos operadores e constantes utilizados:  $\hat{M}_{kq}$  é o operador do campo multipolar,  $E$  a energia do estado inicial ,  $\omega$ a energia do campo aplicado e  $\hat{H}$  o hamiltoniano do sistema.

Definindo o estado ⟨i| como o estado não perturbado,

$$
\langle i| \equiv \langle \psi_{n\ell m_{\ell}}(r,\theta,\phi) | = \langle R_{n\ell}(r) Y_{\ell m_{\ell}}(\theta,\phi) |, \tag{3.1}
$$

e sendo ⟨λ| o estado perturbado do sistema já definido em [\(2.22\)](#page-33-1).

Tem-se que a parte angular  $Y_{\ell m_{\ell}}(\theta,\phi)$  é escrita em função de harmônicos esféricos, a parte radial  $R_{n\ell}(r)$  em função dos polinômios associados de Laguerre do átomo de hidrogênio, e a parte radial do estado perturbado  $\Phi_{\mu}(r)$  em funções radiais de Slater (STO), onde  $r \leftarrow r/a_0$ ,

$$
\Phi_{\mu}(r) = N_{\mu\ell}r^{\ell+\mu}\exp(-\zeta r)
$$
\n(3.2)

e

$$
N_{\mu\ell'} = \sqrt{\frac{(2\zeta)^{2\mu+2\ell'+3}}{(2\mu+2\ell'+2)!}}
$$

A escolha das bases do estado perturbado são aproximações de orbitais atômicos, onde é introduzido um parâmetro zeta (ζ) do qual pode ser atribuído quaisquer valores. Como será visto mais adiante, a escolha do valor deste parâmetro está diretamente relacionado ao tempo de cálculo no programa utilizado.

Dito isto, desenvolvimento da equação será dividido em duas partes: o cálculo dos elementos de matriz do operador multipolar entre o estado inicial e o estado perturbado  $\langle i|\hat{M}_{kq}|\lambda'\rangle$  e os elementos de matriz do hamiltoniano do átomo de hidrogênio entre os estados perturbados do sistema  $\langle \lambda | E + \omega - \hat{H} | \lambda' \rangle$ .

## 3.1.1.1 Cálculo dos elementos de matriz do operador multipolar entre o estado inicial e o estado intermediário para o átomo de hidrogênio

Considerando um campo uniforme de radiação aplicado na direção  $z (q = 0)$ , pode-se rees-crever o operador [\(2.20\)](#page-32-1) como  $\hat{M}_{kq} \equiv e z^k Fa_0^k$ . Transformando-o em coordenadas esféricas, tem-se  $\hat{M}_{kq} \equiv e(r \cos \theta)^k F$ . Substituindo  $\cos \theta$  por harmônicos esféricos,

$$
K_{\mu'} = \left\langle \psi_{n\ell m_{\ell}}(r,\theta,\phi) \left| \frac{1}{N_{kq}} Y_{kq}(\theta,\phi) r^k F a_0^k \right| \sum_{\mu=1}^N a_{\mu} \frac{\Phi_{\mu}(r)}{r} Y_{\ell' m'_{\ell}}(\theta,\phi) \right\rangle
$$
(3.3)

<span id="page-43-0"></span>Tratando o campo elétrico  $F$  como um termo relacionado a perturbação, sendo igual a 1, é possível dividir a integral nas partes relacionadas a parte angular e a parte radial,

$$
K_{\mu'} = \sum_{\mu=1}^{N} \left\langle Y_{\ell m_{\ell}}(\theta,\phi) \left| \frac{Y_{kq}(\theta,\phi)}{N_{kq}} \right| Y_{\ell' m'_{\ell}}(\theta,\phi) \right\rangle \left\langle R_{n\ell}(r) \left| r^{k} \left| \frac{\Phi_{\mu}(r)}{r} \right\rangle a_{\mu}, \right. \tag{3.4}
$$

sendo  $N_{kq}$  a constate de normalização do harmônico esférico  $Y_{kq}$ 

<span id="page-43-1"></span>A parte angular da integral contendo 3 harmônicos esféricos [\(3.4\)](#page-43-0) pode ser substituída pelos símbolos 3 $j$ <sup>[46](#page-94-7)</sup>,

$$
\left\langle Y_{\ell m_{\ell}}(\theta,\phi) \middle| \frac{Y_{kq}(\theta,\phi)}{N_{kq}} \middle| Y_{\ell' m'_{\ell}}(\theta,\phi) \right\rangle = (-1)^m \sqrt{(2\ell+1)(2\ell'+1)}
$$
\n
$$
\left(\begin{array}{ccc} \ell & k & \ell' \\ 0 & 0 & 0 \end{array}\right) \left(\begin{array}{ccc} \ell & k & \ell' \\ -m_{\ell} & q & m'_{\ell} \end{array}\right).
$$
\n(3.5)

São esses símbolos 3j's que são responsáveis pelas regras de seleção em transições eletrônicas. Para que o valor dos mesmos não seja igual a zero, a primeira condição é que a primeira linha do segundo símbolo siga a seguinte condição de triangularidade,

$$
|\ell - \ell'| \le k \le \ell + \ell'.\tag{3.6}
$$

Como será visto adiante, cada simetria do campo k está diretamente relacionada a um tipo de transição atômica permitida, podendo ela ser, por exemplo  $s \to p$  ou  $s \to d$ , dependendo do valor atribuído a k.

A segunda condição, é que a segunda linha do segundo símbolo obedeça a seguinte condi- $\zeta$ ão:  $-m_{\ell} + q + m_{\ell}' = 0.$ 

Agora, já na parte radial da integral [\(3.4\)](#page-43-0),

$$
R_{n\ell}(r) = \left[ \left( \frac{2Z}{n} \right)^3 \frac{(n-\ell-1)!}{2n((n+\ell)!)^3} \right]^{1/2} \left[ \exp\left( -\frac{Zr}{n} \right) \right] \left( \frac{2Zr}{n} \right)^{\ell} \left[ \sum_{x=0}^{n-\ell-1} \frac{(-1)^x (n+\ell)!}{(n-\ell-1-x)!(2\ell+1+x)!x!} \left( \frac{2Zr}{n} \right)^x \right].
$$
\n(3.7)

<span id="page-44-0"></span>Para simplificar os cálculos, a constante de normalização será representada pelo símbolo  $N_{n\ell}$ . Dito isto,

$$
\left\langle R_{n\ell}(r) \middle| r^{k} \middle| \frac{\Phi_{\mu}(r)}{r} \right\rangle = \left\langle N_{n\ell} \left( \frac{2Zr}{n} \right)^{\ell} \left[ \sum_{x=0}^{n-\ell-1} \frac{(-1)^{x} (n+\ell)!}{(n-\ell-1-x)!(2\ell+1+x)!x!} \left( \frac{2Zr}{n} \right)^{x} \right] \right\}
$$
\n
$$
\exp\left(-\frac{Zr}{n}\right) \left| r^{k} \middle| \sum_{\mu=0}^{N} a_{\mu} N_{\mu\ell'} r^{\mu+\ell'-1} \exp(-\zeta r) \right\rangle. \tag{3.8}
$$

<span id="page-44-3"></span>Resolvendo a integral em [\(3.8\)](#page-44-0) pela fórmula

$$
\int r^n \exp(-\beta r) = \frac{n!}{\beta^{n+1}},\tag{3.9}
$$

<span id="page-44-1"></span>tem-se

$$
\sum_{\mu}^{N} N_{n\ell} N_{\mu\ell'} a_{\mu} (n+\ell)! \left\{ \sum_{x=0}^{n-\ell-1} \left( \frac{2Z}{n} \right)^{x+\ell} \left[ \frac{(-1)^x}{(n-\ell-1-x)!(2\ell+1+x)!} - \frac{(\ell+x+k+\mu+\ell'+1)!}{\left( \frac{Z}{n} + \zeta \right)^{\ell+k+x+\mu+\ell'+2}} \right] \right\}.
$$
\n(3.10)

<span id="page-44-2"></span>Portanto, substituindo os resultados das integrais [\(3.5\)](#page-43-1) e [\(3.10\)](#page-44-1) em [\(3.4\)](#page-43-0),

$$
K_{\mu'} = \langle i | \hat{M}_{kq} | \lambda \rangle = \sum_{\mu}^{N} (-1)^m \sqrt{(2\ell+1)(2\ell'+1)} \begin{pmatrix} \ell & k & \ell' \\ 0 & 0 & 0 \end{pmatrix} \begin{pmatrix} \ell & k & \ell' \\ -m_{\ell} & q & m'_{\ell} \end{pmatrix} N_{n\ell} N_{\mu\ell'} (n+\ell)!
$$

$$
\left\{ \sum_{x=0}^{n-\ell-1} \left( \frac{2Z}{n} \right)^{x+\ell} \left[ \frac{(-1)^x}{(n-\ell-1-x)!(2\ell+1+x)!x!} \frac{(\ell+x+k+\mu+\ell'+1)!}{\left( \frac{Z}{n} + \zeta \right)^{\ell+k+x+\mu+\ell'+2}} \right] \right\} a_{\mu}.
$$
(3.11)

## 3.1.1.2 Cálculo dos elementos de matriz do hamiltoniano entre os estados intermediários do sistema para o átomo de hidrogênio

Para resolver a segunda parte da matriz de transição  $T(\omega)_{i\to i}$  é possível separá-la na soma de duas integrais, já que E e  $\omega$  são constantes:  $G_{\mu\mu'} = (E + \omega)\langle\lambda|\lambda'\rangle - \langle\lambda|\hat{H}|\lambda'\rangle$ . Onde,

$$
E = E_0 \equiv -\frac{Z}{2n^2}.\tag{3.12}
$$

Assim,

$$
(E+\omega)\left\langle \sum_{\mu=1}^{N} N_{\mu\ell} a_{\mu} \frac{\Phi_{\mu}(r)}{r} Y_{\ell'm'_{\ell}}(\theta,\phi) \Bigg| \sum_{\mu'=1}^{N} N_{\mu'\ell'} a_{\mu'} \frac{\Phi_{\mu'}(r)}{r} Y_{\ell'm'_{\ell}}(\theta,\phi) \right\rangle, \tag{3.13}
$$

<span id="page-45-3"></span>onde tem-se que a parte angular, representada pelos harmônicos esféricos  $Y_{\ell m_\ell}$  são ortonormais, ou seja,  $\langle Y_{\ell m_\ell}|Y_{\ell' m'_\ell}\rangle$  pode ser representado pelo delta de Kronecker  $\delta_{\ell\ell'}$  e  $\delta_{m_\ell m'_\ell},$ 

$$
\delta \equiv \begin{cases} 1 \text{ para números quânticos iguais.} \\ 0 \text{ para números quânticos diferentes.} \end{cases} \tag{3.14}
$$

Contudo, as bases escolhidas para representar a parte radial do estado intermediário (STO) não são ortonormais, assim,

$$
\langle \lambda | \lambda' \rangle = \left\langle \sum_{\mu=1}^{N} N_{\mu\ell} a_{\mu} \frac{\Phi_{\mu}(r)}{r} \Big| \sum_{\mu'=1}^{N} N_{\mu'\ell'} a_{\mu'} \frac{\Phi_{\mu'}(r)}{r} \right\rangle \delta_{\ell\ell'} \delta_{m_{\ell}m'_{\ell}}, =
$$

$$
\sum_{\mu=1}^{N} \sum_{\mu'=1}^{N} a_{\mu}^{*} a_{\mu'} N_{\mu\ell'} N_{\mu'\ell'} \frac{(\mu + \mu' + 2\ell')!}{(2\gamma)^{\mu + \mu' + 2\ell' + 1}}.
$$
(3.15)

<span id="page-45-2"></span>Dito isto,

$$
(E+\omega)\langle\lambda|\lambda'\rangle = (E+\omega)\sum_{\mu=1}^{N}\sum_{\mu'=1}^{N} a_{\mu}^{*}a_{\mu'}N_{\mu\ell}N_{\mu'\ell'}\frac{(\mu+\mu'+2\ell')!}{(2\zeta)^{\mu+\mu'+2\ell'+1}}.\tag{3.16}
$$

<span id="page-45-0"></span>Para resolver  $\langle \lambda | \hat{H} | \lambda' \rangle$ , é necessário definir o operador hamiltoniano. Nesta parte do trabalho, o hamiltoniano utilizado será o hamiltoniano hidrogenoide  $\hat{H}_0$ ,

$$
\hat{H}_0 \equiv -\frac{1}{2}\nabla^2 - \frac{Z}{r},
$$
\n(3.17)

onde  $\nabla^2$  é o operador laplaciano [\(2.48\)](#page-39-1). Em u.a. é considerado  $m_e = \hbar = 1$ .

<span id="page-45-1"></span>Substituindo [\(3.17\)](#page-45-0) na integral,

$$
\left\langle \lambda | \hat{H} | \lambda' \right\rangle = \left\langle \sum_{\mu=1}^{N} \frac{\Phi_{\mu}(r)}{r} a_{\mu} Y_{\ell' m'_{\ell}}(\theta, \phi) \right| - \frac{1}{2} \left( \frac{\partial^2}{\partial r^2} + \frac{2}{r} \frac{\partial}{\partial r} - \frac{\hat{L}^2}{r^2} \right) - \frac{Z}{r} \left| \sum_{\mu'=1} \frac{\Phi_{\mu'}(r)}{r} a_{\mu'} Y_{\ell' m'_{\ell}}(\theta, \phi) \right\rangle
$$
\n(3.18)

Para simplificar, será separado em partes a resolução da integral [\(3.18\)](#page-45-1). Portanto, o primeiro termo da soma da integral será,

$$
\sum_{\mu=1}^{N} \sum_{\mu'=1}^{N} a_{\mu}^{*} a_{\mu'} N_{\mu} N_{\mu'} \left( -\frac{1}{2} \right) \left\langle r^{\mu+l'-1} \exp(-\zeta r) Y_{\ell' m \ell'}(\theta, \phi) \middle| \frac{\partial^{2}}{\partial r^{2}} \middle| r^{\mu'+l'-1} \exp(-\zeta r) Y_{\ell' m \ell'}(\theta, \phi) \right\rangle =
$$
\n
$$
\sum_{\mu=1}^{N} \sum_{\mu'=1}^{N} a_{\mu}^{*} a_{\mu'} N_{\mu} N_{\mu'} \left( -\frac{1}{2} \right) \left\langle r^{\mu+\ell'-1} \exp(-\zeta r) \middle| \frac{(\mu'+\ell'-1)^{2}}{r^{2}} - \frac{(\mu'+\ell'-1)}{r^{2}} + \frac{2\zeta(\mu+\ell'-1)}{r} \exp(-\zeta r) \right\rangle.
$$

<span id="page-46-0"></span>Resolvendo a integral [\(3.1.1.2\)](#page-45-1),

$$
\sum_{\mu=1}^{N} \sum_{\mu'=1}^{N} a_{\mu}^{*} a_{\mu'} N_{\mu} N_{\mu'} \left( -\frac{1}{2} \right) (\mu' + \ell' - 1)(\mu' + \ell' - 2) \frac{(\mu + \mu' + 2\ell' - 2)!}{(2\zeta)^{\mu + \mu' + 2\ell' - 1}} -2\zeta (\mu' + \ell' - 1) \frac{(\mu + \mu' + 2\ell' - 1)!)}{(2\zeta)^{\mu + \mu' + 2\ell'}} + \zeta^{2} \frac{(\mu + \mu' + 2\ell')!}{(2\zeta)^{\mu + \mu' + 2\ell + 1}}.
$$
\n(3.19)

Agora, sendo o segundo termo da integral,

$$
\sum_{\mu=1}^{N} \sum_{\mu'=1}^{N} a_{\mu}^{*} a_{\mu'} N_{\mu} N_{\mu'} \left( -\frac{1}{2} \right) \left\langle r^{\mu+l'-1} \exp(-\zeta r) Y_{\ell'm\ell'}(\theta, \phi) \middle| \frac{2}{r} \frac{\partial}{\partial r} \middle| r^{\mu'+\ell'-1} \exp(-\zeta r) Y_{\ell'm\ell'}(\theta, \phi) \right\rangle =
$$
  

$$
\sum_{\mu=1}^{N} \sum_{\mu'=1}^{N} a_{\mu}^{*} a_{\mu'} N_{\mu} N_{\mu'} \left( -\frac{1}{2} \right) \left\langle r^{\mu+\ell'-1} \exp(-\zeta r) \middle| \frac{2(\mu'+\ell'-1)}{r^2} - \frac{2\zeta}{r} \middle| r^{\mu'+\ell'-1} \exp(-\zeta r) \right\rangle,
$$

<span id="page-46-1"></span>Resolvendo a integral

$$
\sum_{\mu=1}^{N} \sum_{\mu'=1}^{N} a_{\mu}^{*} a_{\mu'} N_{\mu} N_{\mu'} \left( -\frac{1}{2} \right) \left[ 2(\mu' + \ell - 1) \frac{(\mu + \mu' + 2\ell' - 2)!}{(2\zeta)^{\mu + \mu' + 2\ell' - 1}} - 2\zeta \frac{(\mu + \mu' + 2\ell' - 1)!}{(2\zeta)^{\mu + \mu' + 2\ell'}} \right].
$$
\n(3.20)

## O terceiro termo da soma

$$
\sum_{\mu=1}^{N} \sum_{\mu'=1}^{N} a_{\mu}^{*} a_{\mu'} N_{\mu} N_{\mu'} \left( -\frac{1}{2} \right) \left\langle r^{\mu+\ell'-1} \exp(-\zeta r) Y_{\ell' m \ell'}(\theta, \phi) \right| - \frac{\hat{L}^{2}}{r^{2}} \left| r^{\mu'+\ell'-1} \exp(-\zeta r) Y_{\ell' m \ell'}(\theta, \phi) \right\rangle
$$

sendo os harmônicos esféricos autofunções do operador  $\hat{L}^2$ , com autovalores iguais  $\ell(\ell+1)$ ,

$$
\sum_{\mu=1}^N \sum_{\mu'=1}^N a_\mu^* a_{\mu'} N_\mu N_{\mu'} \left(-\frac{1}{2}\right) \left\langle r^{\mu+l'-1} \exp(-\zeta r) \right| - \frac{\ell'(\ell'+1)}{r^2} \bigg| r^{\mu'+l'-1} \exp(-\zeta r) \right\rangle
$$

<span id="page-46-2"></span>Resolvendo a integral,

$$
= \sum_{\mu=1}^{N} \sum_{\mu'=1}^{N} a_{\mu}^{*} a_{\mu'} N_{\mu} N_{\mu'} \left( -\frac{1}{2} \right) \left[ -\ell'(\ell'+1) \frac{(\mu+\mu'+2\ell'-2)!}{(2\zeta)^{\mu+\mu'+2\ell'-1}} \right]. \tag{3.21}
$$

E, por último, o quarto termo da soma,

<span id="page-47-0"></span>
$$
\sum_{\mu=1}^{N} \sum_{\mu'=1}^{N} a_{\mu}^{*} a_{\mu'} N_{\mu} N_{\mu'} \left\langle r^{\mu+\ell'-1} \exp(-\zeta r) Y_{\ell'm\ell'}(\theta,\phi) \right| - \frac{Z}{r} \left| r^{\mu'+\ell'-1} \exp(-\zeta r) Y_{\ell'm\ell'}(\theta,\phi) \right\rangle =
$$

$$
-Z\sum_{\mu=1}^{N}\sum_{\mu'=1}^{N}a_{\mu}^{*}a_{\mu'}N_{\mu}N_{\mu'}\frac{(\mu+\mu'+2\ell'-1)!}{(2\zeta)^{\mu+\mu'+2\ell'}}.\tag{3.22}
$$

<span id="page-47-1"></span>Assim, combinando [\(3.16\)](#page-45-2), [\(3.19\)](#page-46-0), [\(3.20\)](#page-46-1), [\(3.21\)](#page-46-2), [\(3.22\)](#page-47-0) e fatorando os termos,

$$
G_{\mu\mu'} = \langle \lambda | E + \omega - \hat{H} | \lambda' \rangle =
$$
  

$$
\sum_{\mu'=1}^{N} \sum_{\mu=1}^{N} N_{\mu\ell'} N_{\mu'\ell'} \Biggl\{ (E + \omega) \frac{(\mu + \mu' + 2\ell')!}{(2\zeta)^{\mu + \mu' + 2\ell' + 1}} + \frac{1}{2} \Biggl[ (\mu' + \ell') (\mu' + \ell' - 1) \frac{(\mu + \mu' + 2\ell' - 2)!}{(2\zeta)^{\mu + \mu' + 2\ell' - 1}} - 2\zeta (\mu' + \ell') \frac{\mu + \mu' + 2\ell' - 1)!}{(2\zeta)^{\mu + \mu' + 2\ell'}} + \zeta^2 \frac{(\mu + \mu' + 2\ell')}{(2\zeta)^{\mu + \mu' + 2\ell' + 1}} - \ell'(\ell' + 1) \frac{(\mu + \mu' + 2\ell' - 2)!}{(2\zeta)^{\mu + \mu' + 2\ell' - 1}} + 2Z \frac{(\mu + \mu' + 2\ell' - 1)!}{(2\zeta)^{\mu + \mu' + 2\ell'}} \Biggr] \Biggr\}.
$$
  
(3.23)

Dito isto, como desenvolvimento da matriz de transição [\(2.15\)](#page-32-0) tem-se a combinação de  $K_{\mu'}$ [\(3.11\)](#page-44-2) e  $G_{\mu\mu'}(3.23)$  $G_{\mu\mu'}(3.23)$ ,

<span id="page-47-2"></span>
$$
T(\omega)_{i\to i} = \sum_{\mu=1}^{N} (-1)^{m} \sqrt{(2\ell+1)(2\ell'+1)} \begin{pmatrix} \ell & k & \ell' \\ 0 & 0 & 0 \end{pmatrix} \begin{pmatrix} \ell & k & \ell' \\ -m_{\ell} & q & m'_{\ell} \end{pmatrix}
$$
  
\n
$$
N_{nl}N_{\mu\ell'}(n+\ell)! \left\{ \sum_{x=0}^{n-\ell-1} \left( \frac{2Z}{n} \right)^{x+\ell} \left[ \frac{(-1)^{x}}{(n-\ell-1-x)!(2\ell+1+x)!} \frac{(\ell+x+k+\mu+\ell'+1)!}{(\frac{Z}{n}+\zeta)} \right] \right\} a'_{\mu}
$$
  
\n
$$
- \sum_{\mu'=1}^{N} \sum_{\mu=1}^{N} N_{\mu\ell'} N_{\mu'\ell'} \left\{ (E+\omega) \frac{(\mu+\mu'+2\ell')!}{(2\zeta)^{\mu+\mu'+2\ell'+1}} + \frac{1}{2} \left[ (\mu'+\ell')(\mu'+\ell'-1) \frac{(\mu+\mu'+2\ell'-2)!}{(2\zeta)^{\mu+\mu'+2\ell'-1}} \right] \right\}
$$
  
\n
$$
-2\zeta(\mu'+\ell') \frac{(\mu+\mu'+2\ell'-1)!}{(2\zeta)^{\mu+\mu'+2\ell'}} + \zeta^{2} \frac{(\mu+\mu'+2\ell')!}{(2\zeta)^{\mu+\mu'+2\ell'+1}} - \ell'(\ell'+1) \frac{(\mu+\mu'+2\ell'-2)!}{(2\zeta)^{\mu+\mu'+2\ell'-1}} \right\}
$$
  
\n
$$
+2Z \frac{(\mu+\mu'+2\ell'-1)!}{(2\zeta)^{\mu+\mu'+2\ell'}} \right\} a_{\mu}^{*}a_{\mu'}
$$
  
\n(3.24)

#### 3.1.2 Hidrogênio relativístico

Para considerar o elétron como uma partícula com spin, é necessário adicionar algumas correções no desenvolvimento dos cálculos. Até o momento, não foi considerado nenhum efeito relativístico relacionado ao elétron. Assim, os três efeitos mais importantes <sup>[47](#page-94-8)</sup> são aqueles relacionados à interação do momento de spin e angular do elétron, energia cinética relativística e a posição inexata do elétron dentro de uma precisão comparada ao comprimento de onda de Compton  $(\lambda_c)$ .

<span id="page-48-0"></span>Para desenvolver o cálculo considerando o elétron uma partícula de spin, é necessário um parâmetro adicional(ξ) em função do conjunto das coordenadas de spin, que são fatores de fase. O estado inicial passa a ser

$$
\langle i| \equiv \langle \psi_{n\ell m_\ell s m_s}(r,\theta,\phi,\xi) | = \langle R_{n\ell}(r) \mathcal{Y}_{\ell s}^{jm_j}(\theta,\phi,\xi) |, \tag{3.25}
$$

<span id="page-48-1"></span>e o estado perturbado

$$
\langle \lambda | \equiv \left\langle \sum_{\mu=1}^{N} a_{\mu} \frac{\Phi_{\mu}(r)}{r} \mathcal{Y}_{\ell s}^{jm_{j}}(\theta, \phi, \xi) \right|, \tag{3.26}
$$

onde a função angular será agora representada por harmônicos esféricos tensoriais  $\mathcal{Y}_{\ell s}^{jm_j}(\theta,\phi,\xi),$ a fim de ser considerado o momento angular total do elétron  $j$  ( $s + \ell$ ). Como feito para o elétron sem considerar o spin, o cálculo aqui também será dividido em duas partes: o cálculo dos elementos de matriz do operador multipolar entre o estado inicial e o estado perturbado  $\langle i|\hat{M}_{kq}|\lambda'\rangle$  e os elementos de matriz do hamiltoniano entre os estados perturbados do sistema  $\langle \lambda | E + \omega - \hat{H} | \lambda \rangle'$ 

## 3.1.2.1 Cálculo dos elementos de matriz do operador multipolar entre o estado inicial e o estado perturbado

<span id="page-48-2"></span>Substituindo a função do estado inicial [\(3.25\)](#page-48-0), do estado perturbado [\(3.26\)](#page-48-1) e o valor do operador  $\hat{M}_{kq}$  [\(2.20\)](#page-32-1),

$$
K_{\mu'} = \left\langle R_{n\ell}(r) \mathcal{Y}_{\ell s}^{jm_j}(\theta, \phi, \xi) \middle| \frac{1}{N_{kq}} Y_{kq}(\theta, \phi) r^k \middle| \sum_{\mu=1}^N a_{\mu} \frac{\Phi_{\mu}(r)}{r} \mathcal{Y}_{\ell s}^{jm_j}(\theta, \phi, \xi) \right\rangle =
$$
  
= 
$$
\sum_{\mu=1}^N \left\langle \mathcal{Y}_{\ell s}^{jm_j}(\theta, \phi, \xi) \middle| \frac{Y_{kq}(\theta, \phi)}{N_{kq}} \middle| \mathcal{Y}_{\ell s}^{jm_j}(\theta, \phi, \xi) \right\rangle \left\langle R_{n\ell}(r) \middle| r^k \middle| \frac{\Phi_{\mu}(r)}{r} \right\rangle a_{\mu}.
$$
 (3.27)

Importante pontuar que a parte radial da Equação [\(3.27\)](#page-48-2) já foi resolvida anteriormente em [\(3.10\)](#page-44-1), portanto, é necessário apenas desenvolver a parte angular da integral.

Desta forma, definindo o harmônico esférico  $\mathcal{Y}_{\ell s}^{jm_j}(\theta,\phi,\xi),$ 

$$
\mathcal{Y}_{\ell s}^{jm_j}(\theta,\phi,\xi) = \sum_{m_\ell=-\ell}^{\ell} \sum_{m_s=-s}^s \langle \ell m_\ell s m_s | j m_j \rangle Y_{\ell m_\ell}(\theta,\phi) Y_{s m_s}(\xi), \tag{3.28}
$$

<span id="page-49-0"></span>onde  $\langle \ell m_\ell s m_s | j m_j \rangle$  são conhecidos como os coeficientes de Clebsh-Gordan <sup>[48](#page-94-9)</sup>. Assim,

$$
\left\langle \mathcal{Y}_{\ell s}^{jm_j}(\theta,\phi,\xi) \middle| \frac{Y_{kq}(\theta,\phi)}{N_{kq}} \middle| \mathcal{Y}_{\ell's'}^{j'm'_j}(\theta,\phi,\xi) \right\rangle = \sum_{m_{\ell}=-\ell}^{\ell} \sum_{m_{s}=-s}^{s} \sum_{m'_{\ell}=-\ell'}^{s'} \sum_{m'_{s}=-s'}^{s'} \langle \ell m_{\ell} s m_{s} | j m_{j} \rangle
$$
\n
$$
\left\langle \ell' m'_{\ell} s' m'_{s} | j' m'_{j} \right\rangle \left\langle Y_{\ell m_{\ell}}(\theta,\phi) \middle| \frac{Y_{kq}(\theta,\phi)}{N_{kq}} \middle| Y_{\ell' m_{\ell'}}(\theta,\phi) \right\rangle \left\langle Y_{s m_{s}}(\xi) | Y_{s' m'_{s}}(\xi) \right\rangle, \tag{3.29}
$$

em que  $\langle Y_{sm_s}(\xi) | Y_{s^\prime m^\prime_s}(\xi) \rangle$  pode ser representado pela Equação [\(3.14\)](#page-45-3).

De modo que

$$
\langle \ell m_{\ell} s m_s | j m_j \rangle \equiv (-1)^{mj+\ell-s} \sqrt{2j+1} \begin{pmatrix} \ell & s & j \\ m_{\ell} & m_s & m_j \end{pmatrix}
$$
 (3.30)

e  $\sqrt{2}$  $Y_{\ell m_{\ell}}(\theta,\phi)$  $\begin{array}{c} \begin{array}{c} \begin{array}{c} \end{array} \\ \begin{array}{c} \end{array} \end{array} \end{array}$  $Y_{kq}(\theta,\phi)$  $N_{kq}$  $\begin{array}{c} \begin{array}{c} \begin{array}{c} \end{array} \\ \begin{array}{c} \end{array} \end{array} \end{array}$  $Y_{\ell' m_\ell'}(\theta,\phi)$  $\setminus$ já ter sido desenvolvido anteriormente (Equação [\(3.5\)](#page-43-1)), é possível desenvolver a Equação [\(3.29\)](#page-49-0),

$$
K_{\mu'} = \langle i | \hat{M}_{kq} | \lambda' \rangle = \sum_{m_{\ell}, m'_{\ell}} \sum_{m_{s}, m'_{s}} (-1)^{m_{j} + \ell - s + m'_{j} + \ell' - s' + m_{\ell}} \sqrt{(2j+1)(2j'+1)(2\ell+1)(2\ell'+1)}
$$
  

$$
\begin{pmatrix} \ell & s & j \\ -m_{\ell} & m_{s} & m_{j} \end{pmatrix} \begin{pmatrix} \ell' & s' & j' \\ -m_{\ell} & m_{s} & m_{j} \end{pmatrix} \begin{pmatrix} \ell' & k & \ell' \\ 0 & 0 & 0 \end{pmatrix} \begin{pmatrix} \ell & k & \ell' \\ -m_{\ell} & q & m\ell' \end{pmatrix} N_{n\ell} N_{\mu\ell'} (n+\ell)!
$$
  

$$
\begin{pmatrix} \sum_{x=0}^{n-\ell-1} \binom{2Z}{n} x^{+\ell} \left[ \frac{(-1)^x}{(n-\ell-1-x)!(2\ell+1+x)!x!} \frac{(\ell+x+k+\mu+\ell'+1)!}{\binom{Z}{n} + \ell + \ell + \ell + 1} \right] \end{pmatrix} a_{\mu}.
$$
  
(3.31)

## 3.1.2.2 Cálculo dos elementos de matriz do hamiltoniano entre os estados perturbados do sistema

Nesta parcela da matriz são feitas as correções relativísticas através de perturbações no hamiltoiniano e na energia do sistema,

$$
G_{\mu\mu'} = \left\langle \lambda \left| E_0 + E_0^{(1)} + \omega - (H_0 + H_{LS} + H_{rel} + H_{Darwin}) \right| \lambda' \right\rangle \tag{3.32}
$$

sendo  $\hat{H}_{LS}$  o operador responsável pela interação do momento de spin e angular,  $\hat{H}_{rel}$  a correção relativística da energia cinética,  $\hat{H}_{Darwin}$  a correção de Darwin e  $\hat{H}_0$  o hamiltoniano [\(3.17\)](#page-45-0) já trabalhado anteriormente.

Podendo reescrever a integral como  $\langle \lambda | E + \omega | \lambda' \rangle - \langle \lambda | \hat{H} | \lambda' \rangle$ , é possível verificar que na segunda parcela, o autovalor de  $\hat{H}_0$  foi apresentado em [\(3.23\)](#page-47-1), portanto é preciso resolver

<span id="page-50-2"></span>
$$
\left\langle \sum_{\mu=1}^{N} \frac{\Phi_{\mu}(r)}{r} a_{\mu} \mathcal{Y}_{\ell's'}^{j'm'_{\ell}}(\theta, \phi, \xi) \middle| \hat{H}_{LS} + \hat{H}_{rel} + \hat{H}_{darwin} \middle| \sum_{\mu'=1} \frac{\Phi_{\mu'}(\rho)}{r} a_{\mu'} \mathcal{Y}_{\ell's'}^{j'm'_{\ell}}(\theta, \phi, \xi) \right\rangle. \tag{3.33}
$$

Separando as correções:

I. Correção spin-orbital

Sendo os elementos de matriz do operador  $\hat{H}_{LS}$ ,

$$
\left\langle \sum_{\mu=1}^{N} \frac{\Phi_{\mu}(\rho)}{\rho} a_{\mu} \mathcal{Y}_{\ell's'}^{j'm'_{\ell}}(\theta,\phi,\xi) \left| \hat{H}_{LS} \right| \sum_{\mu'=1} \frac{\Phi_{\mu'}(\rho)}{r} a_{\mu'} \mathcal{Y}_{\ell's'}^{jm_{\ell}}(\theta,\phi,\xi) \right\rangle, \tag{3.34}
$$

responsável pela correção de energia referente ao acoplamento spin-orbital, tem-se que,

$$
\hat{H}_{LS} \equiv \frac{1}{2m_e^2 c^2} \frac{1}{r} \left(\frac{\partial V}{\partial r}\right) \hat{L} \cdot \hat{S}.
$$

<span id="page-50-1"></span>Então, resolvendo a derivada do potencial coulombiano V ,

$$
\hat{H}_{LS} = \frac{1}{2m_e^2 c^2} \left(\frac{Z}{r^3}\right) \hat{L} \cdot \hat{S},\tag{3.35}
$$

sendo c igual a constante velocidade da luz igual a 137,035 999 084 u.a. Não será substituído o valor para a velocidade da luz para fins de simplificação.

Devido ao fato dos operadores  $\hat{J}^2$ ,  $\hat{L}^2$  e  $\hat{S}^2$  possuírem autovalores já conhecidos, é conveniente expressar os operadores  $\hat{L} \cdot \hat{S}$  nesses termos,

$$
\hat{J}^2 = (\hat{L} + \hat{S})^2 \n\hat{J}^2 = \hat{L}^2 + 2\hat{L}\hat{S} + \hat{S}^2
$$

<span id="page-50-0"></span>portanto,

$$
\hat{L}\hat{S} = \frac{(\hat{J}^2 - \hat{L}^2 - \hat{S}^2)}{2}.
$$
\n(3.36)

Substituindo [\(3.36\)](#page-50-0) em [\(3.35\)](#page-50-1) e desenvolvendo [\(3.33\)](#page-50-2),

$$
\left\langle \sum_{\mu=1}^N \frac{\Phi_\mu(r)}{r} a_\mu \mathcal{Y}_{\ell's'}^{j'm_\ell'} (\theta,\phi,\xi) \bigg| \frac{Z}{c^2} \frac{1}{r^3} \frac{(\hat{J}^2-\hat{L}^2-\hat{S}^2)}{4} \bigg| \sum_{\mu'=1} \frac{\Phi_{\mu'}(r)}{r} a_{\mu'} \mathcal{Y}_{\ell's'}^{j'm_\ell'} (\theta,\phi,\xi) \right\rangle =
$$

$$
\sum_{\mu=1}^{N} \sum_{\mu'=1}^{N} a_{\mu}^{*} a_{\mu'} \frac{Z}{4c^{2}} [j(j+1) - \ell'(\ell'+1) - s(s+1)] \left\langle \frac{\Phi_{\mu}(r)}{r} \left| \frac{1}{r^{3}} \right| \frac{\Phi_{\mu'}(r)}{r} \right\rangle \langle \mathcal{Y}_{\ell's'}^{jm_{\ell}} | \mathcal{Y}_{\ell's'}^{jm_{\ell}} \rangle.
$$

Como apresentado anteriormente, os harmônicos esféricos tensoriais também são ortonormais e como os estado perturbados possuem o mesmo número quânticos, $\langle \mathcal{Y}_{\ell's'}^{jm_{\ell}} | \mathcal{Y}_{\ell's'}^{jm_{\ell}} \rangle = 1$ . Basta resolver a integral radial e assim, é obtida a parcela responsável pela correção da energia do acoplamento spin-orbital,

<span id="page-51-2"></span>
$$
E_{LS} = \sum_{\mu=1}^{N} \sum_{\mu'=1}^{N} a_{\mu}^{*} a_{\mu'} \frac{Z}{4c^{2}} [j(j+1) - \ell'(\ell'+1) - s(s+1)] \left[ \frac{(\mu + \mu' + 2\ell' - 3)!}{(2\zeta)^{\mu + \mu' + 2\ell' - 2}} \right].
$$
 (3.37)

II. Correção energia cinética relativística

Apesar do sistema apresentado aqui ser um sistema hidrogenoide, onde o elétron trabalhado tem uma velocidade com valor bem menor que o valor da velocidade da luz, é necessário fazer uma correção da energia cinética do elétron, onde é levado em conta a dependência da sua massa com a velocidade.

A parcela responsável por essa correção,

$$
\left\langle \sum_{\mu=1}^{N} \frac{\Phi_{\mu}(r)}{r} a_{\mu} \mathcal{Y}_{\ell's'}^{j'm'_{\ell}}(\theta, \phi, \xi) \middle| \hat{H}_{rel} \right| \sum_{\mu'=1} \frac{\Phi_{\mu'}(r)}{r} a_{\mu'} \mathcal{Y}_{\ell's'}^{j'm'_{\ell}}(\theta, \phi, \xi) \right\rangle.
$$
 (3.38)

<span id="page-51-1"></span>A perturbação  $\hat{H}_{rel}$ ,

$$
\hat{H}_{rel} \equiv -\frac{\hat{p}^4}{8m_e^3 c^2}.
$$
\n(3.39)

Pode-se encontrar o valor de  $\hat{p}^4$  através do hamiltoniano não-perturbado,

$$
\left[\frac{\hat{p}^2}{2m_e} + V(r)\right]\psi = E_0\psi,
$$
\n(3.40)

$$
\hat{p}^2 \psi = 2m_e[E_0 - V(r)]\psi.
$$
\n(3.41)

<span id="page-51-0"></span>Substituindo o valor de [\(3.41\)](#page-51-0) em [\(3.39\)](#page-51-1),

$$
\hat{H}_{rel} \equiv -\frac{1}{8m_e^3c^2} \left\{ 2m_e[E_0 - V(r)] \right\}^2.
$$

Usando a regra de produto notável do quadrado da subtração entre dois termos, chega-se no hamiltoniano equivalente para a correção relativística,

$$
\hat{H}_{rel} \equiv -\frac{1}{4m_ec^2} \left[ E_0^2 - 2E_0 \left( -\frac{Z}{r} \right) + \left( \frac{Z}{r} \right)^2 \right].
$$

Aplicando  $\hat{H}_{rel}$  no estado perturbado  $\langle \lambda |$  e considerando  $m_e = 1$  (u.a.),

$$
-\frac{1}{4c^2}\left[E_0^2\langle\lambda|\lambda'\rangle+2E_0Z\left\langle\lambda\left|\frac{1}{r}\right|\lambda'\right\rangle+Z^2\left\langle\lambda\left|\frac{1}{r^2}\right|\lambda'\right\rangle\right].
$$

<span id="page-52-2"></span>Desenvolvendo as integrais, é obtido o valor para a correção da energia cinética relativística,

$$
E_{rel} = -\sum_{\mu} \sum_{\mu'} a_{\mu}^{*} a_{\mu'} N_{\mu\ell'} N_{\mu'\ell'} \frac{1}{4c^{2}} \bigg[ E_{0}^{2} \frac{(\mu + \mu' + 2\ell')!}{(2\zeta)^{\mu + \mu' + 2\ell' + 1}} + 2E_{0} Z \frac{(\mu + \mu' + 2\ell' - 1)!}{(2\zeta)^{\mu + \mu' + 2\ell'} + Z^{2} \frac{(\mu + \mu' + 2\ell' - 2)!}{(2\zeta)^{\mu + \mu' + 2\ell' - 1}} \bigg].
$$
\n(3.42)

<span id="page-52-1"></span>III. Correção de Darwin

$$
\left\langle \sum_{\mu=1}^N \frac{\Phi_\mu(r)}{r} a_\mu \mathcal{Y}_{\ell's'}^{j'm_\ell}(\theta,\phi,\xi) \middle| \hat{H}_{darwin} \middle| \sum_{\mu'=1} \frac{\Phi_{\mu'}(r)}{r} a_{\mu'} \mathcal{Y}_{\ell's'}^{j'm_\ell}(\theta,\phi,\xi) \right\rangle. \tag{3.43}
$$

Esse termo de correção surge depois que assume-se que o elétron não é localizado arbitrariamente com precisão. Quando o elétron como uma partícula, para não possuir uma incerteza no momento, ele não pode ser localizado mais precisamente que o comprimento de onda de Compton  $\lambda_c$ ,

$$
\lambda_c = \frac{\hbar}{m_e c}.
$$

Esse comportamento do elétron é conhecido como *"Zitterbewegung"*. Portanto, é necessário fazer uma correção do potencial em relação da distância do elétron, devido ao fato de ele não ser mais considerado como um ponto no espaço, mas sim, algo um pouco deslocalizado devido ao seu movimento.

$$
\hat{H}_{darwin} \equiv -\frac{\hbar^2}{4m_e^2c^2} \frac{dV}{dr} \frac{d}{dr}
$$
\n(3.44)

<span id="page-52-0"></span>Substituindo [\(3.44\)](#page-52-0) em [\(3.43\)](#page-52-1),

$$
\left\langle \sum_{\mu=1}^N \frac{\Phi_\mu(r)}{r} a_\mu \mathcal{Y}_{\ell's'}^{j'm_\ell}(\theta,\phi,\xi) \right| - \frac{\hbar^2}{4m_e^2 c^2} \frac{dV}{dr} \frac{d}{dr} \left| \sum_{\mu'=1} \frac{\Phi_{\mu'}(r)}{r} a_{\mu'} \mathcal{Y}_{\ell's'}^{j'm_\ell}(\theta,\phi,\xi) \right\rangle.
$$

<span id="page-52-3"></span>Resolvendo as derivadas e depois integrando por todo o espaço, é obtido o valor da correção da energia respectivo ao termo de Darwin,

$$
E_{Darwin} = -\frac{Z}{4c^2} \left[ (\mu' + \ell' - 1) \frac{(\mu + \mu' + 2\ell' - 3)!}{(2\zeta)^{\mu + \mu' + 2\ell - 2}} - \zeta \frac{(\mu + \mu' + 2\ell' - 2)!}{(2\zeta)^{\mu + \mu' + 2\ell' - 1}} \right].
$$
 (3.45)

Por último, uma correção deve ser realizada na energia em  $\langle \lambda | E + \omega | \lambda' \rangle$ . Por conta da perturbação relacionada a estrutura fina, a energia irá ter uma correção de primeira ordem  $E^{(1)}$ 

para o estado fundamental, onde  $E = E_0 + E_0^{(1)}$  $0^{(1)}$ . Assim a Equação [\(3.16\)](#page-45-2) apresentará uma pequena modificação, em relação ao novo termo adicionado.

<span id="page-53-0"></span>A energia de primeira ordem do estado fundamental é obtida utilizando como base funções hidrogenoides,

$$
E^{(1)} = \langle n\ell jm_j | H_{LS} + H_{rel} + H_{Darwin} | n\ell jm_j \rangle, \tag{3.46}
$$

<span id="page-53-1"></span>O resultado da integral [\(3.46\)](#page-53-0) é um valor bem conhecido na literatura,

$$
E^{(1)} = -\frac{1}{2n^4c^2m_e} \left(\frac{n}{j+1/2} - \frac{3}{4}\right),\tag{3.47}
$$

sendo  $n=1$  e  $j=1/2$ , pois estamos lidando com o estado fundamental 1s do átomo de hidrogênio. Substituindo-se [\(3.16\)](#page-45-2),[\(3.23\)](#page-47-1), [\(3.37\)](#page-51-2), [\(3.42\)](#page-52-2), [\(3.45\)](#page-52-3) e [\(3.47\)](#page-53-1) em [\(2.15\)](#page-32-0) e fatorando os termos,

$$
T(\omega)_{i\to i} = \sum_{\mu=1}^{N} \sum_{m_{\ell}, m'_{\ell}} (-1)^{m_{j}+\ell-s+m'_{j}+\ell'-s'+m_{\ell}} \sqrt{(2j+1)(2j'+1)(2\ell+1)(2\ell'+1)}
$$
  

$$
\begin{pmatrix} \ell & s & j \\ -m_{\ell} & m_{s} & m_{j} \end{pmatrix} \begin{pmatrix} \ell' & s' & j' \\ -m_{\ell} & m_{s} & m_{j} \end{pmatrix} \begin{pmatrix} \ell' & k & \ell' \\ 0 & 0 & 0 \end{pmatrix} \begin{pmatrix} \ell & k & \ell' \\ -m_{\ell} & q & m\ell' \end{pmatrix}
$$
  

$$
N_{nl}N_{\mu\ell'}(n+\ell)! \begin{cases} \sum_{x=0}^{n-l-1} \left(\frac{2Z}{n}\right)^{x+\ell} \left[ \frac{(-1)^{x}}{(n-\ell-1-x)!(2\ell+1+x)!} - \sum_{\mu'=1}^{N} \sum_{\mu=1}^{N} N_{\mu\ell'}N_{\mu'\ell'} \left\{ \left[ Z - \zeta(\mu'+\ell') - \frac{E_{0}Z}{c^{2}} \right] \left[ \frac{(\mu+\mu'+2\ell'-1)!}{(2\zeta)^{\mu+\mu'+2\ell'}} \right] \right\} a_{\mu'}
$$
  

$$
+ \left[ E_{0} - \frac{5}{8c^{2}} + \omega + \frac{\zeta^{2}}{2} - \frac{E_{0}Z}{2c^{2}} \right] \left[ \frac{(\mu+\mu'+2\ell'-1)!}{(2\zeta)^{\mu+\mu'+2\ell'}} \right] + \left[ \frac{(\mu'+\ell')(\mu'+\ell'-1) - \ell'(\ell'+1)}{2} - \frac{Z^{2}}{2c^{2}} + \frac{Z\zeta}{4c^{2}} \right] \left[ \frac{(\mu+\mu'+2\ell'-2)!}{(2\zeta)^{\mu+\mu'+2\ell'-1}} \right] + \left[ \frac{Z(j'(j'+1) - \ell'(\ell'+1) - s(s+1) - (\mu'+\ell'-1))}{4c^{2}} \right] a_{\mu}^{*} a_{\mu'} \qquad (3.48)
$$

## 3.2 Cátion monovalente de Bário  $Ba^+$  em um campo elétrico

À medida que o sistema de interesse aumenta seu número de elétrons, os cálculos vão se se tornando cada vez mais complexos com um alto custo computacional, tornando impossível encontrar soluções sem o auxílio de aproximações.

O sistema desenvolvido no presente trabalho é o cátion monovalente de bário  $Ba^+$ . O elemento bário possui 56 elétrons em suas camadas, desta forma, seu cátion monovalente possuirá 55 elétrons. Esse sistema poderá ser considerado, de certa maneira, como um sistema hidrogenóide, cujos cálculos serão similares. Devido seu único elétron na camada de valência 6s, os elétrons das camadas fechadas internas farão parte do que será chamado de "core"ou "caroço".Assim, junto com núcleo, suas interações em relação ao elétron da camada de valência serão levadas em consideração como um todo. Para que se compreenda a dinâmica do cátion monovalente  $Ba^+$ , seu hamiltoniano será representado como

$$
\hat{H}_{Ba^+} \equiv -\frac{1}{2}\nabla^2 + V_{Ba^+},\tag{3.49}
$$

<span id="page-54-3"></span>onde o potencial efetivo relativo ao cátion  $V_{Ba^+}$  está representado em [\(2.27\)](#page-35-0).

Para o desenvolvimento dos cálculos do bário, será utilizada também a matriz de transição [\(2.15\)](#page-32-0), no entanto, algumas modificações serão acrescentadas em relação ao desenvolvimento dos cálculos realizados para o hidrogênio.

Serão feitas, de modo geral, quatro modificações, sendo elas: introdução de um novo potencial  $V_{Ba^+}$ , uma energia relacionada ao estado fundamental do  $Ba^+$ , valores da função radial do estado fundamental e uma correção no operador multipolar.

<span id="page-54-0"></span>Primeiramente, é importante identificar que a função de onda da equação de Schrodinger [\(2.1\)](#page-29-1) pode ser separada em parte angular e radial, o que ocasionará em uma equação diferencial ordinária de segunda ordem radial, sendo escrita como,

$$
\left[\frac{d^2}{dr^2} + \frac{2}{r}\frac{d}{dr} - \frac{\ell(\ell+1)}{r^2} - 2V_{Ba^+} + 2E\right]R(r) = 0.
$$
 (3.50)

Para obter a energia do autoestado fundamental e a solução numérica da função faz-se a analise em pontos notáveis de [\(3.50\)](#page-54-0). Investigou-se o comportamento assimptótico das soluções para valores de  $r \to 0$  e  $r \to \infty$ , além de calcular também a região intermediária de r, que será representada como  $q(r)$ , obtendo-se a solução total pelo produto das funções destes pontos notáveis,

$$
\chi(r) = R_0(r)g(r)R_\infty(r). \tag{3.51}
$$

<span id="page-54-2"></span><span id="page-54-1"></span>Para  $r \to 0$ .

$$
\lim_{x \to 0} \left[ \frac{d^2}{dr^2} + \frac{2}{r} \frac{d}{dr} - \frac{\ell(\ell+1)}{r^2} \right] R_0(r) = 0,
$$
\n(3.52)

os termos de maior contribuição são aqueles que possuem  $r^{-2}$ .

Assim, a solução da equação [\(3.52\)](#page-54-1) é

$$
R_0(r) = r^{\ell}.\tag{3.53}
$$

Já no limite assintótico, todos os termos inversamente proporcionais a  $r$  ou  $r^2$  são de menor importância, assim,

56

$$
\lim_{x \to \infty} \left[ \frac{d^2}{dr^2} + 2E \right] R_{\infty}(r) = 0,
$$
\n(3.54)

<span id="page-55-0"></span>da forma que sua solução é,

$$
R_{\infty}(r) = N_{\infty} \exp(-kr), \qquad (3.55)
$$

sendo k uma constante.

Para encontrar o valor de k substitui-se a solução [\(3.55\)](#page-55-0) em [\(3.57\)](#page-55-1),

$$
\lim_{x \to \infty} \left[ \frac{d^2}{dr^2} + 2E \right] N_{\infty} \exp(-kr) = 0,
$$
\n(3.56)

<span id="page-55-1"></span>aplicando a derivada segunda na função exponencial,

$$
\lim_{x \to \infty} \left[ k^2 + 2E \right] N_{\infty} \exp(-kr) = 0,
$$
\n(3.57)

Como a função exponencial não pode ser igual a zero, tem-se que,

$$
\lim_{x \to \infty} \left[ \frac{d^2}{dr^2} + 2E \right] = 0,\tag{3.58}
$$

assim,

$$
k = \sqrt{-2E} \tag{3.59}
$$

Substituindo [\(3.51\)](#page-54-2) em [\(3.50\)](#page-54-0),

$$
\left[\frac{d^2}{dr^2} + \frac{2}{r}\frac{d}{dr} - \frac{\ell(\ell+1)}{r^2} - 2V_{Ba^+}(r) + 2E\right]R_0(r)g(r)R_\infty(r) = 0,
$$
\n(3.60)

é possível verificar que há duas incógnitas a serem descobertas, sendo elas a função  $g(r)$  e a energia E do autoestado.

### 3.2.1 Energia  $E_{Ba^+}$  e função radial numérica  $g(r)$

Primeiramente, o valor da energia E foi encontrada através do procedimento chamado de "Matching"<sup>[49](#page-95-0)</sup> (Apêndice A).

A função de onda é propagada numericamente de  $r = 0$  até um ponto escolhido arbitrariamente que será chamado de  $r_{match}$  utilizando o método de resolução numérica de Runge-Kutta de 4ª e 5ª ordem  $(r_{r_0\rightarrow r_{match}})$ . A função será também propagada no sentido inverso, a partir de um valor que será chamado de  $r_{max}$ , que será determinante no valor da convergência da energia, até o valor de  $r_{match}(r_{r_{max}\rightarrow r_{match}})$ .

No ponto que é chamado como "match", são aplicadas condições de continuidade para função de onda e a sua derivada primeira, desta forma,

$$
\begin{vmatrix} \chi(r)_{\rightarrow} & \chi(r)_{\leftarrow} \\ \chi'(r)_{\rightarrow} & \chi'(r)_{\leftarrow} \end{vmatrix} = Q,
$$
\n(3.61)

considerando que  $\chi(r)$  é função propagada de 0 até o  $r_{match}$  e  $\chi(r)$  é função propagada inversamente, ou seja, de  $r_{max}$  até  $r_{match}$ .  $\chi'(r)$  representa suas respectivas derivadas primeiras. Assim, a energia é proposta por,

$$
E_n = -\frac{E_1 Q_2 - E_2 Q_1}{Q_1 - Q_2} \tag{3.62}
$$

de modo que  $E_1$  e  $E_2$  são dois valores iniciais de energia propostos arbitrariamente. A energia  $E_n$  obtida será substituído no valor de  $E_1$  e será calculado um novo determinante. O resultado será dado como concluído quando o valor do determinante Q atingir o critério de convergência, neste caso uma diferença de 10<sup>-9</sup> u.a. entre valores sucessivos de  $E_n$ .

Uma vez obtido o valor da energia do estado fundamental, é necessário os valores da função  $g(r)$  utilizando também a resolução numérica de Runge-Kutta de 4ª ordem com condições iniciais presentes no Apêndice B. Desta forma, é possível obter a função radial  $\chi(r)$  [\(3.51\)](#page-54-2) e então calcular seus valores para um determinado intervalo de ∆r.

#### 3.2.2 Matriz de transição para o cátion monovalente de bário

Uma vez com os autovalores da energia e da função, já é possível calcular a matriz de transição (Equação [\(2.15\)](#page-32-0)). O novo operador multipolar  $\tilde{M}_{kq}$  possuirá uma correção devido a polarização do caroço e será representado por,

$$
\tilde{M}_{kq} = \hat{M}_{kq} \left\{ 1 - \frac{\alpha_c^k}{r^{2k+1}} f(r)^2 \right\},
$$
\n(3.63)

sendo  $\hat{M}_{kq}$  o operador multipolar já apresentado anteriormente [\(2.20\)](#page-32-1).

<span id="page-56-0"></span>Portanto, a representação a primeira parte da matriz de transição será,

$$
K_{\mu'} = \langle i | \tilde{M}_{kq} | \lambda \rangle =
$$

$$
\int dr d\theta d\phi r^2 \chi(r) Y_{\ell m_{\ell}}(\theta, \phi) \hat{M}_{kq} \left\{ 1 - \frac{\alpha_c^k}{r^{2k+1}} f(r)^{2k+1} \right\} \sum_{\mu} a_{\mu'} N_{\mu} r^{\mu + \mu' + 2\ell} \exp(-\zeta r) Y_{\ell' m'_{\ell}}(\theta, \phi).
$$
\n(3.64)

Primeiramente, as integrais relacionadas a parte angular serão representadas pelos símbolos 3j's. Como os valores atribuídos para a parte radial do estado inicial  $\chi(r)$  foram obtidos de forma numérica, é necessário que a integral realizada também numericamente. O método numérico escolhido foi o Método dos Trapézios, onde a ideia é dividir a área entre a função que se deseja integra e o eixo da abscissa em pequenos trapézios. Em seguida, suas áreas serão somadas, obtendo a integral numérica da área desejada.

A segunda parte da matriz de transição [\(2.15\)](#page-32-0) não possui modificação na suas autofunções sendo considerado, como no átomo de hidrogênio, os estado perturbados  $|\lambda\rangle$ . Portanto, em  $\langle \lambda | (E_{Ba^+} + \omega - \hat{H}_{Ba^+}) | \lambda' \rangle$ , a modificação dos cálculos, quando comparado aos desenvolvidos para o hidrogênio, se dá na introdução do hamiltoniano [\(3.49\)](#page-54-3), com os respectivos termos relativos ao pseudopotencial semi-empírico [\(2.27\)](#page-35-0), portanto, pode-se separá-lo em três partes,

$$
\left\langle \lambda \right| - \frac{(Z - N_i)}{r} \left| \lambda' \right\rangle, \tag{3.65}
$$

$$
\left\langle \lambda \right| - \frac{\alpha_c^k}{2r^{2k+2}} \left( \frac{r^3}{r_c^3 + r^3} \right)^2 \left| \lambda' \right\rangle \tag{3.66}
$$

$$
\left\langle \lambda \left| (a_{\ell} + b_{\ell} r + c_{\ell} r^2) \frac{\exp(-\beta_{\ell} r^p)}{r^{qi}} \right| \lambda' \right\rangle.
$$
 (3.67)

Por conta das variáveis radiais estarem no denominador em [\(3.66\)](#page-57-0) e [\(3.67\)](#page-57-1), torna-se impossível que suas resoluções se dê utilizando [\(3.9\)](#page-44-3), portanto, as integrais não serão resolvidas por hora, sendo representadas como a somatória das mesmas. No entanto, vale ressaltar que as mesmas serão resolvidas posteriormente.

<span id="page-57-2"></span>Desta forma,

$$
G_{\mu\mu'} = \langle \lambda | E_{Ba^{+}} + \omega - \hat{H}_{Ba^{+}} | \lambda' \rangle = \sum_{\mu'=1}^{N} \sum_{\mu=1}^{N} N_{\mu\ell'} N_{\mu'\ell'} \Biggl\{ \Biggl( E_{Ba^{+}} + \omega + \frac{\zeta^{2}}{2} \Biggr) \frac{(\mu + \mu' + 2\ell')!}{(2\zeta)^{\mu + \mu' + 2\ell' + 1}} + \frac{1}{2} \Biggl[ (\mu' + \ell')(\mu' + \ell' - 1) - \ell'(\ell' + 1)) \frac{(\mu + \mu' + 2\ell' - 2)!}{(2\zeta)^{\mu + \mu' + 2\ell' - 1}} + \zeta^{2} \frac{(\mu + \mu' + 2\ell')!}{(2\zeta)^{\mu + \mu' + 2\ell' + 1}} - 2[(Z - N_{i}) - \zeta(\mu + \ell')] \frac{(\mu + \mu' + 2\ell' - 1)!}{(2\zeta)^{\mu + \mu' + 2\ell'}} \Biggr] - \int dr (a_{\ell} + b_{\ell}r + c_{\ell}r^{2}) \frac{\exp(-\beta r^{p} - 2\zeta r)}{r^{qi}} r^{\mu + \mu' + 2\ell'} \exp(-2\zeta r) + \int dr \frac{\alpha_{c}^{k}}{2r^{2k + 2}} \left( \frac{r^{3}}{r_{c}^{3} + r^{3}} \right)^{2} r^{\mu + \mu' + 2\ell'} \exp(-2\zeta r) \Biggr) a_{\mu}^{*} a_{\mu'} \tag{3.68}
$$

Assim, para obter-se a matriz de transição para o cátion monovalente de bário basta somar [\(3.64\)](#page-56-0) e [\(3.68\)](#page-57-2),

<span id="page-57-1"></span><span id="page-57-0"></span>e

$$
T(\omega) = \sum_{\mu} a_{\mu'} N_{\mu} (-1)^{m} \sqrt{(2\ell+1)(2\ell'+1)} \begin{pmatrix} \ell & k & \ell' \\ 0 & 0 & 0 \end{pmatrix} \begin{pmatrix} \ell & k & \ell' \\ -m_{\ell} & q & m'_{\ell} \end{pmatrix}
$$

$$
\int dr \chi(r) \hat{M}_{kq} \left\{ 1 - \frac{\alpha_{c}}{r^{2k+1}} f(r)^{2k+1} \right\} r^{\mu+\mu'+2\ell} \exp(-2\zeta r)
$$

$$
+ \sum_{\mu'=1}^{N} \sum_{\mu=1}^{N} N_{\mu\ell'} N_{\mu'\ell'} \left\{ \left( E_{Ba^{+}} + \omega + \frac{\zeta^{2}}{2} \right) \frac{(\mu+\mu'+2\ell')!}{(2\zeta)^{\mu+\mu'+2\ell'+1}} \right. \\ + \frac{1}{2} \left[ (\mu' + \ell')(\mu' + \ell' - 1) - \ell'(\ell' + 1)) \frac{(\mu+\mu'+2\ell'-2)!}{(2\zeta)^{\mu+\mu'+2\ell'-1}} \right] \tag{3.69}
$$

$$
+ \zeta^{2} \frac{(\mu+\mu'+2\ell)!}{(2\zeta)^{\mu+\mu'+2\ell'+1}} - 2[Z - N_{i} - \zeta(\mu+\ell')] \frac{(\mu+\mu'+2\ell'-1)!}{(2\zeta)^{\mu+\mu'+2\ell'}} \right] - \int dr (a_{\ell} + b_{\ell}r + c_{\ell}r^{2}) \frac{\exp(-\beta r^{p} - 2\zeta r)}{r^{qi}} r^{\mu+\mu'+2\ell'} \exp(-2\zeta r)
$$

$$
+ \int dr \frac{\alpha_{c}^{k}}{2r^{2k+2}} \left( \frac{r^{3}}{r_{c}^{3} + r^{3}} \right)^{2} r^{\mu+\mu'+2\ell'} \exp(-2\zeta r) \Bigg\} a_{\mu}^{*} a_{\mu'}.
$$

# 3.3 Cátion monovalente de bário  $Ba^+$  confinado em um campo cristalino inserido em um campo elétrico

Nessa Seção será desenvolvida a matriz de transição para o cátion monovalente de bário  $Ba<sup>+</sup>$  confinado em um campo cristalino octaédrico (X=6). O desenvolvimento teórico irá seguir a mesma lógica que para o  $Ba^+$  na Seção 3.2, no entanto, ainda será necessário fazer algumas modificações. Por conta da complexidade dos cálculos, será apenas considerado um campo elétrico de dipolo (k=1) com parâmetros semi-em empíricos não relativísticos.

Primeiramente, a parte radial função de onda do estado inicial e da energia [\(2.57\)](#page-41-0) precisa ser obtida numericamente através do método de Runge-Kutta de 4ª e 5ª ordem com condições iniciais presentes no Apêndice B. O mesmo procedimento que foi realizado para a obtenção da função [\(3.50\)](#page-54-0), no entanto, será acrescentada o autovalor referente a curva de potencial  $U_v(X, r)$ por conta do campo cristalino agora presente. Há uma solução numérica para a parte radial diferente para cada valor escolhido de  $R_{\lambda}$  e X.

### 3.3.1 Função de canal angular

O estado intermediário da matriz de transição  $|\lambda\rangle$  continuará tendo sua parte radial representada pela combinação de orbitais de Slater. Já na parte angular o estado perturbado e inicial, será considerado as funções de canal angular apresentadas na Seção 2.4.

Desta forma,

$$
|i\rangle \equiv F(X,r)\vartheta_{vm}(X,r|\theta,\phi) \tag{3.70}
$$

$$
|\lambda\rangle \equiv \sum_{\mu=1}^{N} \frac{\Phi_{\mu}(r)}{r} \vartheta_{vm}(X, r | \theta, \phi).
$$
 (3.71)

Pode-se obter as funções de canal angular por meio da teoria das perturbações (Seção 2.1), portanto a função de onda perturbada em primeira ordem para um estado não degenerado é,

<span id="page-59-0"></span>
$$
\vartheta_{\ell m}(X,r|\theta,\phi) = Y_{\ell m}(\theta,\phi) - \sum_{u=0}^{+\infty} \sum_{m'=-u,\ v=0}^{u} \sum_{m''=-v,\ v=0}^{+\infty} \frac{\langle Y_{v m''}(\theta,\phi) | 2r^2 v(X,r) | Y_{u m'}(\theta,\phi) \rangle}{u(u+1) - v(v+1)} Y_{v m''}(\theta,\phi).
$$
\n(3.72)

<span id="page-59-1"></span>Para resolver [\(3.72\)](#page-59-0) é necessário desenvolver a segunda parte à direita da equação, assim

$$
\langle Y_{vm}(\theta,\phi)|2r^2v(X,r)|Y_{um}(\theta,\phi)\rangle =
$$
  
=  $\left\langle Y_{vm}(\theta,\phi)2r^{k_c+2}\sum_{\lambda,k_c,q_c} \mathcal{B}_{k_cq_c}(\lambda)\sqrt{\frac{4\pi}{2k_c+1}}Y_{k_cq_c}(\theta,\phi)Y_{um}(\theta,\phi)\right\rangle =$   
=  $\sum_{\lambda,k_c,q_c}\left[2\mathcal{B}_{k_cq_c}(\lambda)(-1)^{q_c}(2u+1)r^{k+2}\begin{pmatrix}v & k & u\\ 0 & 0 & 0\end{pmatrix}\begin{pmatrix}v & k & u\\ -m & q & m'\end{pmatrix}\right].$  (3.73)

Assim, substituindo [\(3.73\)](#page-59-1) em [\(3.72\)](#page-59-0),

$$
\vartheta_{um}(X,r|\theta,\phi) =
$$
  

$$
Y_{um}(\theta,\phi) -
$$
  

$$
\sum_{\lambda,k_c,q_c,m,v} \frac{\left[2\mathcal{B}_{k_c q_c}(\lambda)(-1)^{q_c}(2u+1)\begin{pmatrix} v & k & u \\ 0 & 0 & 0 \end{pmatrix} \begin{pmatrix} v & k & u \\ -m & q & m' \end{pmatrix}\right] r^{k+2}}{u(u+1)-v(v+1)} Y_{vm}(\theta,\phi).
$$
 (3.74)

Pode-se agrupar essa fração multiplicando o harmônico esférico em uma constante  $\langle A^{vu}_{k_cq_c}\rangle,$ 

$$
\langle A_{k_{c}q_{c}}^{vu} \rangle = \frac{\left[2\mathcal{B}_{k_{c}q_{c}}(\lambda)(-1)^{q_{c}}(2u+1)\begin{pmatrix} v & k & u \\ 0 & 0 & 0 \end{pmatrix}\begin{pmatrix} v & k & u \\ -m'' & q & m' \end{pmatrix}\right]}{u(u+1)-v(v+1)}.
$$
(3.75)

Para evitar uma soma infinita de harmônicos esféricos, é possível fazer uma avaliação dos valores de  $\langle A_{k_{eqc}}^{vu} \rangle$ . De forma que, se o valor do mesmo foi muito pequeno, ele pode ser considerado irrelevante para o desenvolvimento dos cálculos. Na Tabela [3](#page-60-0) estão os valores para os primeiros termos diferentes de zero quando  $q_c=0$  para  $u=0$  (estado fundamental) e para  $u=1$ (estado  $p$ ) em um campo de simetria octaédrica ( $X=6$ ).

<span id="page-59-2"></span>Desta forma, a correção em primeira ordem da função  $\vartheta_{00}(6, r | \theta, \phi)$  pode ser representada por,

$$
\vartheta_{00}(6,r|\theta,\phi) = Y_{00}(\theta,\phi) + \sum_{\lambda,k_c,q_c,m,v} \langle A_{10}^{10} \rangle r^{k_c+2} Y_{10}(\theta,\phi), \tag{3.76}
$$

pois, ao observar os valores de  $\langle A^{vu}_{k,c} \rangle$  para o estado fundamental, apenas o valor para  $k$ =1 é relevante.

<span id="page-60-1"></span>Já a função perturbada para o estado p, os termos relevantes são aqueles relacionados ao  $v=0$  e  $v=2$  para  $k = 1$ ,

$$
\vartheta_{10}(6,r|\theta,\phi) = Y_{10}(\theta,\phi) - \sum_{\lambda,k_c,q_c,m,v} \langle A_{10}^{01} \rangle r^{k_c+2} Y_{00}(\theta,\phi) - \sum_{\lambda,k_c,q_c,m,v} \langle A_{10}^{21} \rangle r^{k_c+2} Y_{20}(\theta,\phi).
$$
\n(3.77)

<span id="page-60-0"></span>Tabela 3 – Coeficientes  $\langle A_{k,c}^{vu} \rangle$  das funções perturbadas em 1ª ordem do estado s e p.  $R_6$ =10 u.a..

| $u = 0$ (estado s) |                |                                 | $u = 1$ (estado p) |                |                                                   |
|--------------------|----------------|---------------------------------|--------------------|----------------|---------------------------------------------------|
| $\upsilon$         | $k_c$          | $\langle A_{k_c0}^{v0} \rangle$ | $\upsilon$         | $k_c$          | $\langle A^{v1}_{k_c,0} \rangle$                  |
| 1                  | 1              | $0,292$ 527 520 6 $10^{-2}$     | $\boldsymbol{0}$   | 1              | $0,877582561810^{-2}$                             |
| $\overline{2}$     | $\overline{2}$ | $0,436817819810^{-4}$           | $\overline{2}$     | 1              | $0,175516512410^{-2}$                             |
| 3                  | 3              | $0,888819552610^{-6}$           | $\overline{2}$     | 3              | $0,479962558110^{-5}$                             |
| $\overline{4}$     | $\overline{4}$ | $0,909$ 879 662 0 $10^{-8}$     | 3                  | $\overline{2}$ | $0,336$ 973 746 7 $10^{-4}$                       |
| 5                  | 5              | $-0,102$ 598 337 4 $10^{-8}$    | 3                  | $\overline{4}$ | $0.311$ 958 741 4 $10^{-7}$                       |
| 6                  | 6              | $-0,124$ 764 642 0 $10^{-9}$    | $\overline{4}$     | 3              | $0,790061824310^{-6}$                             |
| 7                  | 7              | $-0,976231897610^{-11}$         | $\overline{4}$     | 5              | $-0.284$ 995 381 7 10 <sup>-8</sup>               |
| 8                  | 8              | $-0,615$ 422 684 5 $10^{-12}$   | 5                  | $\overline{4}$ | $0,886$ 246 424 2 $10^{-8}$                       |
| 9                  | 9              | $-0,303$ 950 227 4 $10^{-13}$   | 5                  | 6              | $-0,306240484810^{-9}$                            |
| 10                 | 10             | $-0,816853861710^{-15}$         | 6                  | 5              | $-0,106$ 544 427 3 $10^{-8}$                      |
|                    |                |                                 | 6                  | 7              | $-0,220$ 778 598 5 $10^{-10}$                     |
|                    |                |                                 | 7                  | 6              | $-0,135854832410^{-9}$                            |
|                    |                |                                 | 7                  | 8              | $-0,131$ 290 172 7 10 <sup><math>-11</math></sup> |
|                    |                |                                 | 8                  | 7              | $-0,110$ 256 779 1 $10^{-10}$                     |
|                    |                |                                 | 8                  | 9              | $-0,620$ 671 472 8 $10^{-13}$                     |
|                    |                |                                 | 9                  | 8              | $-0,715539293410^{-12}$                           |
|                    |                |                                 | 9                  | 10             | $-0,161$ 221 156 9 $10^{-14}$                     |
|                    |                |                                 | 10                 | 9              | $-0,361845508810^{-13}$                           |

## 3.3.2 Matriz de transição do cátion monovalente de bário confinado inserido em um campo elétrico de dipolo

<span id="page-60-2"></span>Uma vez que já discutida e desenvolvida as funções radiais e angulares, a matriz de transição [\(2.15\)](#page-32-0), nesse caso, terá a adição no seu hamiltoniano o operador referente ao campo cristalino  $v(X,r),$ 

$$
T(\omega) =
$$
\n
$$
\left\langle F(X,r)\vartheta_{00}(6,r|\theta,\phi) \middle| \tilde{M}_{kq} \middle| \sum_{\mu=1}^{N} \frac{\Phi_{\mu}(r)}{r} a_{\mu'} \vartheta_{10}(6,r|\theta,\phi) \right\rangle
$$
\n
$$
-\left\langle \sum_{\mu'=1}^{N} \frac{\Phi_{\mu'}(r)}{r} a_{\mu'} \vartheta_{10}(6,r|\theta,\phi) \middle| E_{Ba^{+}} + \omega - (\hat{H}_{Ba^{+}} + \upsilon(X,r)) \middle| \sum_{\mu=1}^{N} \frac{\Phi_{\mu}(r)}{r} a_{\mu} \vartheta_{10}(6,r|\theta,\phi) \right\rangle
$$
\n(3.78)

<span id="page-61-0"></span>Assim, substituindo [\(3.76\)](#page-59-2) e [\(3.77\)](#page-60-1) em [\(3.78\)](#page-60-2),

$$
T(\omega) =
$$
\n
$$
\left\langle F(X,r)[Y_{00}(\theta,\phi) + \langle A_{10}^{10}\rangle r^{k_c+2}Y_{10}(\theta,\phi)] \Big| \tilde{M}_{kq} \Big| \sum_{\mu=1}^{N} \frac{\Phi_{\mu}(r)}{r} a_{\mu} [Y_{10}(\theta,\phi) - \langle A_{10}^{01}\rangle r^{k_c+2}Y_{00}(\theta,\phi) - \langle A_{10}^{01}\rangle r^{k_c+2}Y_{20}(\theta,\phi)] \right\rangle
$$
\n
$$
- \left\langle \sum_{\mu'=1}^{N} \frac{\Phi_{\mu'}(r)}{r} a_{\mu'} [Y_{10}(\theta,\phi) - \langle A_{10}^{01}\rangle r^{k_c+2}Y_{00}(\theta,\phi) - \langle A_{10}^{21}\rangle r^{k_c+2}Y_{20}(\theta,\phi)] \right\rangle
$$
\n
$$
+ \left\langle \sum_{\mu'=1}^{N} \frac{\Phi_{\mu}(r)}{r} a_{\mu}(r) \right\rangle_{\mathcal{L}} = \left\langle \sum_{\mu'=1}^{N} \Phi_{\mu}(r) \right\rangle_{\mathcal{L}} \left\langle \sum_{\mu'=1}^{N} \Phi_{\mu}(r) \right\rangle_{\mathcal{L}} = \left\langle \sum_{\mu'=1}^{N} \Phi_{\mu}(r) \right\rangle_{\mathcal{L}} \left\langle \sum_{\mu'=1}^{N} \Phi_{\mu}(r) \right\rangle_{\mathcal{L}} = \left\langle \sum_{\mu'=1}^{N} \Phi_{\mu}(r) \right\rangle_{\mathcal{L}} \left\langle \sum_{\mu'=1}^{N} \Phi_{\mu}(r) \right\rangle_{\mathcal{L}} = \left\langle \sum_{\mu'=1}^{N} \Phi_{\mu}(r) \right\rangle_{\mathcal{L}} = \left\langle \sum_{\mu'=1}^{N} \Phi_{\mu}(r) \right\rangle_{\mathcal{L}} = \left\langle \sum_{\mu'=1}^{N} \Phi_{\mu}(r) \right\rangle_{\mathcal{L}} = \left\langle \sum_{\mu'=1}^{N} \Phi_{\mu}(r) \right\rangle_{\mathcal{L}} = \left\langle \sum_{\mu'=1}^{N} \Phi_{\mu}(r) \right\rangle_{\mathcal{L}} = \left\langle \sum_{\mu'=1}^{N} \Phi_{
$$

$$
\left| E_{Ba^{+}} + \omega - [\hat{H}_{Ba^{+}} - \upsilon(X, r)] \right| \sum_{\mu=1}^{N} \frac{\Phi_{\mu}(r)}{r} a_{\mu} [Y_{10}(\theta, \phi) - \langle A_{10}^{01} \rangle r^{k_{c}+2} Y_{00}(\theta, \phi) - \langle A_{10}^{21} \rangle r^{k_{c}+2} Y_{20}(\theta, \phi)] \right\rangle
$$
\n(3.79)

Por conta da ortonormalidade, apesar de surgirem diversos termos por conta das multiplicações entre o somatório de harmônicos esféricos, os únicos termos que serão diferente de zero são aqueles referentes a  $\langle Y_{00}(\theta, \phi) | \hat{O} | \langle Y_{00}(\theta, \phi) \rangle$ ,  $\langle Y_{01}(\theta, \phi) | \hat{O} | \langle Y_{01}(\theta, \phi) \rangle$  e  $\langle Y_{02}(\theta, \phi) | \hat{O} | \langle Y_{02}(\theta, \phi) \rangle$ , onde  $\hat{O}$  é um operador genérico.

Primeiro substituiu-se as funções de canal angular para depois resolver o potencial do campo cristalino  $v(X, r)$ . Importante apontar que a constante  $B_{k_c q_c}(\lambda)$  presente em  $v(X, r)$  depende do número quântico secundário v relacionado ao estado perturbado  $|\lambda\rangle$ .

Na Seção 2.3, foi demonstrado que o somatório do operador momento angular e do potencial do campo cristalino, podem ser representados pelo operador  $\hat{U}$  [\(2.52\)](#page-40-1), onde ambos possuem como autofunções as funções angulares,

<span id="page-61-1"></span>
$$
U_v(X,r) = \langle Y_{vm}(\theta,\phi)|\hat{L}^2 + 2r^2v(X,r)|Y_{vm}(\theta,\phi)\rangle =
$$
  
=  $v(v+1)+$   

$$
\left\langle Y_{vm}(\theta,\phi)\middle|2r^2\sum_{\lambda=1}^X\sum_{k_c=0}^{+\infty}\sum_{q_c=-k_c}^{k_c}B_{k_cq_c}\left[\sqrt{\frac{4\pi}{2k_c+1}}r^{k_c}Y_{k_cq_c}(\theta,\phi)\right]\middle|Y_{vm}(\theta,\phi)\right\rangle.
$$
 (3.80)

Resolvendo  $U^{(1)}_v(X,r)$ ,

$$
U_v^{(1)}(X,r) = 2\sum_{\lambda=1}^X \sum_{k_c=0}^{+\infty} \sum_{q_c=-k_c}^{k_c} B_{k_c q_c} r^{2+k_c} \left\langle Y_{vm}(\theta,\phi) \middle| \left[ \sqrt{\frac{4\pi}{2k_c+1}} Y_{k_c q_c}(\theta,\phi) \right] \middle| Y_{vm}(\theta,\phi) \right\rangle.
$$
\n(3.81)

A integral composta por três harmônicos esféricos será substituída por símbolos  $3j's$  e nos cálculos presentes nesse trabalho para uma primeira aproximação serão considerados apenas  $q_c = 0$ ,

$$
U_v^{(1)}(X,r) = 2\sum_{\lambda=1}^X r^{2+k_c} B_{k_c 0}(2v+1) \begin{pmatrix} v & k_c & v \\ 0 & 0 & 0 \end{pmatrix} \begin{pmatrix} v & k_c & v \\ -m & 0 & m \end{pmatrix}.
$$
 (3.82)

O parâmetro  $B_{k_cq_c}$  já foi definido em [\(2.36\)](#page-38-1). Para  $B_{k_c0}$ , a energia relacionada a curva de potencial irá sofrer uma alteração proporcional a  $Q_{\lambda}/R_{\lambda}^{k_{c}+1}$ .

Os elementos de matriz do operador multipolar entre o estado inicial e o estado perturbado da Equação [\(3.79\)](#page-61-0) serão representados pela letra  $K_{\mu'}$ ,

$$
K_{\mu'} = \sum_{\lambda,k_c,q_c,\mu} a_{\mu'} N_{\mu} \Biggl\{ \int dr d\theta d\phi F(X,r) Y_{00}(\theta,\phi) \hat{M}_{kq} r^{\mu+\mu'+2v} \exp(-2\zeta r) Y_{10}(\theta,\phi) - \langle A_{10}^{10} \rangle \int dr d\theta d\phi r^{k_c+2} F(X,r) Y_{10}(\theta,\phi) \hat{M}_{kq} r^{\mu+\mu'+2v} \exp(-2\zeta r) Y_{00}(\theta,\phi) - \langle A_{10}^{12} \rangle \int dr d\theta d\phi F(X,r) Y_{00}(\theta,\phi) r^{k_c+2} \hat{M}_{kq} r^{\mu+\mu'+2v} \exp(-2\zeta r) Y_{20}(\theta,\phi) - \langle A_{10}^{01} \rangle \langle A_{10}^{10} \rangle \int dr F(X,r) Y_{10}(\theta,\phi) r^{k_c+2} \hat{M}_{kq} r^{\mu+\mu'+2v} \exp(-2\zeta r) Y_{00}(\theta,\phi) r^{k_c+2} - \langle A_{10}^{01} \rangle \langle A_{10}^{12} \rangle \int dr d\theta d\phi F(X,r) Y_{10}(\theta,\phi) r^{k_c+2} \hat{M}_{kq} r^{\mu+\mu'+2v} \exp(-2\zeta r) Y_{20}(\theta,\phi) r^{k_c+2} \Biggr\rbrace.
$$
 (3.83)

Nesse caso, será usado o operador multipolar  $\hat{M}_{kq}$  sem considerar a correção a polarizabilidade do caroço  $\alpha_c$ . Assim, substituindo os harmônicos esféricos por símbolos  $3j's$ ,

<span id="page-62-0"></span>
$$
K_{\mu'} = \sum_{\lambda,k_c,q_c,\mu} a_{\mu'} N_{\mu} \left\{ (-1)^m \sqrt{3} \begin{pmatrix} 0 & k & 1 \\ 0 & 0 & 0 \end{pmatrix} \begin{pmatrix} 0 & k & 1 \\ -m & q & m' \end{pmatrix} \right\}
$$

$$
\int dr F(X,r)r^{\mu+\mu'+k} \exp(-2\zeta r)[r^2 - \langle A_{10}^{10} \rangle r^{k_c+2} - \langle A_{10}^{01} \rangle \langle A_{10}^{10} \rangle r^{2k_c+4}]
$$

$$
-\langle A_{10}^{12} \rangle (-1)^m \sqrt{5} \begin{pmatrix} 0 & k & 2 \\ 0 & 0 & 0 \end{pmatrix} \begin{pmatrix} 0 & k & 2 \\ -m & q & m' \end{pmatrix} \int dr F(X,r)r^{k_c+\mu+\mu'+2v+k+2} \tilde{M}_{kq} \exp(-2\zeta r)
$$

$$
-\langle A_{10}^{01} \rangle \langle A_{10}^{12} \rangle (-1)^m \sqrt{8} \begin{pmatrix} 1 & k & 2 \\ 0 & 0 & 0 \end{pmatrix} \begin{pmatrix} 1 & k & 2 \\ -m & q & m' \end{pmatrix} \int dr F(X,r)r^{2k_c+\mu+\mu'+2v+k+4} \tilde{M}_{kq} \exp(-2\zeta r) \right\}.
$$
(3.84)

Já os elementos de matriz do hamiltoniano entre os estados perturbados do sistema da Equa-ção [\(3.79\)](#page-61-0) serão representados pela letra  $G_{\mu\mu'}^v,$ 

$$
G^{(v)}_{\mu\mu'} = \left\langle \sum_{\mu=1}^{N} \frac{\Phi_{\mu'}(r)}{r} a_{\mu'} Y_{10}(\theta, \phi) \right| - \frac{1}{2} \left( \frac{\partial^2}{\partial r^2} + \frac{2}{r} \frac{\partial}{\partial r} \right) + V_{Ba+} - \frac{U_1(X, r)}{r^2} \right|
$$
  

$$
\sum_{\mu=1}^{N} \frac{\Phi_{\mu}(r)}{r} a_{\mu} Y_{10}(\theta, \phi) \left\rangle
$$
  

$$
+ \langle A_{10}^{10} \rangle^2 \left\langle \sum_{\mu=1}^{N} \frac{\Phi_{\mu'}(r)}{r} a_{\mu'} Y_{00}(\theta, \phi) r^{k_c+2} \right|
$$
  

$$
- \frac{1}{2} \left( \frac{\partial^2}{\partial r^2} + \frac{2}{r} \frac{\partial}{\partial r} \right) + V_{Ba+} - \frac{U_0(X, r)}{r^2} \left| \sum_{\mu=1}^{N} \frac{\Phi_{\mu}(r)}{r} a_{\mu} Y_{00}(\theta, \phi) r^{k_c+2} \right\rangle
$$
  

$$
+ \langle A_{10}^{12} \rangle^2 \left\langle \sum_{\mu=1}^{N} \frac{\Phi_{\mu'}(r)}{r} a_{\mu'} Y_{20}(\theta, \phi) r^{k_c+2} \right| - \frac{1}{2} \left( \frac{\partial^2}{\partial r^2} + \frac{2}{r} \frac{\partial}{\partial r} \right) + V_{Ba+} - \frac{U_2(X, r)}{r^2} \right|
$$
  

$$
\sum_{\mu=1}^{N} \frac{\Phi_{\mu}(r)}{r} a_{\mu} Y_{20}(\theta, \phi) r^{k_c+2} \left\rangle.
$$
 (3.85)

Os cálculos relacionados às derivadas da parte radial já foram discutidos previamente e os valores a serem atribuídos a  $U_v(X, r)$  são referentes ao desenvolvimento da Equação [\(3.80\)](#page-61-1).

Para fins de simplificação, a seguir os elementos de matriz  $G_{\mu\mu'}$  serão separados para cada valor de v.

<span id="page-63-0"></span>Para  $v=1$ ,

$$
G_{\mu\mu'}^{(1)} = \sum_{\lambda,k_c,q_c,\mu} N_{\mu 1} N_{\mu' 1} \Biggl\{ \Biggl( E + \omega + \frac{\zeta^2}{2} \Biggr) \frac{(\mu + \mu' + 2)!}{(2\zeta)^{\mu + \mu' + 3}} + \frac{1}{2} \Biggl[ [(\mu' + 1)\mu' - 2] \frac{(\mu + \mu')!}{(2\zeta)^{\mu + \mu' + 1}} + \zeta^2 \frac{(\mu + \mu' + 2)!}{(2\zeta)^{\mu + \mu' + 3}} - +2[(Z - N_i) - \zeta(\mu + 1)] \frac{(\mu + \mu' + 1)!}{(2\zeta)^{\mu + \mu' + 2}} \Biggr] - 36 B_{k_c 0} \begin{pmatrix} 1 & k_c & 1 \\ 0 & 0 & 0 \end{pmatrix} \begin{pmatrix} 1 & k_c & 1 \\ -m & 0 & m \end{pmatrix} \n\frac{(\mu + \mu' + k_c + 4)!}{(2\zeta)^{\mu + \mu' + k_c + 5}} - \int dr d\theta d\phi (a_1 + b_1 r + c_1 r^2) \frac{\exp(-\beta r^p - 2\zeta r)}{r^{qi}} r^{\mu + \mu'} \exp(-2\zeta r) \Biggr\} a_\mu^* a_{\mu'}.
$$
\n(3.86)

<span id="page-63-1"></span>Para  $v = 0$ ,

$$
G_{\mu\mu'}^{(0)} = \sum_{\lambda,k_c,q_c,\mu} \langle A_{10}^{10} \rangle^2 N_{\mu 0} N_{\mu' 0} \left\{ \left( E + \omega + \frac{\zeta^2}{2} \right) \frac{(\mu + \mu' + 2k_c + 4)!}{(2\zeta)^{\mu + \mu' 2k_c + 5}} + \frac{1}{2} \left[ \mu'(\mu' - 1) \frac{(\mu + \mu' + 2k_c + 2)!}{(2\zeta)^{\mu + \mu' + 2k_c + 3}} \right] \right\}
$$
  
+2[(Z - N\_i) - \zeta(\mu + 1)] \frac{(\mu + \mu' 2k\_c + 3)!}{(2\zeta)^{\mu + \mu' + 2k\_c + 4}} - 36B\_{k\_c 0} \begin{pmatrix} 0 & k\_c & 0 \\ 0 & 0 & 0 \end{pmatrix} \begin{pmatrix} 0 & k\_c & 0 \\ -m & 0 & m \end{pmatrix} \right\}  

$$
\frac{(\mu + \mu' + 3k_c + 4)!}{(2\zeta)^{\mu + \mu' + 3k_c + 5}} - \int dr(a_0 + b_0 r + c_0 r^2) \frac{\exp(-\beta r^p - 2\zeta r)}{r^{qi}} r^{\mu + \mu' + 2k_c + 6} \exp(-2\zeta r) \Big\} a_{\mu}^{*} a_{\mu'},
$$
  
(3.87)

<span id="page-64-0"></span>e finalmente para  $v = 2$ ,

$$
G_{\mu\mu'}^{(2)} = \sum_{\lambda,k_c,q_c,\mu} \langle A_{10}^{12} \rangle^2 N_{\mu 2} N_{\mu' 2} \left\{ \left( E + \omega + \frac{\zeta^2}{2} \right) \frac{(\mu + \mu' + 2k_c + 8)!}{(2\zeta)^{\mu + \mu' 2k_c + 9}} + \frac{1}{2} \left[ [(\mu' + 1)\mu - 6] \frac{(\mu + \mu' + 2k_c + 6)!}{(2\zeta)^{\mu + \mu' 2k_c + 7}} + 2[(Z - N_i) - \frac{(\mu + \mu' + 2k_c + 7)!}{(2\zeta)^{\mu + \mu' 2k_c + 8}} \right] - 36B_{k_c0} \left( \begin{array}{ccc} 2 & k_c & 2 \\ 0 & 0 & 0 \end{array} \right) \left( \begin{array}{ccc} 2 & k_c & 2 \\ -m & 0 & m \end{array} \right) \frac{(\mu + \mu' + 3k_c + 8)!}{(2\zeta)^{\mu + \mu' + 2k_c + 8}} - \int dr (a_2 + b_2r + c_2r^2) \frac{\exp(-\beta r^p - 2\zeta r)}{r^{qi}} r^{\mu + \mu' + 2k_c + 4} \exp(-2\zeta r) \right\} a_\mu^* a_\mu'.
$$
\n
$$
(3.88)
$$

Dessa forma, a forma final da matriz de transição será a combinação de [\(3.84\)](#page-62-0), [\(3.86\)](#page-63-0), [\(3.87\)](#page-63-1), [\(3.88\)](#page-64-0),

$$
T(\omega) = K_{\mu'} - (G_{\mu\mu'}^{(1)} + G_{\mu\mu'}^{(2)} + G_{\mu\mu'}^{(3)}).
$$
\n(3.89)

## 4 POLARIZABILIDADES DINÂMICAS PARA O ÁTOMO DE HIDROGÊNIO

### 4.1 Escolha do valor do parâmetro zeta

Com o desenvolvimento da grandeza matriz de transição na Equação [\(2.15\)](#page-32-0), é necessário escolher valores do parâmetro arbitrário zeta (ζ) para que fosse minimizado o tempo do cálculo do programa. Como cálculos foram desenvolvidos a partir de sistemas hidrogenoides, escolheuse fazer o teste de convergência para zeta para o átomo de hidrogênio, e assim, o valor que será usado para o átomo de hidrogênio, será usado para o íon bário.

Deste modo, foi feito o cálculo da quantidade de STO necessária para a convergência do valor da polarizabilidade do átomo de hidrogênio em função de diferentes valores de zeta. Os valores de  $\omega$  foram escolhidos de forma que se obtivesse um panorama do comportamento da convergência em diferentes faixas de energia do campo elétrico. O cálculo (Apêndice D) e a plotagem gráfica foram realizados nos programas "Maple [1](#page-65-0)7"<sup>(1)</sup> e "Origin [2](#page-65-1)018"<sup>(2)</sup>, respectivamente.

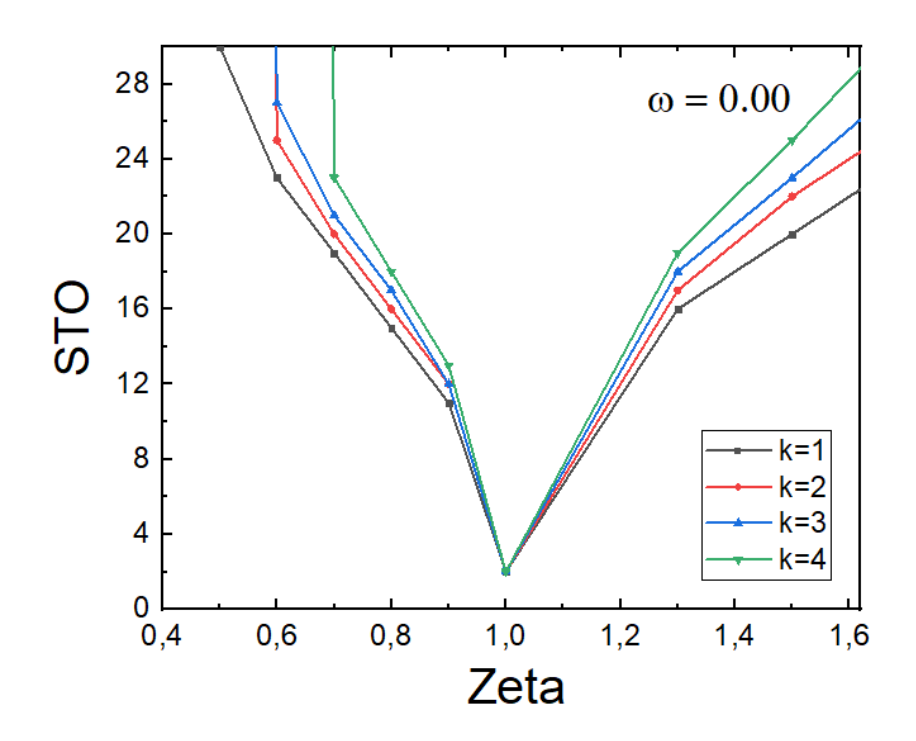

<span id="page-65-2"></span>Figura 12 – Convergência de  $\alpha_k^H(0,00)$  em função do parâmetro zeta para diversos campos  $(k=1,k=2,k=3 \text{ e } k=4)$ 

<span id="page-65-0"></span><sup>&</sup>lt;sup>1</sup> https://www.maplesoft.com/<br><sup>2</sup> https://www.originlab.com/

<span id="page-65-1"></span>https://www.originlab.com/

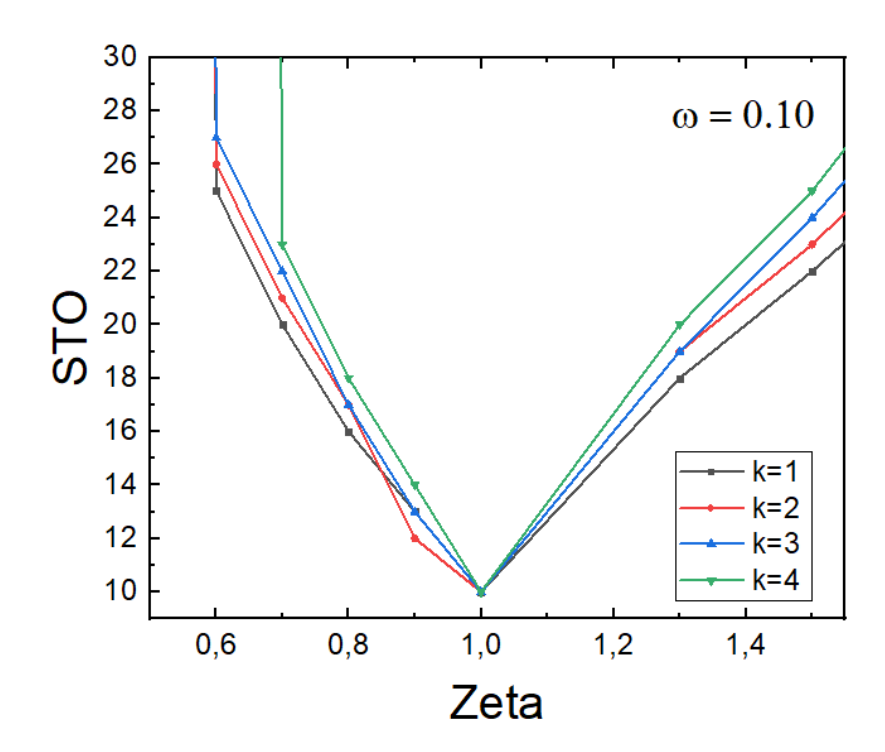

Figura 13 – Convergência de  $\alpha_k^H(0, 10)$  em função do parâmetro zeta para diversos campos  $(k=1,k=2,k=3 \text{ e } k=4)$ 

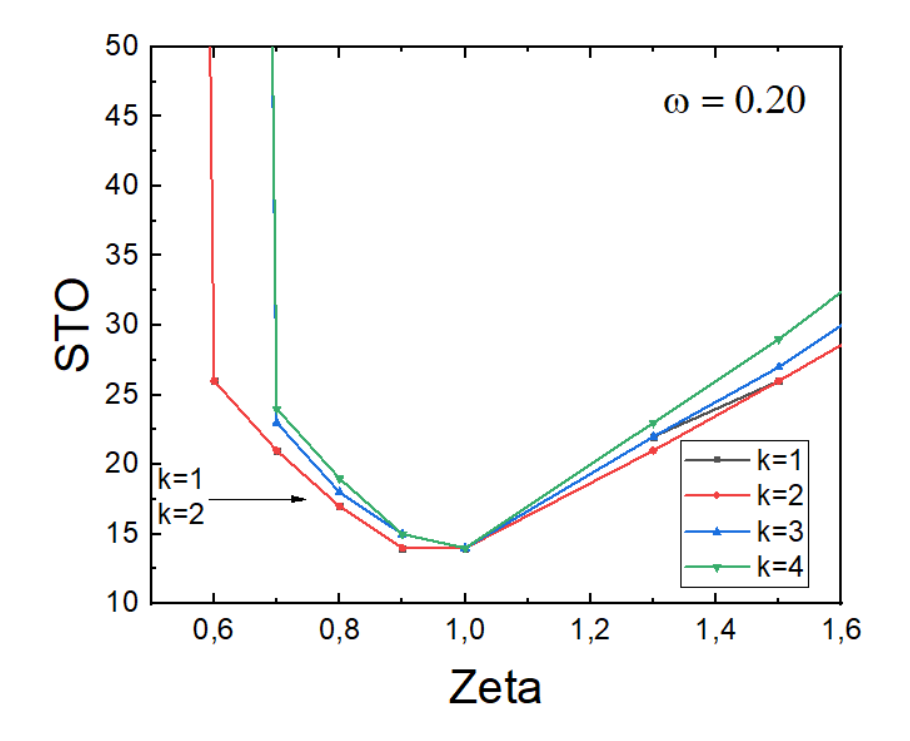

Figura 14 – Convergência de  $\alpha_k^H(0, 20)$  em função do parâmetro zeta para diversos campos  $(k=1,k=2,k=3 \text{ e } k=4)$ 

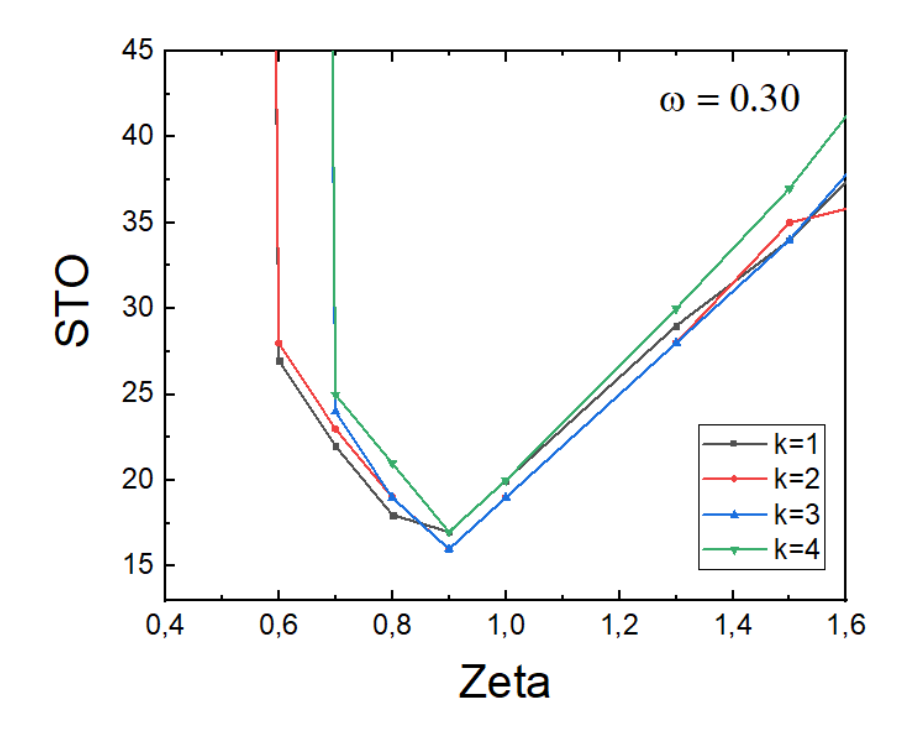

Figura 15 – Convergência de  $\alpha_k^H(0,30)$  em função do parâmetro zeta para diversos campos  $(k=1,k=2,k=3 \text{ e } k=4)$ 

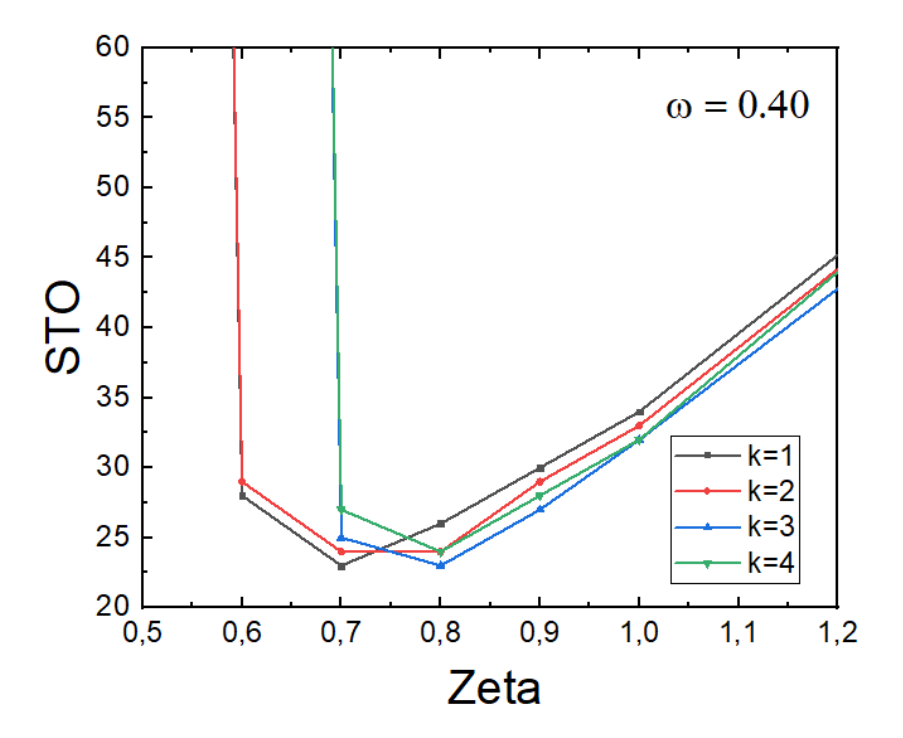

Figura 16 – Convergência de  $\alpha_k^H(0, 40)$  em função do parâmetro zeta para diversos campos  $(k=1,k=2,k=3 \text{ e } k=4)$ 

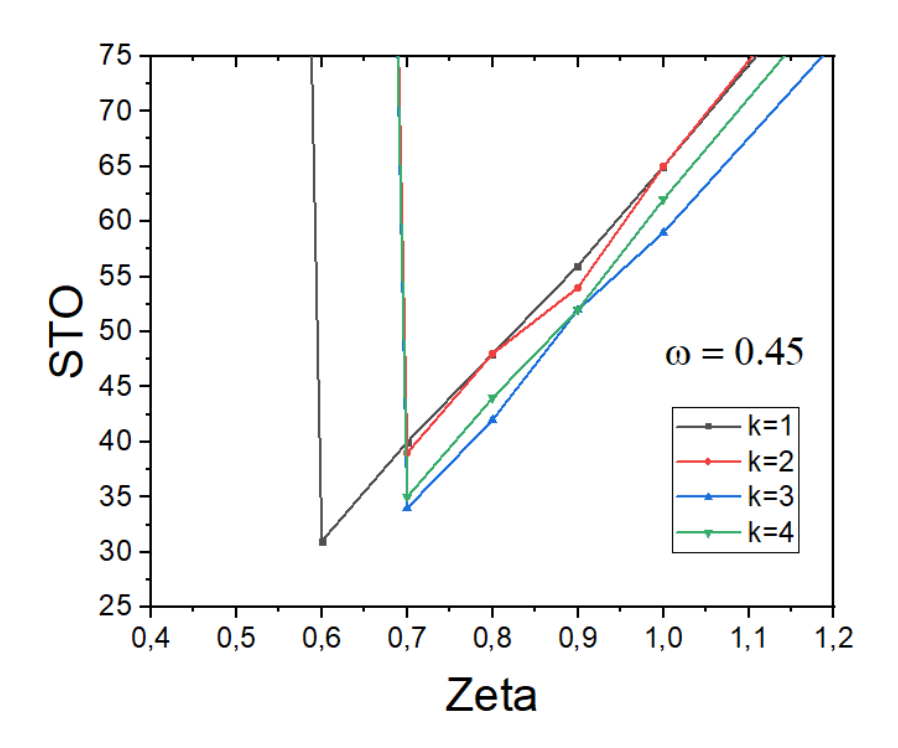

Figura 17 – Convergência de  $\alpha_k^H(0, 45)$  em função do parâmetro zeta para diversos campos  $(k=1,k=2,k=3 \text{ e } k=4)$ 

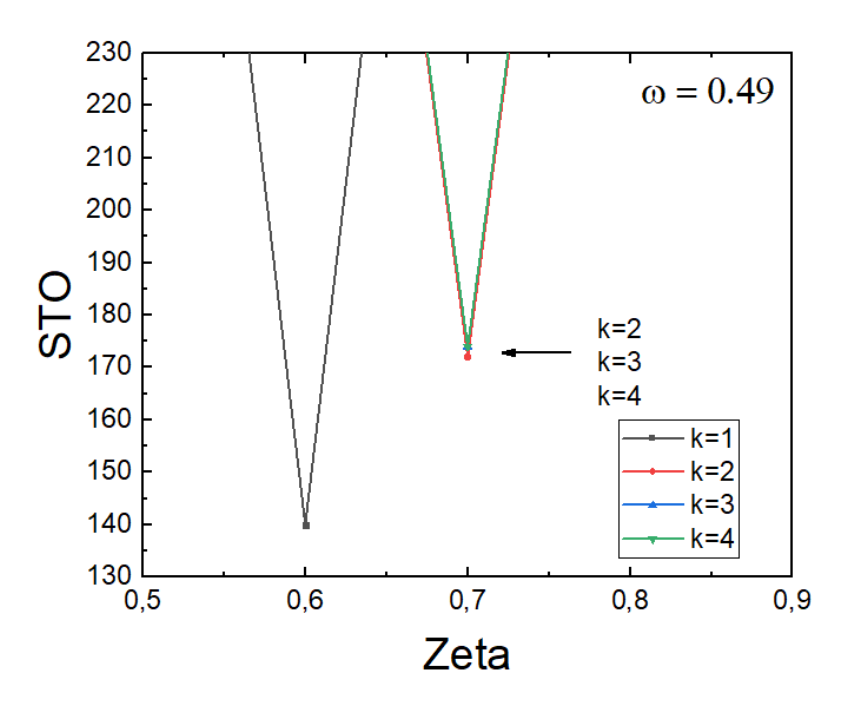

<span id="page-68-0"></span>Figura 18 – Convergência de  $\alpha_k^H(0, 49)$  em função do parâmetro zeta para diversos campos  $(k=1,k=2,k=3 \text{ e } k=4)$ 

Analisando as Figuras [12-](#page-65-2)[18,](#page-68-0) é possível observar que para cada valor de  $\omega$  realizado, existe um valor de zeta onde a quantidade de orbitais de Slater utilizado é mínima para uma convergência de 10<sup>−</sup><sup>19</sup> do valor da polarizabilidade. É possível afirmar que os melhores valores de zeta estão na faixa entre 0,7 e 1,0. A Figura [12](#page-65-2) mostra que para  $\omega = 0.00$ , para todas as simetrias do

campo elétrico calculado nesse trabalho, é necessário apenas 2 STO's para a convergência do valor com uma precisão de 10<sup>−</sup><sup>19</sup> para ζ=1,0. Assim, o valor escolhido para os cálculos desse trabalho é de  $\zeta = 1.0$ .

Os valores da convergência das polarizabilidades para cada valor de k nos valores escolhidos de  $\omega$  estão representados nas Tabelas [4](#page-69-0) e [5.](#page-69-1)

<span id="page-69-0"></span>Tabela 4 – Valores de convergência para polarizabilidades dinâmicas do hidrogênio para  $k=1$  e  $k=2$  em determinadas frequências do campo elétrico  $\omega$ 

|                 | $\alpha_1$                      | $\alpha_2$                      |
|-----------------|---------------------------------|---------------------------------|
| $\omega = 0.00$ | 4,500 000 000 000 000 000 00    | 15,000 000 000 000 000 000 00   |
| $\omega = 0.10$ | 4,784 300 342 997 543 878 89    | 15,519 764 398 805 022 718 59   |
| $\omega = 0.20$ | 5,941 674 860 994 536 844 35    | 17,367 110 025 767 313 453 08   |
| $\omega = 0.30$ | 10,563 888 867 155 004 180 66   | 22,014 652 590 993 205 652 35   |
| $\omega = 0,40$ | - 16,822 645 354 493 682 904 44 | 40,462 689 612 717 254 173 82   |
| $\omega = 0.45$ | -17,646 935 095 099 225 936 24  | -59,084 451 738 149 533 050 31  |
| $\omega = 0.49$ | -27,696 484 078 991 721 957 18  | -202,017 458 855 360 608 139 62 |

<span id="page-69-1"></span>Tabela 5 – Valores de convergência para polarizabilidades dinâmicas do hidrogênio para  $k=3$  e  $k=4$  determinadas em frequências do campo elétrico  $\omega$ 

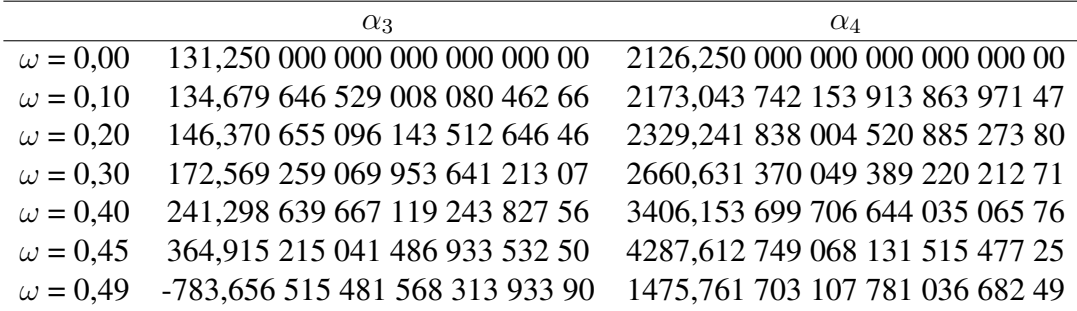

## 4.2 Polarizabilidades dinâmicas não relativística para o átomo de hidrogênio pelo método variacional-perturbativo de 2ª ordem

Sabendo-se que a polarizabilidade dinâmica está diretamente ligada a grandeza matriz de transição na Equação [\(2.21\)](#page-33-0), com o resultado na Equação [\(3.24\)](#page-47-2) é possível calcular as polarizabilidade dinâmicas do hidrogênio em função da energia do campo no programa "Maple 17"(Apêndice E). Para o átomo de hidrogênio foi estipulado um  $N_{max}$  igual a 200. A condição de convergência para os valores das polarizabilidades foi: a diferença entre o valor final e o valor anterior deveria possuir um valor igual ou menor a 10<sup>−</sup><sup>19</sup>. Caso o valor não seguisse essa condição, o programa adicionaria mais um STO, aumentando assim o tamanho da base enquanto a condição não fosse satisfeita ou atingisse o valor de  $N_{max}$ . O passo escolhido para os cálculos foi de  $\Delta \omega = 10^{-3}$ , diminuindo para  $\Delta \omega = 10^{-7}$  nas regiões de ressonância. Nas Figuras [19-](#page-70-0)[22](#page-71-0) estão representadas a resposta eletrônica do átomo de hidrogênio para diferentes campos multipolares.

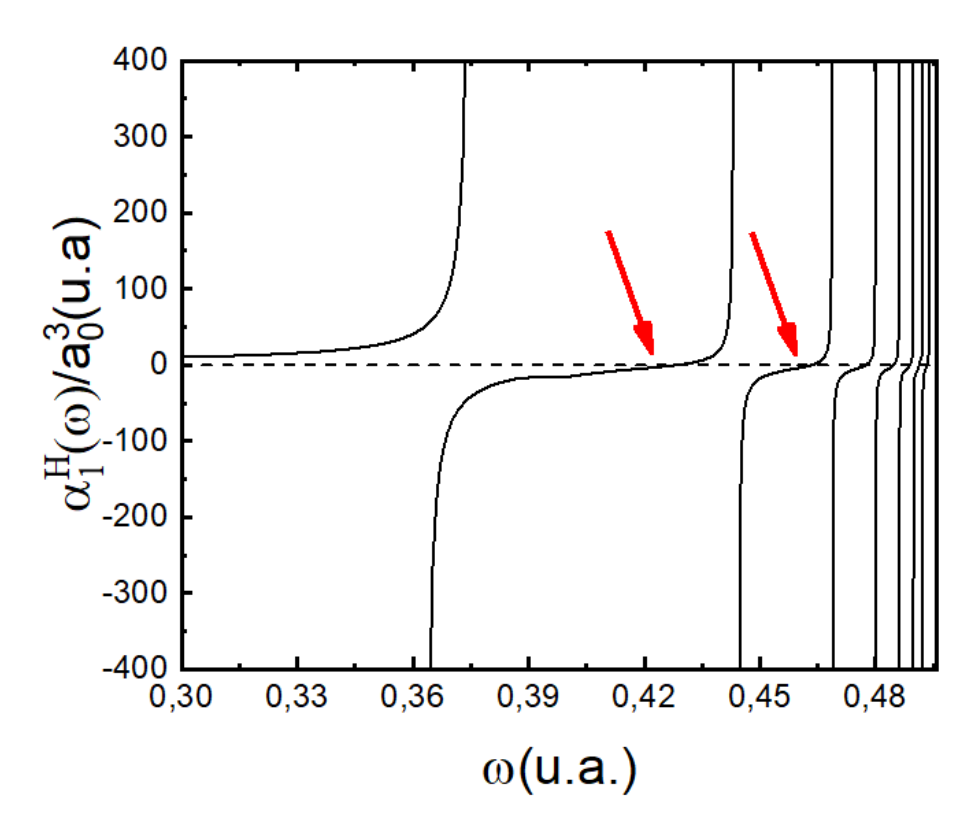

Figura 19 – Polarizabilidades dinâmicas não relativísticas de dipolo para o átomo de hidrogênio (k=1). As transições observadas são do tipo  $1s \rightarrow np$ .

<span id="page-70-0"></span>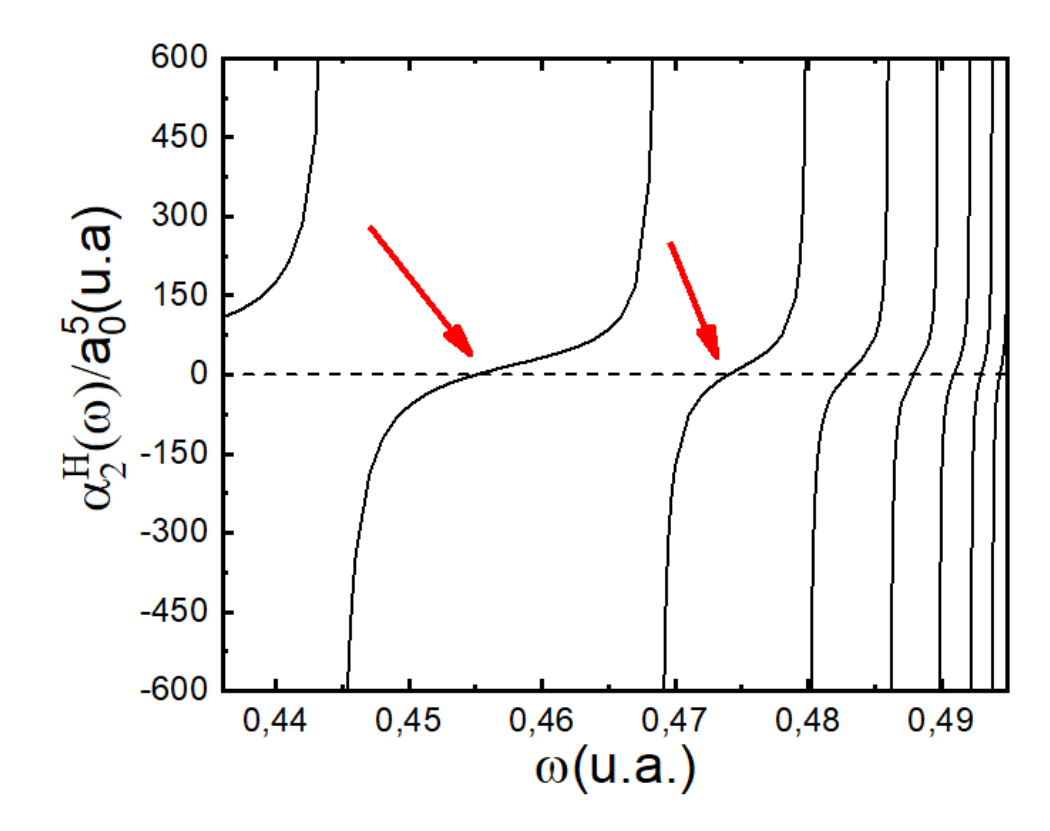

Figura 20 – Polarizabilidades dinâmicas não relativísticas de quadrupolo para o átomo de hidrogênio (k=2). As transições observadas são do tipo  $1s \rightarrow nd$ .

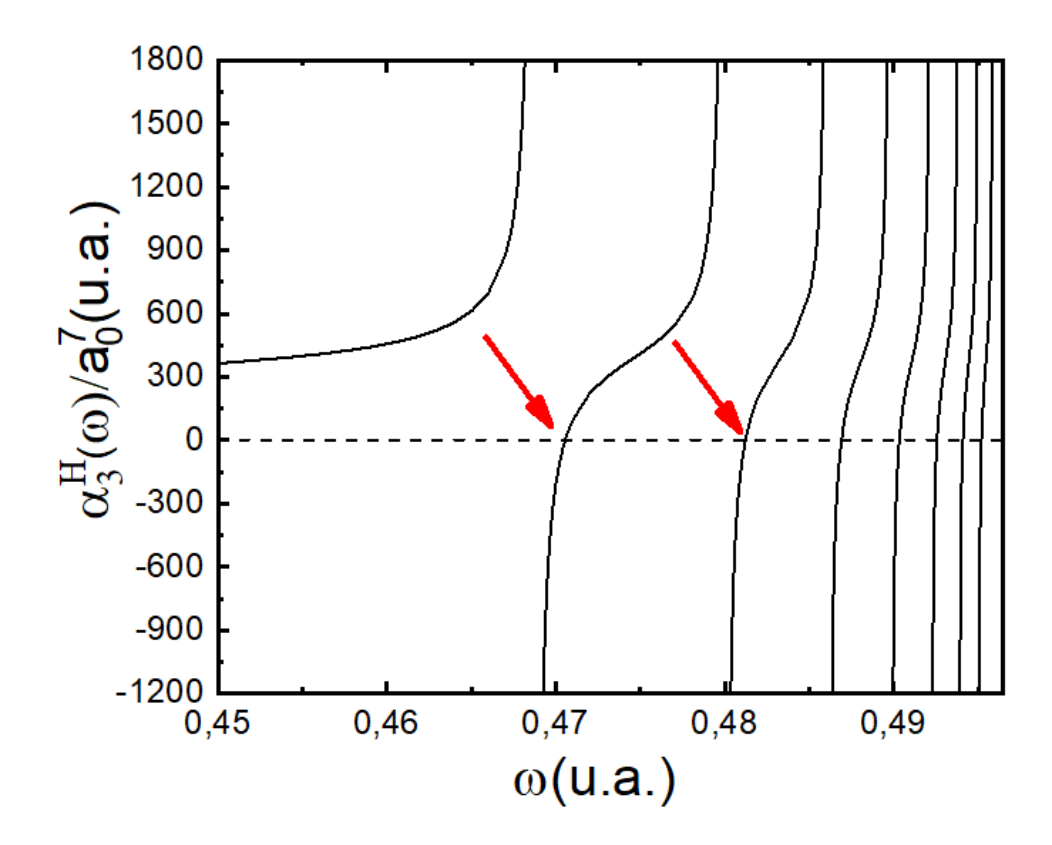

Figura 21 – Polarizabilidades dinâmicas não relativísticas de octupolo para o átomo de hidrogênio (k=3). As transições observadas são do tipo  $1s \rightarrow nf$ .

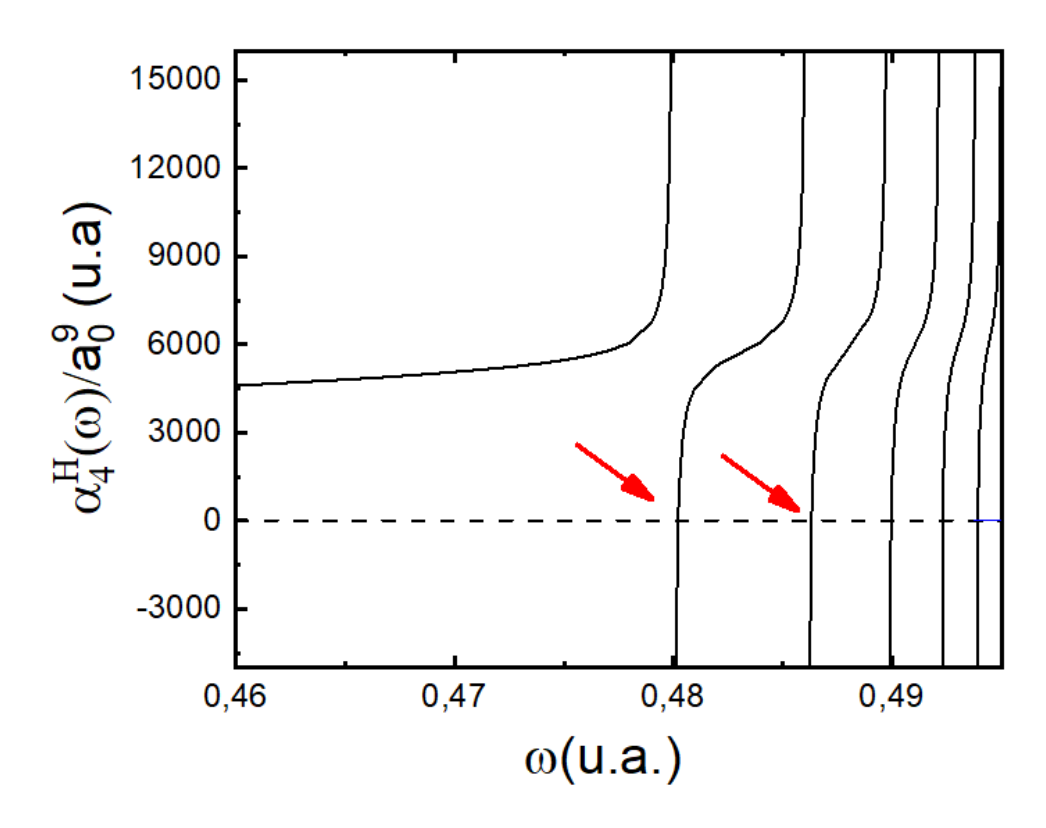

<span id="page-71-0"></span>Figura 22 – Polarizabilidades dinâmicas não relativísticas de hexadecapolo para o átomo de hidrogênio (k=4). As transições observadas são do tipo  $1s \rightarrow ng$ .
Ao observar os gráficos obtidos, é possível relacionar as regiões onde a polarizabilidade tende a +∞ e −∞ a transições eletrônicas. Isso acontece quando a energia do campo se iguala a energia de uma transição eletrônica. De acordo com as regras de seleções, para um campo  $k = 1$  as transições permitidas são as transições  $s \rightarrow p$ . Isso acontece pois a integral de três harmônicos esféricos representada pelos símbolos 3j's na matriz de transição na Equação [\(3.24\)](#page-47-0) só é diferente de zero, de acordo com a Equação [\(3.6\)](#page-43-0), se  $|0 - \ell'| \le 1 \le 0 + \ell'$ .

Assim, na Figura [19](#page-70-0) é possível identificar as transições  $1s \rightarrow np$ . Onde a primeira ressonância é relacionada a energia de transição entre os estados 1s e 2p, a segunda é relacionada aos estados 1s e 3p e assim por diante. Seguindo a mesma lógica, nas Figuras [20](#page-70-1) - [22](#page-71-0) é possível observar a resposta do átomo de hidrogênio em campos de quadrupolo, octupolo e hexadecapolo, com as transições  $1s \rightarrow nd$ ,  $1s \rightarrow nf$  e  $1s \rightarrow ng$ , respectivamente. Os valores para ω nas regiões onde  $\alpha_k^H(\omega)$  →  $\pm \infty$  obedecem  $\Delta \omega = E_f - E_i$  em unidades atômicas, onde  $E_n = -Z/n^2$ . Por exemplo, a primeira ressonância na Figura [19](#page-70-0) acontece em  $\omega$ =0,375 000 0 u.a., onde  $E_f = -0.125\,000\,0$  u.a. e  $E_i = -0.500\,000\,0$  u.a..

<span id="page-72-0"></span>Dalgarno e Lewis<sup>[50](#page-95-0)</sup> obtiveram a seguinte fórmula para a polarizabilidade estática  $\alpha$  não relativística,

$$
\alpha_k(0) = \frac{(k+2)(2k+1)!}{2^{2k}k} \frac{1}{q^{2k+1}}.
$$
\n(4.1)

Desta forma, os resultados para as polarizabilidades estáticas  $\alpha_k^H(0)$  obtidas com precisão de 10<sup>19</sup> presentes nas Tabelas [4](#page-69-0) e [5](#page-69-1) estão de acordo com os valores obtidos através da Equação  $(4.1).$  $(4.1).$ 

## 4.3 Polarizabilidades dinâmicas não relativística para o átomo de hidrogênio por um cálculo alternativo analítico

O cálculo teórico das polarizabilidades dinâmicas vem sendo feito por um método *ab initio*, onde utilizou-se um método variacional-perturbativo de 2ª ordem como uma aproximação da energia do átomo. Considerando e baseando-se nos valores já calculados, foi possível encontrar uma expressão analítica alternativa para as polarizabilidades dinâmicas  $\alpha_k^H(\omega)$  (Apêndice F). Para um campo uniforme de dipolo elétrico  $(k=1)$ ,

$$
\alpha(\omega) = \alpha_1(0) + \sum_n a_n \frac{\pi}{2} \frac{\omega}{\Delta E_n} \left\{ \tan \left[ \frac{\pi}{2} \left( \frac{\omega}{\Delta E_n} \right) \right] + \tan \left[ \frac{\pi}{2} \left( \frac{\omega}{\Delta E_n} \right)^2 \right] \right\},\tag{4.2}
$$

onde  $a_n$  é uma constante igual a  $2(\Delta E_n - \Delta E_{n-1})$ , onde  $\Delta E$  é a energia de transição de um subnível de energia para outro e  $\alpha(0)$  é a Equação [\(4.1\)](#page-72-0). O cálculo foi feito para  $n = 8$ , o que resulta em 7 transições do tipo  $s \to p$ .

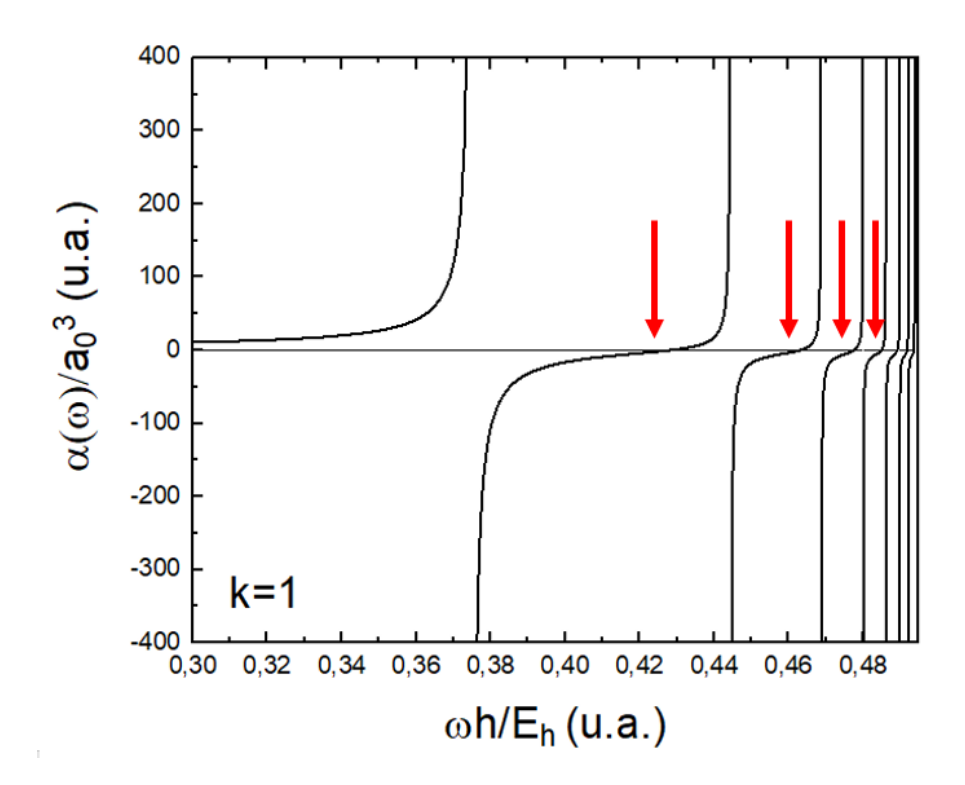

<span id="page-73-0"></span>Figura 23 – Polarizabilidades dinâmicas pelo método analítico. As transições observadas são do tipo  $1s \rightarrow np$ .

As transições para esse método analítico também acontecem exatamente para  $\Delta \omega = E_f - E_i$ em unidades atômicas . O principal objetivo da obtenção de uma solução analítica para o cálculo dos valores da polarizabilidade dinâmica quando comparado ao método variacionalperturbativo é a redução do tempo de cálculo do programa. Enquanto os resultados para polarizabilidade dinâmica com o método *ab initio* levou acerca de 3 semanas para calcular 1207 pontos, o método analítico calculou 1562 pontos em apenas alguns minutos.

## 4.4 Polarizabilidade dinâmicas para o átomo de hidrogênio relativístico pelo método variacional-perturbativo de 2ª ordem

Considerando os valores da matriz de transição em [\(3.48\)](#page-53-0) é possível obter as contribuições para as polarizabilidades dinâmicas considerando as correções para o acoplamento spin-orbital e para o movimento relativístico do elétron (Apêndice G). Assim, para cada  $2^k$ -polo da expansão feita para o campo elétrico, existirá duas contribuições dos estados perturbados para a polarizabilidade do estado fundamental. Por conta do spin eletrônico, haverá a contribuição referente ao estado quântico  $j = \ell + s$  e ao estado quântico  $j = \ell - s$ . A condição de convergência para o hidrogênio relativístico é exatamente a mesma que foi usado para o hidrogênio não relativístico, de 10<sup>-19</sup> e  $N_{max}$  = 200.

As Figuras [24-](#page-74-0)[27](#page-75-0) representam as respostas do átomo de hidrogênio relativístico para um campo de dipolo, quadrupolo, octupolo e hexadecapolo elétrico.

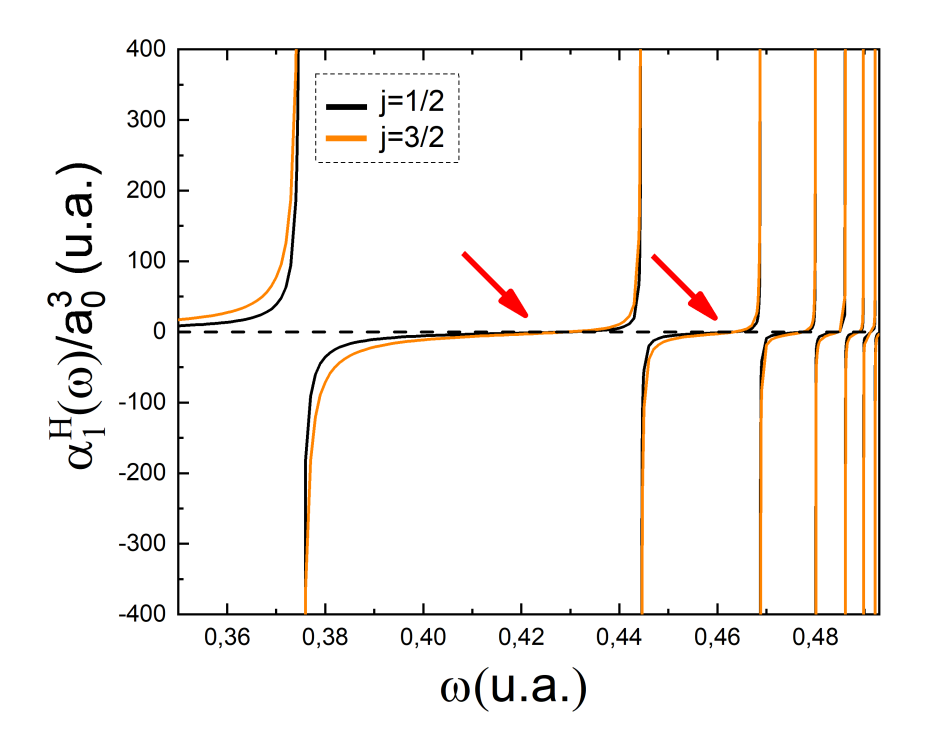

<span id="page-74-0"></span>Figura 24 – Polarizabilidades dinâmicas relativísticas de dipolo para o átomo de hidrogênio.As transições observadas são do tipo  $1s_{1/2} \rightarrow np_{1\pm 1/2}$ .

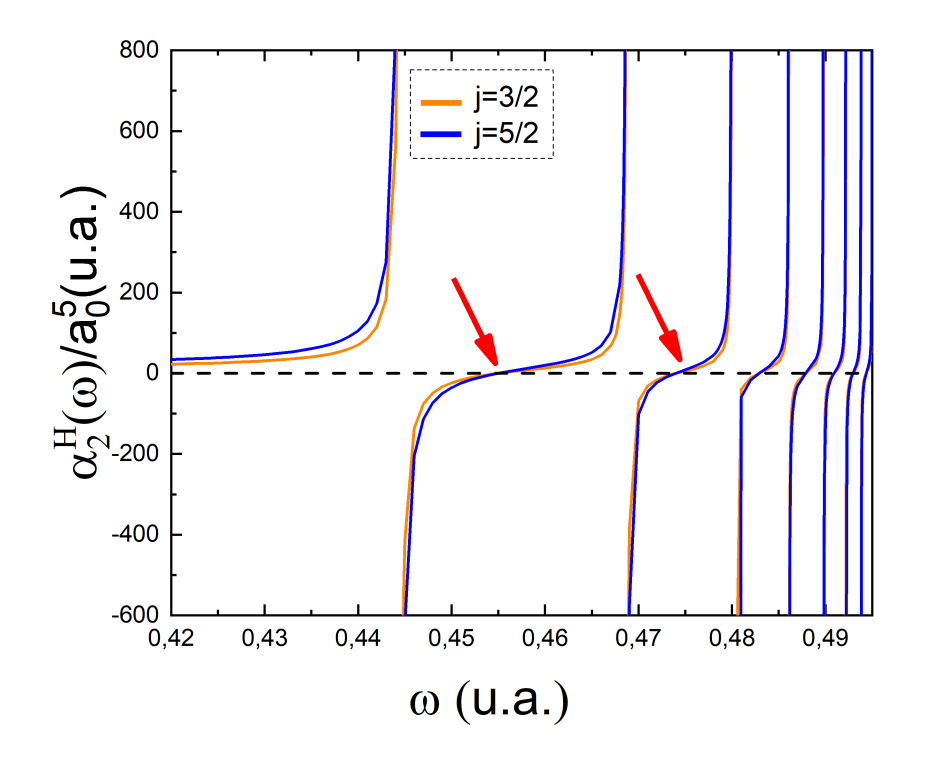

<span id="page-74-1"></span>Figura 25 – Polarizabilidades dinâmicas relativísticas de quadrupolo para o átomo de hidrogênio.<br>As transições observadas são do tipo  $1s_{1/2} \rightarrow nd_{2\pm 1/2}$ .

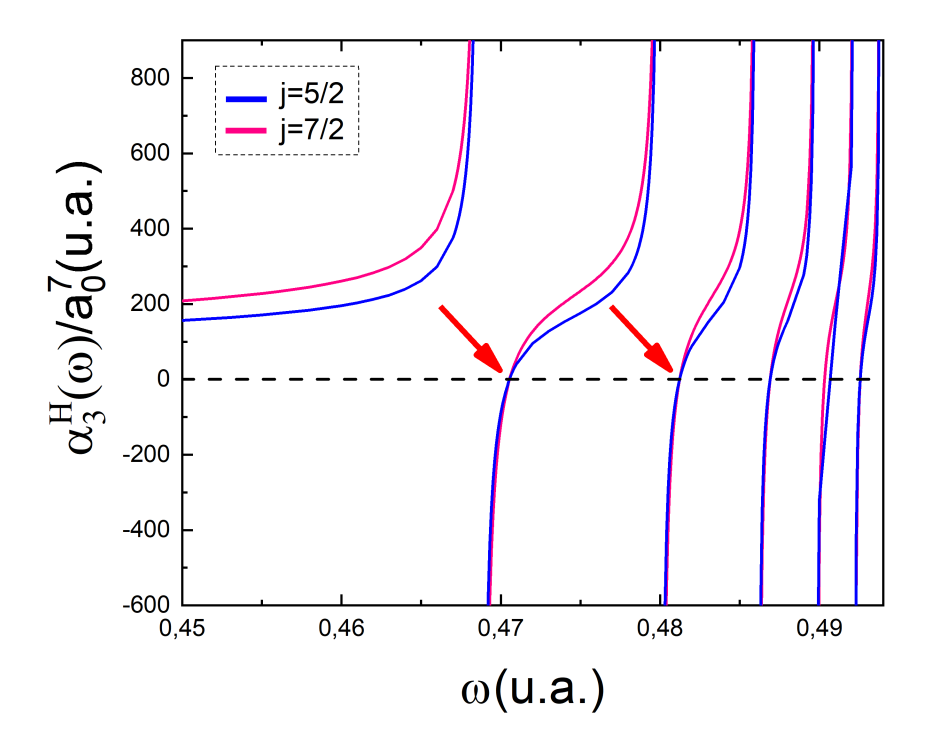

Figura 26 – Polarizabilidades dinâmicas relativísticas de octupolo para o átomo de hidrogênio. As transições observadas são do tipo  $1s_{1/2} \rightarrow nf_{3\pm 1/2}$ .

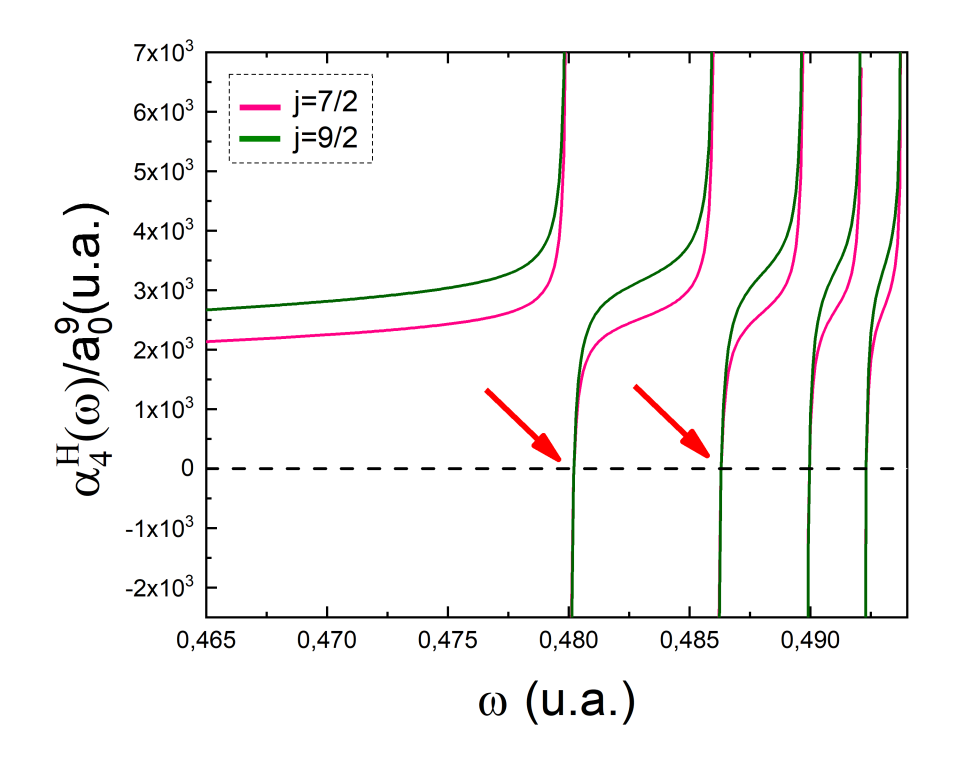

<span id="page-75-0"></span>Figura 27 – Polarizabilidades dinâmicas relativísticas de hexadecapolo para o átomo de hidrogênio. As transições observadas são do tipo $1s_{1/2} \rightarrow ng_{4\pm1/2}.$ 

Para  $k = 1$ , por exemplo, assim como foi feito para a análise das polarizabilidades dinâmicas para o elétron sem spin (Figuras [19-](#page-70-0)[22\)](#page-71-0), por conta das regras de seleção, as transições observadas na Figura [24](#page-74-0) serão  $1s \to np_j$ , com j podendo assumir valores  $\ell' + 1/2$  ou  $\ell' - 1/2$ e  $\ell'$  sendo o número quântico secundário relacionado ao estado intermediário  $|\lambda\rangle$ . Assim, os dois estados perturbados que contribuem para o valor total da polarizabilidade serão:  $np_{1/2}$  e  $np_{3/2}$ . Essa divisão representa uma mudança nos níveis de energia causada pelas correções e é conhecida como a "estrutura fina"de um determinado elemento.

Desta forma, para um campo de quadrupolo (Figura [25\)](#page-74-1), as contribuições para as polarizabilidades serão aquelas relacionadas aos estados quânticos  $3/2$  e  $5/2$ , pois  $\ell = 2$ . As polarizabilidades de octupolo e hexadecapolo seguirão a mesma lógica, por ℓ ser igual a 3 e 4 respectivamente, os estados quânticos que contribuirão são quando  $j=5/2$  e  $7/2$  para  $k=3$  e  $j$  $= 7/2$  e 9/2 para  $k = 4$ .

Na Tabela [6](#page-76-0) é possível observar os valores para as polarizabilidades estatísticas para o hidrogênio  $\alpha_k^H(0)$  considerando as correções relativísticas. É possível observar que as correções relativísticas ocasionam uma pequena diminuição na polarizabilidade.

<span id="page-76-0"></span>Tabela 6 – Comparação de valores obtidos e da literatura para polarizabilidades estáticas para o átomo de hidrogênio com as correções relativísticas em unidades atômicas.

| k. | Esse trabalho | Ref.                     | Erro $(\% )$ |
|----|---------------|--------------------------|--------------|
| I. | 4,499 983     | 4,499 751 $51$           | 0,005 155 84 |
| 2  | 14,999 953    | 14,998 829 <sup>52</sup> | 0,007 493 92 |
| 3  | 131,249 512   | 131,237 821 52           | 0,008 907 46 |
|    | 2126,241 050  | 2126,028 674 52          | 0,009 988 33 |

A Tabela [7](#page-77-0) mostra os valores obtidos das ressonâncias para o átomo de hidrogênio relativístico quando  $\alpha(\omega) \to \pm \infty$ . É possível observar e comparar os valores presentes na literatura para as mesmas ressonâncias. É interessante perceber que a diferença percentual entre os valores obtidos nesse trabalho e os valores experimentais possuem um erro muito parecido para todas as ressonâncias.

| Transições                      | Ref. $53$   | Esse trabalho | Erro $(\%)$ |
|---------------------------------|-------------|---------------|-------------|
| $1s_{1/2} \rightarrow 2p_{1/2}$ | 0,374 799 2 | 0,375 003 5   | 0,054 509 2 |
| $1s_{1/2} \rightarrow 2p_{3/2}$ | 0,374 800 9 | 0,375 004 9   | 0,054 428 9 |
| $1s_{1/2} \rightarrow 3p_{1/2}$ | 0,444 207 2 | 0,444 446 4   | 0,053 848 7 |
| $1s_{1/2} \rightarrow 3p_{3/2}$ | 0,444 207 7 | 0,444 446 9   | 0,053 848 7 |
| $1s_{1/2} \rightarrow 4p_{1/2}$ | 0,468 499 9 | 0,468 751 2   | 0,053 639 3 |
| $1s_{1/2} \rightarrow 4p_{3/2}$ | 0,468 500 1 | 0,468 751 4   | 0,053 639 3 |
| $1s_{1/2} \rightarrow 5p_{1/2}$ | 0,479 743 9 | 0,480 000 8   | 0,053 549 4 |
| $1s_{1/2} \rightarrow 5p_{3/2}$ | 0,479 744 1 | 0,480 000 9   | 0,053 528 5 |
| $1s_{1/2} \rightarrow 3d_{3/2}$ | 0.444 207 7 | 0,444 446 9   | 0,053 848 7 |
| $1s_{1/2} \rightarrow 3d_{5/2}$ | 0,444 207 8 | 0,444 447 0   | 0,053 848 7 |
| $1s_{1/2} \rightarrow 4d_{3/2}$ | 0,468 500 1 | 0,468 751 4   | 0,053 639 3 |
| $1s_{1/2} \rightarrow 4d_{5/2}$ | 0,468 500 2 | 0,468 751 5   | 0,053 639 3 |
| $1s_{1/2} \rightarrow 5d_{3/2}$ | 0,479 744 1 | 0,480 000 9   | 0,053 528 5 |
| $1s_{1/2} \rightarrow 5d_{5/2}$ | 0,479 744 1 | 0,480 000 9   | 0,053 528 5 |
| $1s_{1/2} \rightarrow 4f_{5/2}$ | 0,468 500 2 | 0,468 751 5   | 0,053 639 2 |
| $1s_{1/2} \rightarrow 4f_{7/2}$ | 0,468 500 2 | 0,468 751 5   | 0,053 639 2 |
| $1s_{1/2} \rightarrow 5f_{5/2}$ | 0,479 744 1 | 0,480 000 9   | 0,053 528 5 |
| $1s_{1/2} \rightarrow 5f_{7/2}$ | 0,479 744 1 | 0,480 001 0   | 0,053 528 5 |
| $1s_{1/2} \rightarrow 5g_{7/2}$ | 0,479 744 1 | 0,480 001 0   | 0,053 528 5 |
| $1s_{1/2} \rightarrow 5g_{9/2}$ | 0,479 744 1 | 0,480 001 0   | 0,053 528 5 |
| $1s_{1/2} \rightarrow 6g_{7/2}$ | 0,485 851 9 | 0,486 111 8   | 0,053 493 7 |
| $1s_{1/2} \rightarrow 6g_{9/2}$ | 0,485 851 9 | 0,486 111 8   | 0,053 493 7 |

<span id="page-77-0"></span>Tabela 7 – As primeiras ressonâncias em u.a. para átomo de hidrogênio considerando o spi eletrônico para  $k = 1$ ,  $k = 2$ ,  $k = 3$  and  $k = 4$ 

## 5 POLARIZABILIDADES DINÂMICAS PARA O BÁRIO CÁTION MONOVA-LENTE  $Ba^+$

### 5.1 Valores para  $E_{Ba^+}$  e  $g(r)$

Utilizando o procedimento "Matching" descrito na Seção 3.2.1, foi obtida a energia  $E_{Ba^+}$ para o estado fundamental do cátion  $Ba^+$  igual a  $-$  0,367 635 041 u.a.

Desta forma, com o valor da energia, é possível assim, encontrar a solução numérica para a função radial  $g(r)$ . Foi escolhido pontos com intervalos de 10<sup>-2</sup>, onde o valor de  $r_{max}$  foi igual a 20, portanto foram 2000 pontos calculados (Apêndice C). É possível observar a função de onda  $6s^1$  obtida na Figura [28.](#page-78-0)

<span id="page-78-0"></span>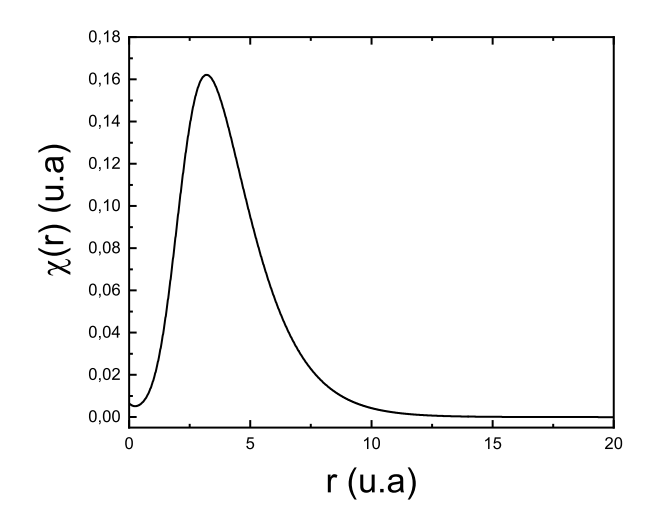

Figura 28 – Função de onda obtida numericamente para o estado 6s do cátion monovalente de Bário

#### 5.2 Polarizabilidades relativísticas

Como visto anteriormente, para o átomo do hidrogênio, foi necessário introduzir uma perturbação no hamiltoniano a fim de encontrar as correções referentes a estrutura fina. Já para o cátion monovalente do elemento bário, foi usado um pseudopotencial com parâmetros semiempíricos, o qual permite que correções relacionadas ao spin sejam acrescentadas sem que haja uma perturbação no hamiltoniano. Nesta seção, será apresentado primeiro os resultados considerando os parâmetros relativísticos e logo após, os resultados considerando o "spin-médio". Para o valor do parâmetro exponencial zeta  $\zeta$  foi considerado 1,0, o mesmo valor que foi considerado para o hidrogênio. Por conta da complexidade do sistema e do esforço computacional, diferentemente do  $N_{max}$  igual a 200 para o hidrogênio, foi utilizado  $N_{max}$  igual a 70 para o cátion monovalente do bário (Apêndice H). A redução do número máximo de STO faz com que

não se obtenha um resultado com precisão  $10^{-19}$  igual obteve-se para o hidrogênio, no entanto ainda assim é possível obter uma boa aproximação.

Nas Figuras [29](#page-79-0)[-32](#page-81-0) estão descritas a resposta eletrônica devido a aplicação de campos multipolares elétricos. Como mencionado anteriormente, as ressonâncias podem ser observadas em regiões onde  $\alpha(\omega) \rightarrow \pm \infty$  e os tipos de transição vão estar diretamente relacionadas com a simetria do campo elétrico k. Para  $Ba^+$ , a energia de ionização é igual a  $-0.36735041$  u.a., sendo o mesmo o valor, em módulo, máximo que pode ser atribuído a  $\omega$ . Os pontos obtidos para as curvas foram obtidos com um espaço de  $\Delta\omega = 10^{-3}$ , enquanto perto de ressonância esse intervalo diminuiu para  $\Delta \omega = 10^{-7}$  (para k=1 foi necessário que o intervalo diminuísse para  $\Delta \omega = 10^{-10}$  devido a proximidade das ressonâncias).

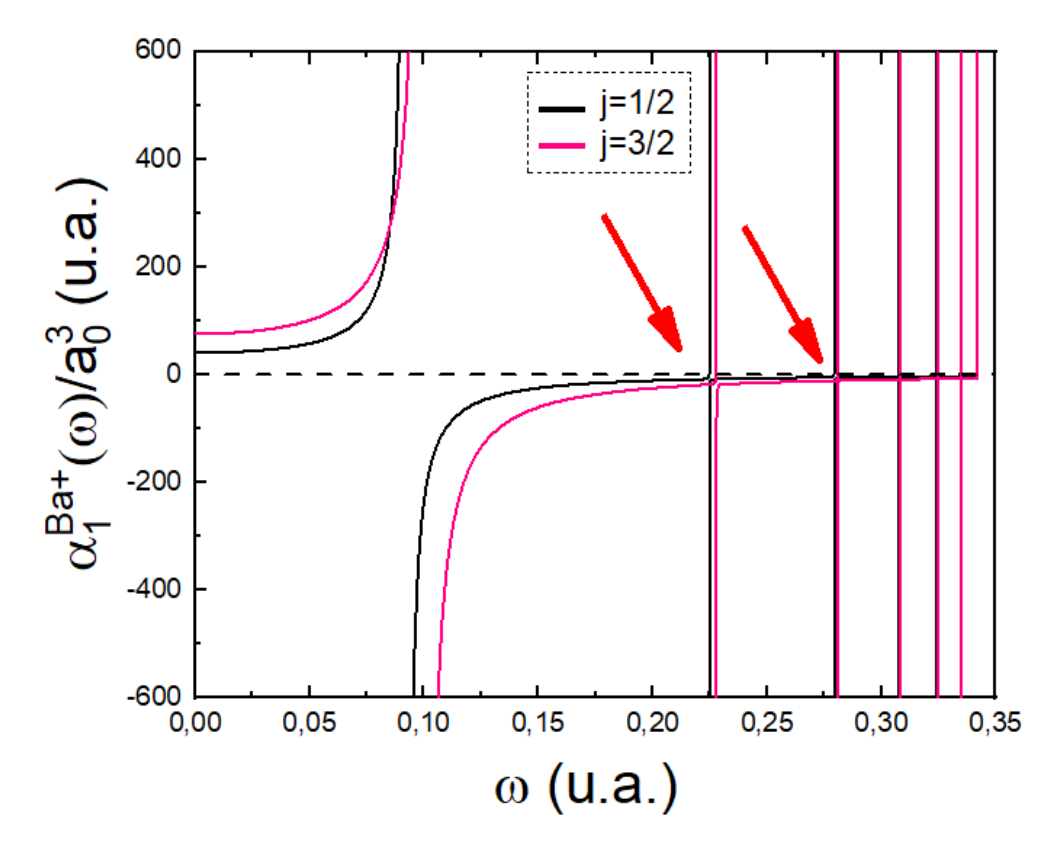

<span id="page-79-0"></span>Figura 29 – Polarizabilidades dinâmicas relativísticas para k = 1. As transições observadas são do tipo  $6s_{1/2} \rightarrow np_{1\pm 1/2}$ 

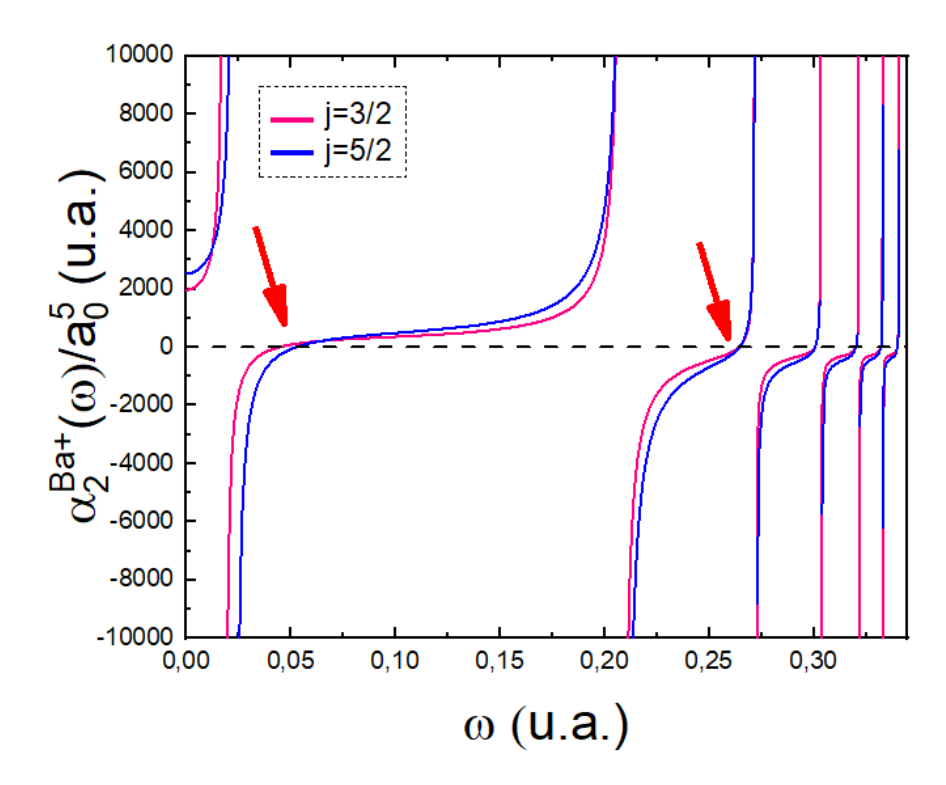

Figura 30 – Polarizabilidades dinâmicas relativísticas para k = 2. As transições observadas são do tipo $6s_{1/2} \rightarrow nd_{2 \pm 1/2}$ 

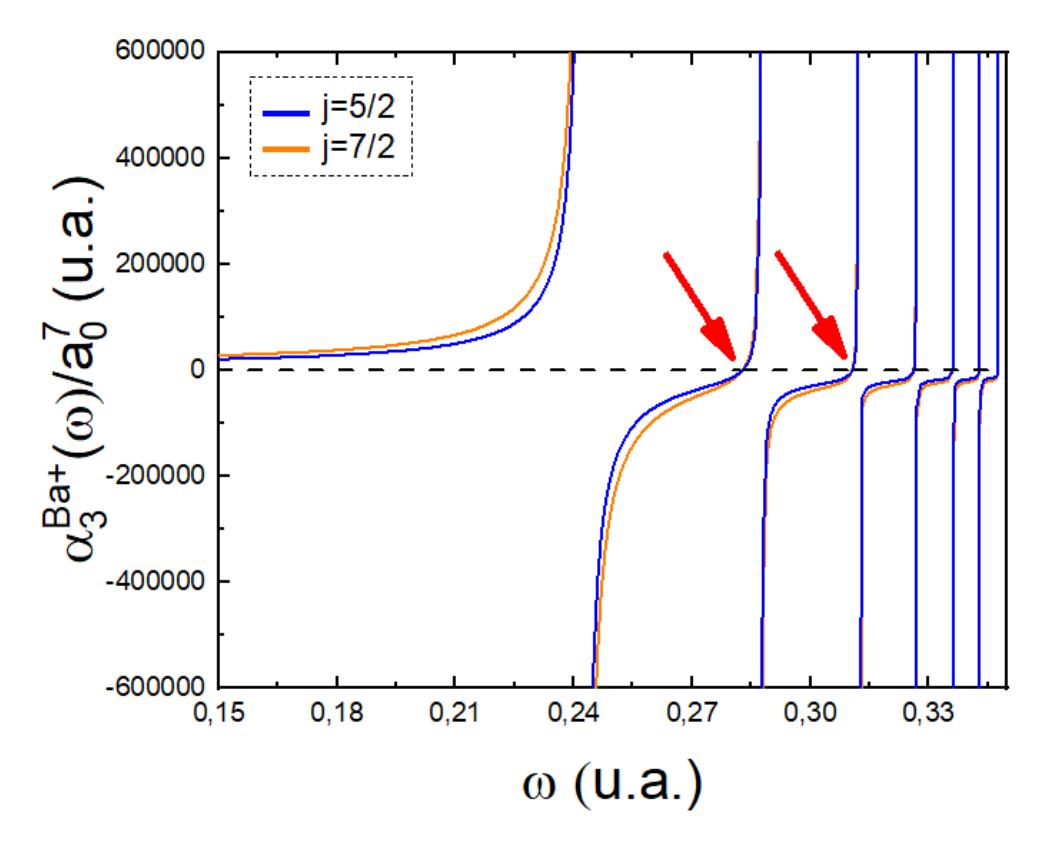

Figura 31 – Polarizabilidades dinâmicas relativísticas para k = 3. As transições observadas são do tipo  $6s_{1/2} \rightarrow nf_{3\pm1/2}$ 

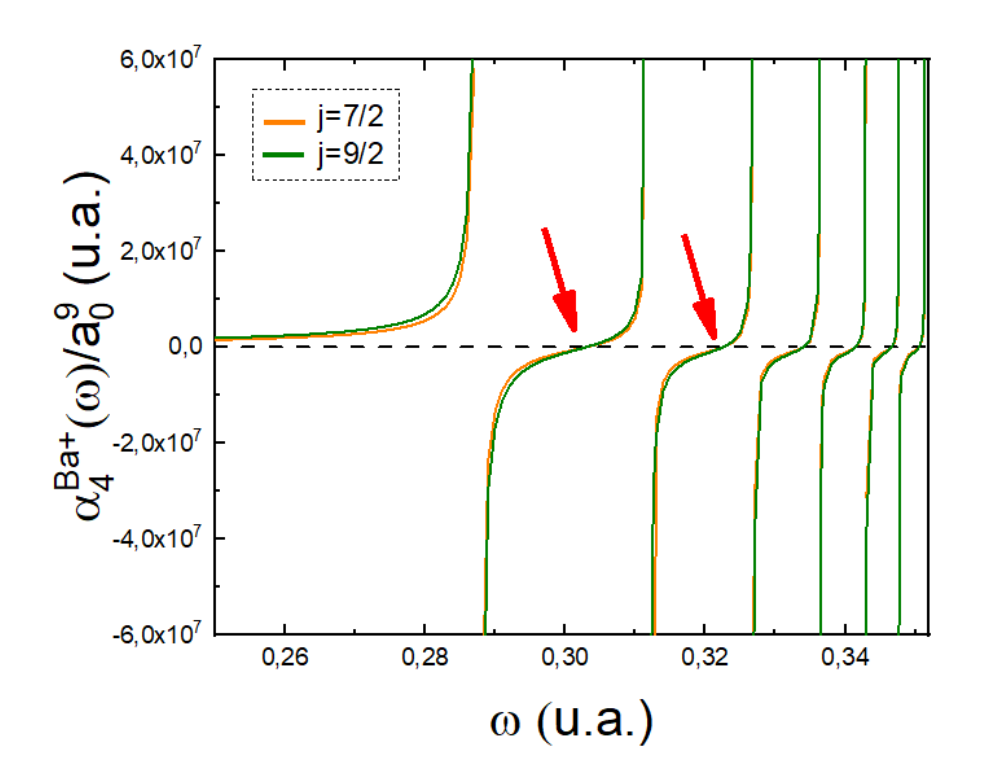

<span id="page-81-0"></span>Figura 32 – Polarizabilidades dinâmicas relativísticas para  $k = 4$ . As transições observadas são do tipo  $6s_{1/2} \rightarrow ng_{4\pm 1/2}$ 

Dados experimentais mostram que a primeira transição de dipolo acontece quando  $\omega = 0.092$ 318 5 e  $\omega$  = 0,100 022 5 u.a.<sup>[54](#page-95-4)</sup> para j=1/2 e j=3/2, respectivamente. Neste presente trabalho, foi obtido para as mesmas transições valores iguais a 0,092 318 80 e 0,100 022 97 a.u., possuindo erros menores que 10<sup>−</sup><sup>3</sup> quando comparado aos valores da literatura. As primeiras transições para o cátion monovalente do bário estão presentes na Tabela [8.](#page-82-0)

Como citado na Seção 1.3, quanto maior o número atômico de um elemento químico, mais importante as correções relativísticas se tornam. Sendo o número atômico do  $Ba^+$  igual a 55, diferentemente do hidrogênio, as correções energéticas são imprescindíveis para resultados de maior exatidão. É possível observar a importância dessas correções ao comparar a ordem de grandeza da diferença dos valores das Tabelas [7](#page-77-0) e [8.](#page-82-0) Por exemplo, a diferença das energias de transição  $1s_{1/2} \rightarrow 2p_{1/2}$  e  $1s_{1/2} \rightarrow 2p_{3/2}$  para o átomo de hidrogênio é da ordem de grandeza de 10<sup>-4</sup>, enquanto a diferença das energias de transição 6s<sub>1/2</sub> → 6 $p_{1/2}$  e 6s<sub>1/2</sub> → 6 $p_{3/2}$  é da ordem de grandeza de 10<sup>−</sup><sup>2</sup> .

| Transições                      | $\text{Ref.}^{54}$ | Esse trabalho | Erro $(\%)$  |
|---------------------------------|--------------------|---------------|--------------|
| $6s_{1/2} \rightarrow 6p_{1/2}$ | 0,092 318 5        | 0,092 318 8   | 0,0003296    |
| $6s_{1/2} \rightarrow 6p_{3/2}$ | 0,100 022 5        | 0,100 022 9   | 0,000 399 9  |
| $6s_{1/2} \rightarrow 5d_{3/2}$ | 0,022,206,9        | 0.0185398     | 16,513 335 9 |
| $6s_{1/2} \rightarrow 5d_{5/2}$ | 0,025 856 3        | 0,023 386 0   | 9,555 504 8  |
| $6s_{1/2} \rightarrow 6d_{3/2}$ | 0,209 361 2        | 0,208 446 2   | 0,437 043 7  |
| $6s_{1/2} \rightarrow 6d_{5/2}$ | 0,210 297 0        | 0,209 518 0   | 0,370 428 5  |
| $6s_{1/2} \rightarrow 4f_{5/2}$ | 0,219 882 4        | 0,2424930     | 10,283 042 2 |
| $6s_{1/2} \rightarrow 4f_{7/2}$ | 0,220 906 3        | 0,242 460 0   | 9,756 942 2  |
| $6s_{1/2} \rightarrow 5f_{5/2}$ | 0,261 492 3        | 0,287 510 0   | 9,949 432 5  |
| $6s_{1/2} \rightarrow 5f_{7/2}$ | 0,262 589 5        | 0,287 512 6   | 9,491 278 2  |
| $6s_{1/2} \rightarrow 6f_{5/2}$ | 0,294 322 5        | 0,311 987 4   | 6,001 885 6  |
| $6s_{1/2} \rightarrow 6f_{7/2}$ | 0,294 781 6        | 0,311 989 5   | 5,837 508 2  |
| $6s_{1/2} \rightarrow 5g_{7/2}$ | 0,2871709          | 0,2876102     | 0,1529751    |
| $6s_{1/2} \rightarrow 5g_{9/2}$ | 0,287 170 9        | 0,287 610 2   | 0,152 975 1  |
| $6s_{1/2} \rightarrow 6g_{7/2}$ | 0,312 079 3        | 0,311 772 2   | 0,098 394 9  |
| $6s_{1/2} \rightarrow 6g_{9/2}$ | 0,312 079 3        | 0,311 772 2   | 0,098 394 9  |

<span id="page-82-0"></span>Tabela 8 – Primeiras ressonâncias para  $k = 1$ ,  $k = 2$ ,  $k = 3$  e  $k = 4$  em u.a. para o cátion monovalente de Bário Ba<sup>+</sup> .

Observando e comparando os valores das ressonâncias, é possível notar que o erro entre o experimental e o teórico cai demasiadamente quando o número quântico do estado fundamental  $n$  é menor que o número quântico do estado excitado  $n'$ . Ademais, a diferença entre os níveis de energia com mesmo  $\ell$  e diferente j diminui com o aumento de n, portanto os valores de suas ressonâncias tornam-se cada vez mais parecidas, o que se justifica pela maior proximidade dos orbitais conforme eles vão ficando mais energéticos. É possível observar essa similaridade nas transições para  $k = 4$ , entre  $6s_{1/2} \rightarrow 5g_{7/2}$  e  $6s_{1/2} \rightarrow 5g_{9/2}$  ou entre  $6s_{1/2} \rightarrow 6g_{7/2}$  e entre  $6s_{1/2} \rightarrow 6g_{9/2}$ .

### 5.3 Polarizabilidades não-relativística para o bário cátion monovalente  $Ba^+$

Os valores para as polarizabilidades dinâmicas desconsiderando o efeito do spin foram obtidos através da Equação [\(3.69\)](#page-57-0), usando-se os parâmetros de "spin médio"da Tabela [2](#page-36-0) (Apêndice  $H$ ).

Nas Figuras [33](#page-83-0) [-36](#page-84-0) estão as polarizabilidades dinâmicas multipolares não relativísticas para  $o Ba<sup>+</sup>$ .

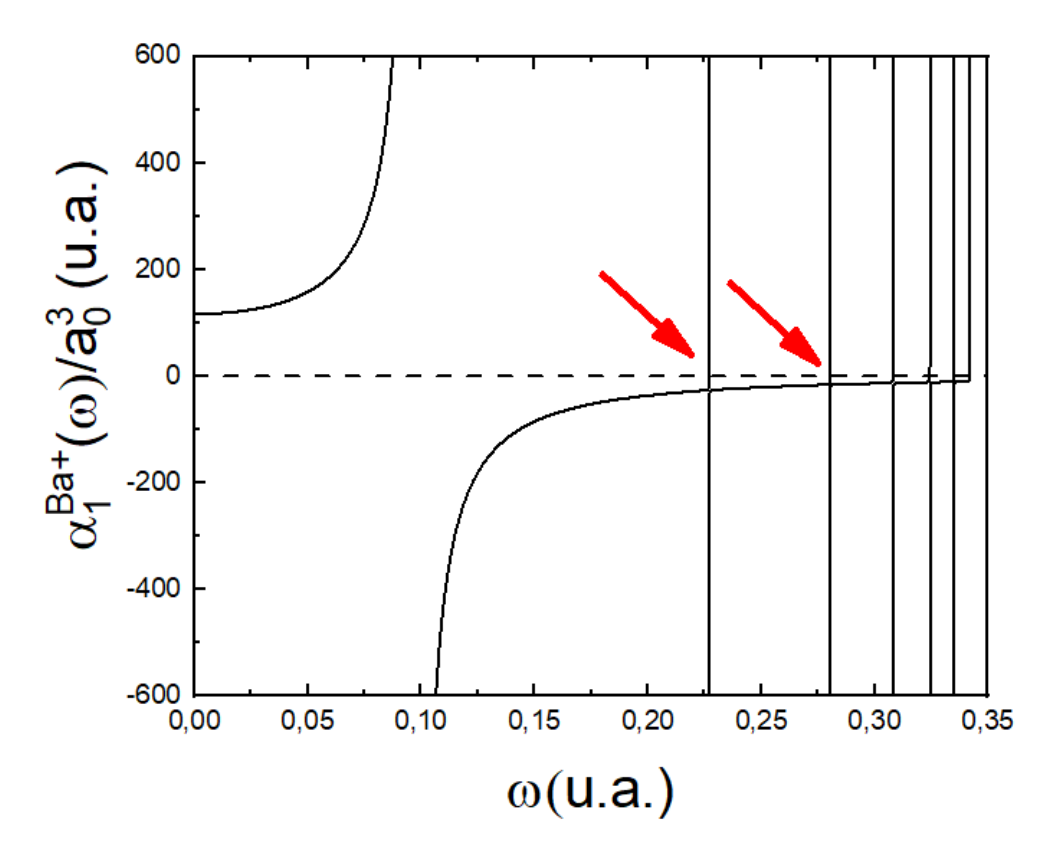

Figura 33 – Polarizabilidades dinâmicas não relativísticas de dipolo para  $Ba^+(k=1)$ . As transições observadas são do tipo  $6s \rightarrow np$ .

<span id="page-83-0"></span>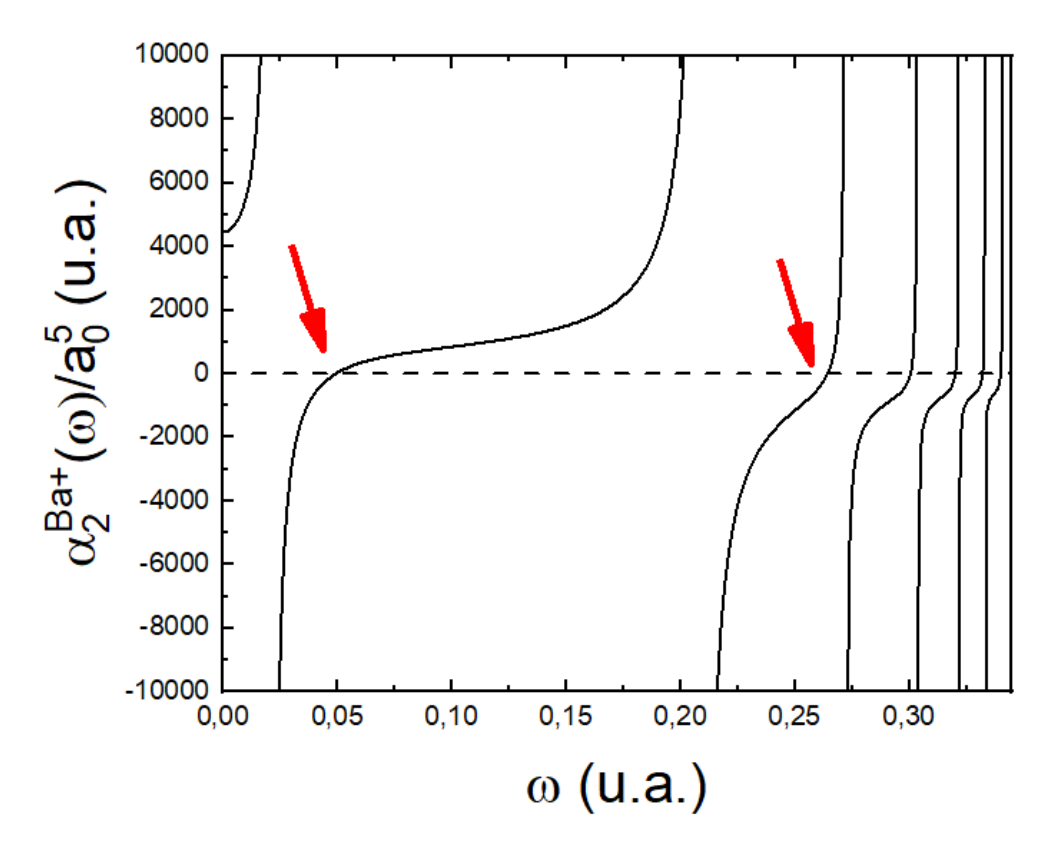

Figura 34 – Polarizabilidades dinâmicas não relativísticas de quadrupolo para  $Ba^+(k=2)$ .As transições observadas são do tipo  $6s \rightarrow nd$ .

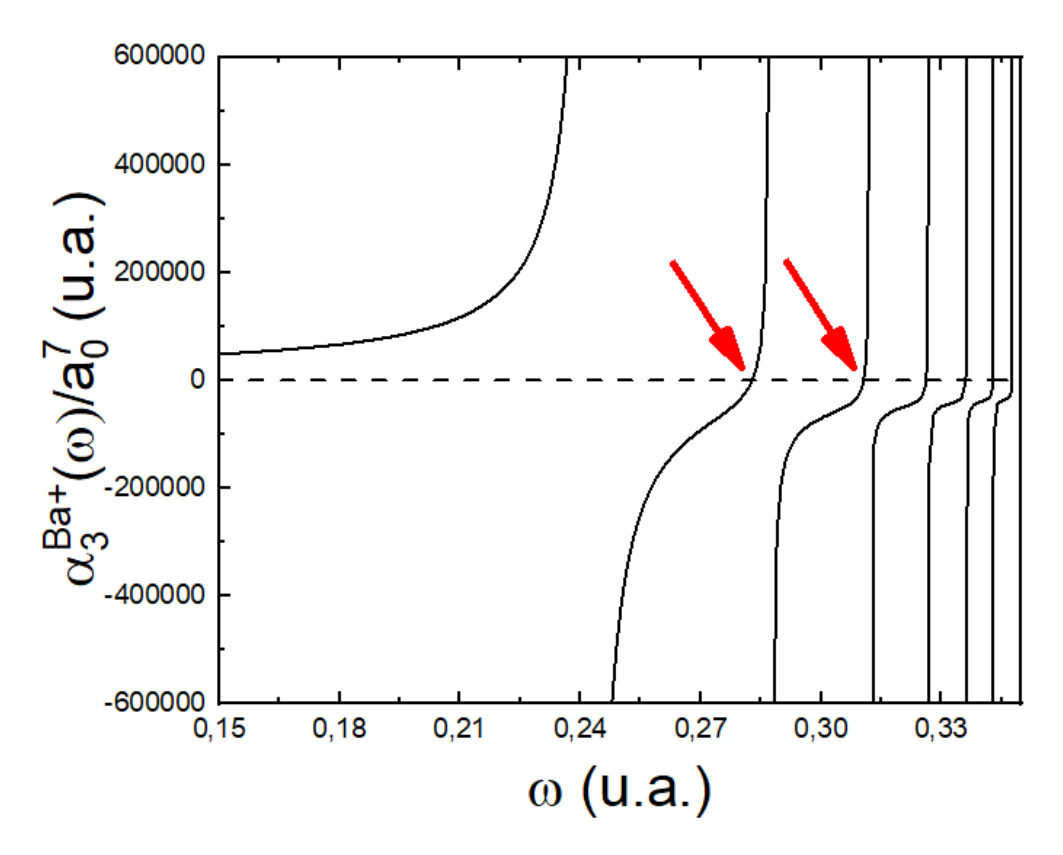

Figura 35 – Polarizabilidades dinâmicas não relativísticas de octupolo para  $Ba^+(k=3)$ . As transições observadas são do tipo  $6s \rightarrow nf$ .

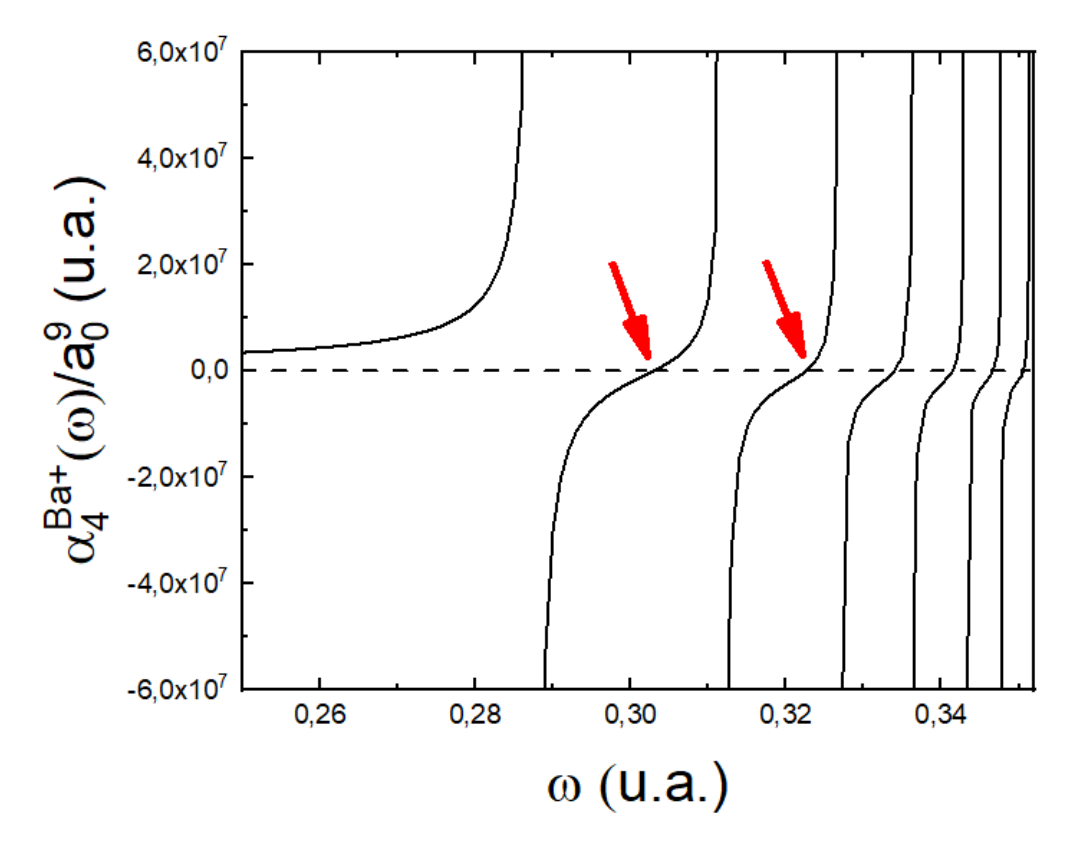

<span id="page-84-0"></span>Figura 36 – Polarizabilidades dinâmicas não relativísticas de hexadecapolo para  $Ba^+(k=4)$ .As transições observadas são do tipo  $6s \rightarrow ng$ .

Para obter-se valores mais precisos, é importante considerar os parâmetros relativísticos devido a importância do spin na descrição de elementos mais pesados. Entretanto, é possível validar o método através da utilização de cálculos não relativísticos. A Tabela [9](#page-85-0) mostra valores para a polarizabilidade estática para valores de k de 1 a 4, e é possível observar que tanto os valores não relativísticos e relativísticos são similares àqueles encontrados na literatura.

|                     | $\alpha_1^{B\overline{a^+}}$<br>(0) | $\alpha_2^{Ba^+}$<br>(0) | $\alpha_3^{Ba^+}$<br>(0) | $\alpha_4^{\overline{Ba^+}}$<br>(0) |
|---------------------|-------------------------------------|--------------------------|--------------------------|-------------------------------------|
| Este trabalho $^a$  | 127,35                              | 4 4 9 9                  | 30 987                   | 1081038                             |
| Este trabalho $^b$  | 127,45                              | 4538                     | 30 987                   | 1081815                             |
| Ref. $55b$          | 124,15                              | 4 182(34)                |                          |                                     |
| Ref. $^{2a}$        | 124,70                              | 4821                     | 26 510                   | 898 400                             |
| Ref. $56b$          | 124,51                              | 4 0 9 1 , 5              | 36 4 68                  |                                     |
| $\text{Ref.}^{57c}$ | 123,88(5)                           | 4420(250)                |                          |                                     |
| $\text{Ref.}^{58c}$ | 124,36(16)                          | 2462(361)                |                          |                                     |
| $\text{Ref.}^{59c}$ | 125,5(10)                           | 2 050(100)               |                          |                                     |
| Ref. <sup>1b</sup>  | 145,41                              | 4 4 3 8 , 6              | 31 537                   | 1 087 707                           |
| Ref. <sup>60b</sup> | 168,89                              |                          |                          |                                     |
|                     | 127,92                              |                          |                          |                                     |
|                     | 122,35                              |                          |                          |                                     |

<span id="page-85-0"></span>Tabela 9 – Polarizabilidades estáticas para o  $Ba^+$  em um campo elétrico de dipolo, quadrupolo, octupolo e hexadecapolo.

a.Não relativístico b. Relativístico c. Experimental

As polarizabilidades estáticas mostradas para este trabalho para  $k=1$  e  $k=2$  são o resultado da soma entre a polarizabilidade do elétron de valência  $\alpha_v(\omega)$  e a do caroço  $\alpha_c$  presente na Tabela [1.](#page-35-0) Por outro lado, para  $k=3$  e  $k=4$  a polarização do caroço foi negligenciada por falta de valores na literatura, levando em consideração apenas  $\alpha_v$ 

#### 6 COMPRIMENTO DE ONDA DE DESLIGAMENTO

Com as representações gráficas da polarizabilidades dinâmicas é possível encontrar a intersecção das curvas com o eixo horizontal pelo método gráfico. Tanto para o hidrogênio (Figuras [19-](#page-70-0)[27\)](#page-75-0), quanto para o cátion monovalente do bário (Figuras [29](#page-79-0) - [36\)](#page-84-0) é possível observar as primeiras vezes nas quais  $\alpha(\omega) = 0$ , sendo representado por setas vermelhas. Ao encontrar o valor da energia do campo nesses pontos de intersecção, é possível determinar  $\lambda_{TO}$  pois,

$$
E = h\frac{c}{\lambda},
$$

sendo h a constante de Planck  $h = 6,626\,070\,15\,10^{-34}\,\text{kg}\cdot\text{m}^2.\text{s}^{-1}$ , c a velocidade da luz 299 792 458 m.s<sup>−</sup><sup>1</sup> . Como está sendo trabalhado em unidades atômicas,

$$
E=\omega E_h.
$$

 $E_h$  é conhecido como energia de Hartree e é igual à 4,359 744 722 207 1 10<sup>-18</sup> J. Os valores de  $\lambda_{TO}$  sempre irão aparecer em frequências entre duas transições eletrônicas.

#### 6.1 Átomo de Hidrogênio

Na Tabela [10](#page-86-0) mostra os resultados dos  $\lambda_{TO}$  nas regiões entre duas transições para o átomo de hidrogênio.

<span id="page-86-0"></span>Tabela 10 – Comprimentos de onda de "desligamento"para o campo elétrico de dipolo, quadrupolo, octupolo e hexadecapolo para os primeiros intervalos de  $\omega$  para o átomo de hidrogênio em nanômetros e suas respectivas frequências  $\omega$  em unidades atômicas.

|                     | $k=1$   |       |         | $k=2$ |        | $k=3$ |        | $k=4$ |
|---------------------|---------|-------|---------|-------|--------|-------|--------|-------|
|                     | nm      | u.a   | nm      | u.a   | nm     | u.a   | nm     | u.a   |
| $[0, 375 - 0, 444]$ | 106,075 | 0,429 |         |       |        |       |        |       |
| $[0, 444 - 0, 468]$ | 98,315  | 0,463 | 100,134 | 0,455 |        |       |        |       |
| $[0, 468 - 0, 480]$ | 95,427  | 0,477 | 96,126  | 0,474 | 96,829 | 0,471 |        |       |
| $[0, 480 - 0, 486]$ | 94,003  | 0,485 | 94,352  | 0,483 | 94,682 | 0,481 | 94,881 | 0,481 |
| $[0, 486 - 0, 489]$ | 93,190  | 0,489 | 93,387  | 0,488 | 93,577 | 0,487 | 93,692 | 0,486 |
| $[0, 489 - 0, 492]$ | 92,742  | 0,491 | 92,810  | 0,491 | 92,922 | 0,490 | 92,996 | 0,490 |
| $[0, 492 - 0, 493]$ | 92,341  | 0,493 | 92,428  | 0,493 | 92,482 | 0,493 | 92,551 | 0.493 |

Ainda para o hidrogênio não relativístico, mas agora para os resultados utilizando um mé-todo analítico alternativo (Figura [23\)](#page-73-0) desenvolvido pelo grupo, foi obtido os valores de  $\lambda_{TO}$ para  $k = 1$ . Na Tabela [11](#page-87-0) é possível comparar os valores de  $\lambda_{TO}$  para o cálculo analítico e para o método variacional-perturbativo.

|                        | $k = 1$ (MVP) |       | $k = 1$ (SP) |       | Diferença percentual |
|------------------------|---------------|-------|--------------|-------|----------------------|
|                        | nm            | u.a   | nm           | u.a   | $(\%)$               |
| $1^\circ \lambda_{TO}$ | 106,075       | 0,429 | 106,395      | 0,428 | 0,301                |
| $2^\circ \lambda_{TO}$ | 98,315        | 0,463 | 98,422       | 0,463 | 0,109                |
| $3^\circ \lambda_{TO}$ | 95,427        | 0,477 | 95,430       | 0,477 | 0,003                |
| $4^\circ \lambda_{TO}$ | 94,003        | 0,485 | 93,979       | 0,485 | 0,026                |
| $5^\circ \lambda_{TO}$ | 93,190        | 0,489 | 93,160       | 0,489 | 0,032                |
| $6^\circ \lambda_{TO}$ | 92,742        | 0,491 | 92,652       | 0,492 | 0,097                |
| $7^\circ \lambda_{TO}$ | 92,340        | 0,493 | 92,312       | 0,494 | 0,031                |
|                        |               |       |              |       |                      |

<span id="page-87-0"></span>Tabela 11 – Comprimento de onda de desligamento. MVP = Método variacional-perturbativo de 2ª ordem. SA = Solução analítica para o átomo de hidrogênio em nanômetros e unidades atômicas.

Pode-se afirmar, conforme os dados apresentados na Tabela [11,](#page-87-0) que o método analítico mostra-se efetivo para a determinação dos valores de  $\lambda_{TO}$ .

Da mesma forma que os valores da Tabela [10](#page-86-0) foram obtidos, é possível obter os valores de  $\lambda_0$  considerando as correções (Tabela [12\)](#page-87-1).

<span id="page-87-1"></span>Tabela 12 – Comprimentos de onda de "desligamento"em nanômetros e suas respectivas frequências  $\omega$  em unidades atômicas para o campo elétrico de dipolo, quadrupolo, octupolo e hexadecapolo. - considerando o spin eletrônico

|                     | $k=1$   |        | $k=2$   |       | $k=3$                    |       | $k=4$  |       |
|---------------------|---------|--------|---------|-------|--------------------------|-------|--------|-------|
|                     | nm      | u.a    | nm      | u.a   | nm                       | u.a   | nm     | u.a   |
| $[0, 375 - 0, 444]$ | 106,079 | 0,429  |         |       |                          |       |        |       |
| $[0, 444 - 0, 468]$ | 98,324  | 0,463  | 100,135 | 0,455 | $\overline{\phantom{0}}$ |       |        |       |
| $[0, 468 - 0, 480]$ | 95,443  | 0,477  | 96,127  | 0,474 | 96,830                   | 0,470 |        |       |
| $[0, 480 - 0, 486]$ | 94,024  | 0,484  | 94,353  | 0,483 | 94,683                   | 0,481 | 94,881 | 0,480 |
| $[0, 486 - 0, 489]$ | 93,199  | 0,4889 | 93,389  | 0,488 | 93,578                   | 0,487 | 93,692 | 0,486 |
| $[0, 489 - 0, 492]$ | 92,744  | 0,412  | 92,812  | 0,491 | 92,858                   | 0.491 | 92,994 | 0.490 |
| $[0, 492 - 0, 493]$ | 92,342  | 0,494  | 92,429  | 0,493 | 92,029                   | 0,495 | 92,552 | 0,492 |

Quando observamos os gráficos das polarizabilidades dinâmicas, é possível observar que conforme o valor de k aumenta, o valor do comprimento de onda de desligamento vai se aproximando do valor da primeira das duas ressonâncias entre as quais ela se localiza. Por exemplo, o primeiro comprimento de onda de desligamento na Figura [19,](#page-70-0) acontece em 0,429 545 7 u.a., afastado das ressonâncias entre as quais ele se localiza (0,375 000 0 e 0,444 444 4 u.a.).

Por outro lado, o primeiro comprimento de onda desligamento na Figura [21](#page-71-1) acontece quando  $ω$  é igual a 0,470 554 4 u.a., mais próximo do valor da primeira ressonância que é  $ω = 0,468$ 750 0 u.a. . Para k=4, essa proximidade é ainda maior. O primeiro comprimento de onda de desligamento na Figura [22](#page-71-0) acontece quando  $\omega = 0.4802163$  u.a. e a primeira ressonância tem  $ω$  igual a 0,480 000 0 u.a..

#### 6.2 Cátion monovalente do Bário

Nas Tabelas [13](#page-88-0) e [14](#page-88-1) é possível observar os valores de  $\lambda_{TO}$  considerando os parâmetros relativísticos para  $Ba^+$  em nanômetros e suas frequências  $\omega$  relacionadas unidades atômicas, respectivamente.

|           | $k=1$     |           | $k=2$     |           | $k=3$     |           | $k=4$     |  |
|-----------|-----------|-----------|-----------|-----------|-----------|-----------|-----------|--|
| $i = 1/2$ | $i = 3/2$ | $i = 3/2$ | $j = 5/2$ | $j = 5/2$ | $j = 7/2$ | $i = 7/2$ | $i = 9/2$ |  |
| 202,83    | 200.06    | 1020,51   | 727,51    | 161,11    | 161,11    | 150,40    | 150,40    |  |
| 163,16    | 162,23    | 172,48    | 172,29    | 146,71    | 146,71    | 141,26    | 141,26    |  |
| 148,22    | 147,76    | 151,60    | 151,52    | 139,70    | 139,70    | 136,43    | 136,43    |  |
| 140,79    | 140,39    | 142,34    | 142,30    | 135,59    | 135,59    | 133,45    | 133,45    |  |
| 136,22    | 136,06    | 137,21    | 137,18    | 132,94    | 132,94    | 131,45    | 131,45    |  |
| 133,38    | 133,26    | 134,01    | 133,99    | 131,12    | 131,14    | 129,99    | 129,99    |  |

<span id="page-88-0"></span>Tabela 13 – Primeiros comprimentos de onda em nanômetros para  $Ba^+$  em um campo de dipolo, quadrupolo, octupolo e hexadecapolo utilizando os parâmetros relativísticos.

<span id="page-88-1"></span>Tabela 14 – Primeiras frequências relacionadas aos comprimentos de onda de desligamento em unidades atômicas para  $Ba^+$  em um campo de dipolo, quadrupolo, octupolo e hexadecapolo utilizando os parâmetros relativísticos.

| $k=1$     |           | $k=2$     |           | $k=3$     |           | $k=4$     |           |
|-----------|-----------|-----------|-----------|-----------|-----------|-----------|-----------|
| $i = 1/2$ | $i = 3/2$ | $i = 3/2$ | $j = 5/2$ | $j = 5/2$ | $j = 7/2$ | $i = 7/2$ | $j = 9/2$ |
| 0,225     | 0,228     | 0,044     | 0,062     | 0,283     | 0,283     | 0,303     | 0,303     |
| 0,279     | 0,281     | 0,264     | 0,265     | 0.311     | 0.311     | 0,323     | 0,323     |
| 0,307     | 0,308     | 0,301     | 0,301     | 0,326     | 0,326     | 0,334     | 0,334     |
| 0,324     | 0,325     | 0,320     | 0,320     | 0,336     | 0,336     | 0.341     | 0,341     |
| 0,334     | 0,335     | 0,332     | 0,332     | 0,343     | 0,343     | 0,347     | 0,347     |
| 0,342     | 0.342     | 0,340     | 0,340     | 0,347     | 0.347     | 0.351     | 0,351     |

Para  $k = 1$  e  $k = 2$  os valores para  $\lambda_{TO}$  possuem uma grande diferença quando compara-se  $j = \ell' + 1/2$  e  $j = \ell' - 1/2$  em um mesmo intervalo de ressonância. No entanto, ao mesmo tempo que k aumenta, é possível observar que essa diferença diminui significamente. Quando  $k = 4$  não é possível distinguir os valores de  $\lambda_{TO}$  para  $j = 7/2$  e  $j = 9/2$ . Isso acontece pelo mesmo motivo pelo qual não foi possível separar os valores de ressonância para  $Ba^+$ : a proximidade dos níveis de energia.

Já a Tabela [15](#page-89-0) mostra os valores de  $\lambda_{TO}$  para quando não é levado em conta o spin.

<span id="page-89-0"></span>Tabela 15 – Primeiros comprimentos de onda em nanômetros e unidades atômicas para  $Ba^+$ em um campo de dipolo, quadrupolo, octupolo e hexadecapolo utilizando os parâmetros de spin-médio.

| $k=1$  |       | $k=2$                                        |       | $k=3$                           |     | $k=4$               |       |
|--------|-------|----------------------------------------------|-------|---------------------------------|-----|---------------------|-------|
| nm     | u.a   | nm                                           | u.a   | nm                              | u.a | nm                  | u.a   |
| 200.81 | 0,227 | 921,73                                       | 0,049 |                                 |     | 161,12 0,283 150,39 | 0.303 |
| 162.55 | 0,280 | 172,38                                       |       | 0,264 146,70                    |     | 0.311 141.25 0.323  |       |
| 147.92 |       | 0,308 151,59 0,301 139,70 0,326 136,43 0,334 |       |                                 |     |                     |       |
| 140.49 | 0.324 | 142,32                                       |       | 0,320 135,59 0,336 133,45 0,341 |     |                     |       |
| 136.13 | 0,335 | 137,19                                       | 0,332 | 132,94 0,343                    |     | 131,45              | 0.347 |
| 133.29 |       | 0,342 134,00                                 |       | 0,340 131,11 0,347              |     | 129,99              | 0.351 |

Quando os valores de  $\lambda_{TO}$  para o cátion bário usando parâmetros relativísticos e não relativístico é possível observar alguns parâmetros. Sendo o primeiro deles estando relacionado com os valores relacionados a  $k = 1$  e  $k = 2$ . Quando os valores para um mesmo  $\ell'$  é possível analisar que os valores presentes na Tabela [15](#page-89-0) estão entre os valores presentes na Tabela [13.](#page-88-0) Enquanto os valores para  $k = 3 e k = 4$  praticamente todos os valores relativísticos são iguais aos não relativísticos. Os únicos valores que nãos seguem esse padrão são aqueles relacionados aos últimos  $\lambda_{TO}$  quando  $k = 4$ , no entanto a segunda casa decimal é relacionada a incerteza do método.

Outra observação relevante é quando comparamos os valores quando  $\alpha_k(\omega) \to \infty$  e  $\alpha_k(\omega) =$ 0. Por exemplo, quando o primeiro cruzamentos da curva da polarizabilidade com o eixo x para k = 1 para j=1/2 (Figura [29\)](#page-79-0) acontece quando  $\omega$ =0,224 642 3 u.a. e a segunda transição irá acontecer quando ω=0,224 632 u.a. . Em outras palavras, a segunda transição possui um valor similar que o primeiro comprimento de onda de desligamento. Por outro lado, quando  $k \notin$ igual a 4, existe uma grande diferença entre as frequências quando compara-se as mesmas regiões. Por exemplo, a primeira e a segunda transição para  $j=7/2$  ocorrem quando  $\omega=0.287$  170 9 e  $ω=0.312$  079 3 u.a. enquanto o valor de  $ω$  para  $λ_{TO}$  entre essas duas ressonâncias é de 0.302 948 3 u.a. .

### 7 CONCLUSÃO

Foi realizado o desenvolvimento dos cálculos para as polarizabilidades dinâmicas do átomo de hidrogênio e do íon monovalente do bário  $Ba^+$ , sendo que este último, foi também confinado em um campo cristalino octaédrico.

Utilizou-se um método variacionalmente estável com uma correção de segunda ordem da energia para obter as grandezas desejadas, onde a matriz de transição em função da frequência  $\omega$  de um campo elétrico oscilatório fraco é diretamente proporcional a polarizabilidade.

Com o átomo de hidrogênio, a função inicial utilizada para os cálculos não relativísticos e relativístico foi a solução analítica da equação de Schrödinger. Os valores obtidos para as polarizabilidades estáticas não relativísticas  $\alpha_k^H(0)$  são exatamente os mesmos valores obtidos analiticamente na literatura, assim como os valores para as transições.

Ao realizar o desenvolvimento dos cálculos para ao hidrogênio relativístico, foi necessário acrescentar hamiltonianos e variáveis referentes ao spin. Apesar dos valores para as polarizabilidades estáticas relativísticas possuírem erros apenas em torno de 0,005 % quando comparadas ao valores da literatura, esperava-se que o erro fosse menor por se tratar de um sistema simples como o hidrogênio. Como também esperava-se erros menores para a comparação dos valores das transições (em torno de 0,05%). Desta forma, em vez de utilizar a mesma função hidrogenóide para o hidrogênio não relativístico e relativístico, propõe-se que seja desenvolvido em estudos futuros uma nova função radial para o estado inicial do hidrogênio relativístico. Acredita-se que ao considerar correções relacionadas ao spin em uma nova função radial, os erros relativos aos valores obtidos e os da literatura poderão ser ainda mais reduzidos, tornando o método mais preciso.

Já para o íon bário uma função numérica foi obtida. Para suas correções relativísticas, em vez de adicionar hamiltonianos novos ao sistema, são usados parâmetros semi-empíricos relativísticos. Os valores obtidos nesse trabalho para as polarizabilidades estáticas do íon bário  $\alpha_{k}^{Ba^{+}}(0)$  podem ser comparadas com os valores encontrados na literatura, o que é um indicativo que os valores obtidos são satisfatórios.

Interessante observar as transições para o  $Ba^+$ , onde percebe-se que os maiores erros estão relacionados as transições que acontecem entre o elétron de valência e os subníveis com distribuição de probabilidade radial na região do caroço. Desta forma, prova-se que o método é mais eficiente ao tratar de excitações as quais possuem como um estado final  $n'$  um valor maior que o estado quântico do estado fundamental n.

Discutiu-se também os comprimentos de onda de desligamento  $\lambda_{TO}$ . Uma quantidade física muito interessante a qual sempre está localizada entre duas transições de um estado quântico e onde a polarizabilidade dinâmica  $\alpha(\omega)$  é igual a zero. Foram obtidos valores de  $\lambda_{TO}$  tanto para o hidrogênio, quanto para o cátion  $Ba^+$ .

As polarizabilidades dinâmicas  $\alpha(\omega)$  e os  $\lambda_{TO}$  obtidos podem ser utilizados em futuras pes-

quisas, podendo auxiliar na compreensão do comportamento da interação de metais confinados por ligantes químicos. Esses valores podem auxiliar no entendimento de comportamentos espectroscópicos e a relação da interação matéria-radiação.

O próximo passo, talvez o mais importante, é que obtenha-se as funções radiais para o íon  $Ba^+$  confinado em um campo cristalino para diferentes  $R_\lambda$  e suas energias E. Pode-se explorar diversas simetrias de campo cristalino, como o octaédrico  $(X=6)$  e o de carga única  $(X=1)$ . Desta forma, será possível calcular suas polarizabilidades para diversos campos e assim analisar e comparar, por exemplo, as mudanças dos valores de energia e transições eletrônicas para cada campo e  $R_{\lambda}$ . Uma vez que esses valores sejam obtidos com exito, é possível expandir para átomos e íons cada vez mais pesados e complexos.

### **REFERÊNCIAS**

### <span id="page-92-1"></span>1 CEBIM, M.

*Parâmetros espectroscópicos teóricos e experimentais do cintilador Gd2O2S:Ce 3+ ,Pr 3+*, Tese (Doutorado em Química) – Instituto de Química, UNESP. Araraquara. 2008.

<span id="page-92-0"></span>2 PATIL, S. H.; TANG, K. T. Multipolar polarizabilities and two- and three-body dispersion coefficients for alkali isoelectronic sequences. *Journal of Chemical Physics*, American Institute of Physics Inc., v. 106, p. 2298–2305, 2 1997. ISSN 00219606.

3 MITROY, J.; BROMLEY, M. W. Semiempirical calculation of van der waals coefficients for alkali-metal and alkaline-earth-metal atoms. *Physical Review A - Atomic, Molecular, and Optical Physics*, v. 68, p. 16, 2003. ISSN 10941622.

### 4 LIM, I.

*Static Electric Dipole Polarizabilities of Atoms and Molecules*, Tese (Doutorado em Química)– Massey University. New Zealand. 2004.

5 MITROY, J.; BROMLEY, M. W. Semiempirical calculation of van der waals coefficients for alkali-metal and alkaline-earth-metal atoms. *Physical Review A - Atomic, Molecular, and Optical Physics*, v. 68, p. 16, 2003. ISSN 10941622.

6 BONIN, K. D.; KRESIN, V. V. *Electric-dipole polarizabilities of atoms, molecules, and clusters*. [S.l.: s.n.], 1997.

7 CRONIN, A. D.; SCHMIEDMAYER, J.; PRITCHARD, D. E. Optics and interferometry with atoms and molecules. *Reviews of Modern Physics*, v. 81, p. 1051–1129, 8 2009. ISSN 00346861.

8 MITROY, J.; SAFRONOVA, M. S.; CLARK, C. W. Theory and applications of atomic and ionic polarizabilities. *Journal of Physics B: Atomic, Molecular and Optical Physics*, v. 43, 10 2010. ISSN 09534075.

9 HIBBERT, A. Developments in atomic structure calculations. *Rep. Prog. Phys*, v. 38, p. 1217–1224, 1975. Disponível em: [<http://iopscience.iop.org/0034-4885/38/11/001>.](http://iopscience.iop.org/0034-4885/38/11/001)

10 SINGH, Y.; SAHOO, B. K.; DAS, B. P. Correlation trends in the ground-state static electric dipole polarizabilities of closed-shell atoms and ions. *Physical Review A - Atomic, Molecular, and Optical Physics*, v. 88, 12 2013. ISSN 10502947.

11 RAVENSBERGEN, C. et al. Accurate determination of the dynamical polarizability of dysprosium. *PHYSICAL REVIEW LETTERS*, v. 120, p. 223001–1 –223001–6, 2018.

12 KIEN, F. L.; SCHNEEWEISS, P.; RAUSCHENBEUTEL, A. Dynamical polarizability of atoms in arbitrary light fields: general theory and application to cesium. 11 2012. Disponível em: [<http://arxiv.org/abs/1211.2673http://dx.doi.org/10.1140/epjd/e2013-30729-x>.](http://arxiv.org/abs/1211.2673 http://dx.doi.org/10.1140/epjd/e2013-30729-x)

13 WEN, K. et al. Experimental study of tune-out wavelengths for spin-dependent optical lattice in 87rb bose–einstein condensation. *Journal of the Optical Society of America B*, v. 38, 2021.

14 LEONARD, R. H. et al. High-precision measurements of the 87rb d-line tune-out wavelength. *PHYSICAL REVIEW A*, v. 95, 11 2017.

15 TASSY, S. et al. Sympathetic cooling in a mixture of diamagnetic and paramagnetic atoms. *Journal of Physics B: Atomic, Molecular and Optical Physics*, v. 43, 10 2010. ISSN 09534075.

16 CEBIM, M. A.; GROOTE, J. J. D. Multipolar polarizabilities of the sodium atom by a variationally stable procedure. *Journal of Chemical Physics*, v. 123, 2005. ISSN 00219606.

17 ARORA, B.; SAFRONOVA, M. S.; CLARK, C. W. Tune-out wavelengths of alkali-metal atoms and their applications. *Physical Review A - Atomic, Molecular, and Optical Physics*, v. 84, 10 2011. ISSN 10502947.

18 JIANG, J.; TANG, L. Y.; MITROY, J. Tune-out wavelengths for potassium. *Physical Review A - Atomic, Molecular, and Optical Physics*, v. 87, 3 2013. ISSN 10502947.

19 LEGGETT, A. J. Bose-einstein condensation in the alkali gases: Some fundamental concepts. *Reviews of Modern Physics*, v. 73, p. 307–354, 4.

20 LOFTUS, T.; BOCHINSKI, J. R.; MOSSBERG, T. W. Magnetic trapping of ytterbium and the alkaline-earth metals. *Physical Review A - Atomic, Molecular, and Optical Physics*, v. 66, p. 134111–134115, 2002. ISSN 10502947.

21 MIGUEZ, M. L. Técnicas de resfriamento e aprisionamento de átomos aplicadas a átomos de estrôncio. 2013. ISSN Instituto de Física, USP, São Carlos.

22 STELLMER, S. et al. Bose-einstein condensation of strontium. *Physical Review Letters*, v. 103, 11 2009. ISSN 00319007.

23 BLOOM, B. J. et al. An optical lattice clock with accuracy and stability at the 10-18 level. *Nature*, v. 506, p. 71–75, 2014. ISSN 00280836.

24 HEROLD, C. D. et al. Precision measurement of transition matrix elements via light shift cancellation. *Physical Review Letters*, v. 109, 12 2012. ISSN 00319007.

25 CHANU, S. R. et al. Magic wavelength of the ba + 138 6s s1/2 2 -5d d5/2 2 clock transition. *Physical Review A*, American Physical Society, v. 101, 4 2020. ISSN 24699934.

26 JORGENSEN, C. K.; JUDD, B. Hyperspherical adiabatic approach for the helium atom. *Molecular Physics*, v. 8, p. 281–290, 1964.

27 MALTA, O. L.; CARLOS, L. D. Intensities of 4f-4f transitions in glass materials. *Química Nova*, v. 26, p. 889–895, 4 2003.

28 BLASSE, G.; GRABMAIER, B. *A General Introduction to Luminescent Materials*. 1994. 1-9 p.

29 KUMAR, V.; LUO, Z. *A review on x-ray excited emission decay dynamics in inorganic scintillator materials*. [S.l.]: MDPI AG, 2021. 1-27 p.

30 TISSUE, B. M. Synthesis and luminescence of lanthanide ions in nanoscale insulating hosts. *Chemistry of Materials*, American Chemical Society, v. 10, p. 2837–2845, 1998. ISSN 08974756.

31 CEBIM, M. A. et al. *X-Ray-Excited Optical Luminescence*. [S.l.]: Springer International Publishing, 2017. 177-193 p.

32 BINNEMANS, K. Lanthanide-based luminescent hybrid materials. *Chemical Reviews*, v. 109, p. 4283–4374, 9 2009. ISSN 00092665.

33 AROMí, G.; ROUBEAU, O. *Lanthanide molecules for spin-based quantum technologies*. [S.l.]: Elsevier B.V., 2019. 1-54 p.

34 RODRIGUES, E. Sistemas hidrogenóides perturbados por campos cristalinos: uma aproximação adiabática. 12 2019. ISSN Instituto de Química, UNESP, Araraquara.

35 MORGON, N. H. Computação em química teórica: Informações técnicas. *Divulgação Quim. Nova*, v. 24, p. 676–682, 2001. Disponível em: [<http://canario.iqm.unicamp.br>.](http://canario.iqm.unicamp.br)

36 STANCALIE, V. Static and dynamic polarizability for c2+ in rydberg states. *AIP Advances*, American Institute of Physics Inc., v. 5, 7 2015. ISSN 21583226.

37 CALAMINICI, P.; JUG, K.; KöSTER, A. M. Density functional calculations of molecular polarizabilities and hyperpolarizabilities. *Journal of Chemical Physics*, v. 109, p. 7756–7763, 1998. ISSN 00219606.

38 KELLY, H. P. Many-body perturbation-theory calculation of atomic polarizabilities. *American Physical Society*, v. 152, p. 7756–7763, 12 1966.

39 GAO, B.; STARCE, A. F. Variational calculation of multiphoton ionization processes for the h atom. *PHYSICAL REVIEW A*, v. 61, p. 404–407, 7 1988.

40 Fé, L.; PASCALE, J. Configuration-interaction hartree-fock calculations for two-electron atoms using a pseudopotential. *Physical Review A*, v. 58, p. 3585–3596, 1998.

41 KIMBALL, E. W. *Quantum Chemistry Eyring*. [S.l.: s.n.], 1944.

42 LIN, C. D. Analytical channel functions for two-electron atoms in hyperspherical coordinates. *Physical Review A*, v. 23, p. 1585–1590, 1981.

43 LIN, C. Correlations of excited electrons. the study of channels in hyperspherical coordinates. *Physical Review A*, v. 10, p. 1986–2001, 7 1974.

44 MASILI, M.; HOMOS, J. E.; GROOTE, J. J. D. Hyperspherical adiabatic approach for the helium atom. *Physical Review A*, v. 52, p. 3362–3365, 1995.

45 LIN, C. D.; MACEK, J. H. Radial and angular correlations of two excited electrons. iv. comparison of configuration-interaction wave functions with the group-theoretical basis functions. *Physical Review A*, v. 29, p. 2317–2322, 1984.

46 WEISSTEIN, E. W. *Wigner 3j-Symbol*. Disponível em: [<https://mathworld.wolfram.com/](https://mathworld.wolfram.com/Wigner3j-Symbol.html) [Wigner3j-Symbol.html>.](https://mathworld.wolfram.com/Wigner3j-Symbol.html)

47 ZWIEBACH, B. *Fine Structure*. MIT OpenCourseWare License. Disponível em: [<https://ocw.mit.edu/terms>.](https://ocw.mit.edu/terms)

48 COHEN-TANNOUDJI, C.; DIU, B.; LALOé, F. *Quantum Mechanics*. 1. ed. [S.l.: s.n.], 1977. v. 2. 1035-1043 p.

49 ALCARáS, J. A. C. *Numerical Solution of Eigenvalue Systems of Second Order Differential Equations by the Matching Method*. 1977.

<span id="page-95-0"></span>50 DALGARNO, A.; LEWIS, J. T. The exact calculation of long-range forces between atoms by perturbation theory. *The Royal Society*, v. 233, p. 70–74, 5 1955.

<span id="page-95-1"></span>51 DRAKE, G. W. F.; GOLDMAN, S. P. Application of discrete-basis-set methods to the dirac equation. *Physical Review A*, v. 23, p. 2094–2098, 5 1981.

<span id="page-95-2"></span>52 TANG, L.-Y. et al. Computational investigation of static multipole polarizabilities and sum rules for ground-state hydrogen-like ions. 5 2012. Disponível em: [<http:](http://arxiv.org/abs/1205.6883 http://dx.doi.org/10.1103/PhysRevA.86.012505) [//arxiv.org/abs/1205.6883http://dx.doi.org/10.1103/PhysRevA.86.012505>.](http://arxiv.org/abs/1205.6883 http://dx.doi.org/10.1103/PhysRevA.86.012505)

<span id="page-95-3"></span>53 KRAMIDA, A. E. A critical compilation of experimental data on spectral lines and energy levels of hydrogen, deuterium, and tritium. *Atomic Data and Nuclear Tables*, v. 26, p. 586–644, 2010.

<span id="page-95-4"></span>54 KARLSSON, H.; LITZE¨N, U. L. *Revised Ba I and Ba II Wavelengths and Energy Levels Derived by Fourier Transform Spectroscopy*. 1999. 321 p. Disponível em: [<http://iopscience.iop.org/1402-4896/60/4/006>.](http://iopscience.iop.org/1402-4896/60/4/006)

<span id="page-95-5"></span>55 ISKRENOVA-TCHOUKOVA, E.; SAFRONOVA, M. S. Theoretical study of lifetimes and polarizabilities in ba+. *Physical Review A - Atomic, Molecular, and Optical Physics*, v. 78, 7 2008. ISSN 10502947.

<span id="page-95-6"></span>56 SAFRONOVA, U. I. Relativistic many-body calculation of energies, lifetimes, hyperfine constants, multipole polarizabilities, and blackbody radiation shift in ba137 ii. *Physical Review A - Atomic, Molecular, and Optical Physics*, v. 81, 5 2010. ISSN 10502947.

<span id="page-95-7"></span>57 SNOW, E. L.; LUNDEEN, S. R. Fine-structure measurements in high- l n=17 and 20 rydberg states of barium. *Physical Review A - Atomic, Molecular, and Optical Physics*, v. 76, 11 2007. ISSN 10502947.

<span id="page-95-8"></span>58 SNOW, E. L. et al. Determination of dipole and quadrupole polarizabilities of ba+ by measurement of the fine structure of high- l n=9 and 10 rydberg states of barium. *Physical Review A - Atomic, Molecular, and Optical Physics*, American Physical Society, v. 71, 2 2005. ISSN 10941622.

<span id="page-95-9"></span>59 GALLAGHER, T. F.; KACHRU, R.; TRAN, N. H. *Radio frequency resonance measurements of the Ba 6sng-6snh-6sni-6snk intervals: An investigation of the nonadiabatic effects in core polarization*. 1982.

<span id="page-95-10"></span>60 LIM, I. S.; STOLL, H.; SCHWERDTFEGER, P. Relativistic small-core energy-consistent pseudopotentials for the alkaline-earth elements from ca to ra. *Journal of Chemical Physics*, v. 124, 2006. ISSN 00219606.

## APÊNDICE A – PROGRAMA UTILIZADO NO "MAPLE 17" PARA O CÁLCULO DAS ENERGIAS PELO MÉTODO 'MATCHING'

> restart;

 $\frac{1}{2}$  interface(prettyprint = 0);  $> diqits := 20;$  $> fc := proc(rc, r) options \rightarrow ; r^{3}/(r^{3} + rc^{3})end proc;$  $> VLR := proc(alphac, rc, r)$  options  $\rightarrow; -(1/2) * alphac * fc(cc, r)^2/r^4$  end proc;  $> VSR := proc(a, b, c, beta, p, qi, r)$  options  $\rightarrow$ ;  $(a + b * r + c * r^2) * exp(-b e t a * r^p)/r^q i$  end proc;  $> u := proc(Z, N, alpha, rc, a, b, c, beta, qi, p, r)$  options  $\rightarrow; -(Z-N)/r+VLR(alphac, rc, r)+$  $VSR(a, b, c, beta, p, qi, r)$ endproc;  $> U k := proc(Q, Ri)$ options  $\rightarrow ; -12 * Q/R$ iend proc;  $> Ri := 25; Q := 1;$  $f1 := proc(E:: float, Z:: float, N::integer, alphac:: float, rc:: float, a:: float, b::$  $float, c :: float, beta :: float, p :: integer, l :: integer, r0, rmatch :: float, rmax :: float) ::$ float;  $> local(k, f0, df0, g0, dg0,$  $dsys1, dsol1, dsys2, dsol2, dsyl, dsyl, dsyl, dsyl, dsyl2, psi1, dpsi1, psi2, dpsi2, det);$  $> k := sqrt(-2 * E);$  $> f0 := r0^l; df0 := l * r0^l - 1);$  $> q0 := exp(-k * rmax); dq0 := -k * exp(-k * rmax);$  $> dsys1 := diff(f(r), (r, 2)) + (2*(-k*r+l+1)) *$  $(diff(f(r), "(r, 1)))/r - ((2 * (u(Z, N, alphac, rc, a, b, c, beta, qi, p, r) * r + k * l + k))/r+ )$  $*f(r) = 0, f(r0) = f0, (D(f))(r0) = df0;$  $dsol1 := dsolve(dsys1, numeric, method = rkf45, output = listprocedure, range = r0.rmatch);$  $> dsys2 := diff(g(r), (r, 2)) + (2 * (-k * r + l + 1)) * (diff(g(r), (r, 1)))/r$  $- ((2 * (u(Z, N, alphac, rc, a, b, c, beta, qi, p, r) * r + k * l + k))/r + Uk(Q, Ri)) * g(r) =$  $0, q(r0) = q(0, (D(q))(r0) = dq(0; dsol2 := dsolve(dsys2, numeric, method = rkf45, output =$  $listprocedure, range = rmax.rmatch);$  $> dsy1 := rhs(dsol1[2]); ddsy1 := rhs(dsol1[3]); dsy2 := rhs(dsol2[2]); ddsy2 := rhs(dsol2[3]);$  $\Rightarrow psi1 := proc(R) options \rightarrow; R^l * dsy1(R) * exp(-k * R) endproc; dpsi := proc(R) options \rightarrow$  $; l * psi1(R)/R + R^l * ddsy1(R) * exp(-k * R) - k * psi1(R)$  end proc;  $> psi2 := proc(R)$ options  $\rightarrow; R^l * dsy2(R) * exp(-k * R)$ end proc;  $dpsi: = proc(R) options \rightarrow$ ;  $l*psi(R)/R+R^l*dds(R)/R$ + $exp(-k*R)-k*psi(R)end proc;$  $> det := psi1(rmatch) * dpsi2(rmatch) - psi2(rmatch) * dpsi1(rmatch);$  $> end$ :  $\Rightarrow$  rc := 1.924; alphac := 10.61; qi := 0; p := 2; beta := .324; a := 13.1643177; b :=  $-5.1877467$ ;  $c := .4003807$ ;

$$
Z := 56.0; Zc := 1.0; l := 0; N := 54; \n>l := 0; \n> f0 := 1; df0 := -(Z - N - sqrt(-2 * E) * (l + 1))/(l + 1 - (1/2) * U1(Q, Ri)); \n> r0 := 0.10e - 5; \n> rmatch := 3.19; \n> rmax := 20.0; \n> E1 := -.5; \n> E2 := -0.495; \n> u[0] := 0.; w[1] := E1; \n> fa := f1(E1, Z, N, alphac, rc, a, b, c, beta, p, l, r0, rmatch, rmax); \n> fb := f1(E2, Z, N, alphac, rc, a, b, c, beta, p, l, r0, rmatch, rmax); \n> for x from 1 to 500 while (abs(w[x] - w[x - 1]) > 1.0E - 9) do; \n> En := -(E1 * fb - E2 * fa)/(fa - fb); \n> fn := f1(E1, Z, N, alphac, rc, a, b, c, beta, p, l, r0, rmatch, rmax); \n> if fb < fa then E2 := E2; fb := fbelse E2 := E1; fb := fa end if; \n> EI := En; fa := fn; w[x + 1] := En; \n> print(x, En, fn) : od :
$$

#### APÊNDICE B – CONDIÇÃO INICIAL DA ES

O método utilizado para se obter as soluções da Equação [\(3.60\)](#page-55-0) é o de Runge-Kutta de 4ª e 5ª ordem. Fazendo a distributiva da função de interesse, obtém-se,

$$
\left\{\frac{d^2g(r)}{dr^2} + 2\left[\frac{\ell+1-kr}{r}\right]\frac{dg(r)}{dr} + 2\left[-\frac{k}{r} - \frac{k\ell}{r} - U_{Ba^+}(r)\right]g(r)\right\}R_\ell(r)R_\infty = 0 \quad \text{(B.1)}
$$

<span id="page-98-0"></span>Como  $R_{\ell}$  e  $R_{\infty}$  já foram definidos em [\(3.53\)](#page-54-0) e [\(3.57\)](#page-55-1), apenas os termos entre chaves podem ser iguais a zero,

$$
\frac{d^2g(r)}{dr^2} + 2\left[\frac{\ell+1-kr}{r}\right]\frac{dg(r)}{dr} + 2\left[-\frac{k}{r} - \frac{k\ell}{r} - U_{Ba^+}(r)\right]g(r) = 0
$$
 (B.2)

<span id="page-98-1"></span>Para que a Equação [B.2](#page-98-0) seja obtida numericamente, é necessário conhecer as condições iniciais  $g(0)$  e  $g'(0)$ . É possível determinar a autofunção  $g(r)$  e sua derivada, expandindo-se  $g(r)$  como uma série de potências em r do tipo,

$$
g(r) = \sum_{n=0}^{\infty} s_n r^n.
$$
 (B.3)

A fim de encontrar a solução analítica da Equação [B.3,](#page-98-1) é conveniente encontrar a relação entre os coeficientes consecutivos  $s_n$ . Como a expansão de  $g(r)$  será feita em torno de zero, o potencial  $U_{Ba^+}$  torna-se puramente coulombiano. Por tanto, substituindo [\(B.3\)](#page-98-1) em [\(B.2\)](#page-98-0),

$$
\sum_{n=0}^{\infty} n(n-1)s_n r^{n-2} + \frac{2}{r} [1 - kr + \ell] \sum_{n=0}^{\infty} n s_n r^{n-1}
$$
  
+2 $\left[ -\frac{k(\ell+1)}{r} + \frac{(Z-N)}{r} \right] \sum_{n=0}^{\infty} s_n r^n = 0$  (B.4)

Agrupando os termos relacionados a  $r^{n-2}$  e  $r^{n-1}$ ,

$$
\sum_{n=0}^{\infty} \{ [n(n-1) + 2n(1+\ell)]s_n r^{n-2} + [-2kn - 2k(\ell+1) + 2(Z-N)]s_n r^{n-1} \} = 0
$$
 (B.5)

Para se comparar os coeficientes consecutivos do somatório,inicia-se uma nova ´serie no primeiro somatório em n+1, portanto,

<span id="page-98-2"></span>
$$
\sum_{n=0}^{\infty} \{s_{n+1}r^{n-1}[(n+1)n+2(n+1)(1+\ell)]+s_nr^{n-1}[-2kn-2k(\ell+1)+2(Z-N)]\} = 0
$$
 (B.6)

Assim, para que todos os termos de [\(B.6\)](#page-98-2) se anulem,

$$
s_{n+1}[(n+1)n + 2(n+1)(1+\ell)] + s_n[-2kn - 2k(\ell+1) + 2(Z - N)] = 0
$$
 (B.7)

<span id="page-99-0"></span>Agrupando e isolando  $s_{n+1}$  tem-se

$$
s_{n+1} = \frac{2[k(\ell+1) - (Z - N)]}{2[(1+\ell)]} s_n
$$
 (B.8)

Observando a Equação [\(B.3\)](#page-98-1) e [\(B.8\)](#page-99-0), é possível dizer que  $g(0) = s_0$  e  $g'(r) = s_1$ . Como todos os coeficientes de  $s_{n+1}$  dependem de  $s_n$ , consequentemente  $g(0) = 1$  e  $g'(0) = s1/s0$ . Portanto,

$$
\frac{dg(0)}{dr} = \frac{s_1}{s_0} = -\frac{[Z - N - k(\ell + 1)]}{(1 + \ell)}
$$
(B.9)

Para a condição inicial da Equação [\(2.57\)](#page-41-0) referente ao  $Ba^+$  confinado em um campo cristalino, acrescenta-se  $U^{(1)}$ , por tanto,

$$
\frac{dg(0)}{dr} = -\frac{[Z - N - k(\ell + 1)]}{(1 + \ell) - \frac{U^{(1)}}{2}}.
$$
\n(B.10)

## APÊNDICE C – PROGRAMA UTILIZADO NO "MAPLE 17" PARA CÁLCULO DA FUNÇÃO RADIAL NUMÉRICA DO CÁTION MONOVALENTE DO BÁRIO.

> restart;

 $\frac{1}{2}$  interface(prettyprint = 0);  $\frac{1}{2}$  Digits := 20;  $> fc := proc(rc, r)$ options  $\rightarrow; r^3/(r^3 + rc^3)$ end proc;  $> VLR := proc(alphac, rc, r)$  options  $\rightarrow; -(1/2) * alpha c * fc(cc, r)^2/r^4$  end proc;  $> VSR := proc(a, b, c, beta, p, qi, r)$  options  $\rightarrow$ ;  $(a + b * r + c * r^2) * exp(-b e t a * r^p)/r^q i$  end proc;  $> u := proc(Z, N, alpha, rc, a, b, c, beta, qi, p, r)$  options  $\rightarrow; -(Z-N)/r+VLR(alphac, rc, r)+$  $VSR(a, b, c, beta, p, qi, r)$ end proc;  $> Ri := 25; Q := 1;$  $> U1 := proc(Q, Ri)$ options  $\rightarrow ; -12 * Q/Ri$ end proc;  $> f1 := proc(E::float, Z::float, N::integer, alphac::float, rc::float, a::float, b::$ float, c :: float, beta :: float, qi :: integer, p :: integer, l :: integer, r0 :: float, R) ::  $float: >_1ocal(k, f0, df0, dsys1, dsol1, dsyl);$  $> f0 := 1; df0 := (-Z + sqrt(-2 * E) * (l + 1))/(l + 1);$  $> k := sqrt(-2 * E);$  $> dsys1 := diff(f(r), r\$ 2) + ((2 \* (l + 1 - k \* r))/(r)) \* diff(f(r), r\1) +  $2 * (-k)/(r) - (*1k)/(r) + Z/(r) - U(1(Q, Ri)) * f(r) = 0, f(r0) = f(0, D(f)(r0)) = df(0)$ :  $\geq dsol1 := dsolve(dsys1, numeric, method = rkf45, output = listprocedure, minstep =$  $0.10e - 19$ ,  $maxstep = 0.10e - 1$ ;  $> dsy1 := rhs(dsol1[2]);$  $> R^l * dsy1(R) * exp(-k * R);$  $> end:$  $> a := 13.1643177$ ;  $b := -5.1877467$ ;  $c := 0.4003807$ ;  $beta := 0.324$ ;  $> rc := 1.924; alphac := 10.61; qi := 0; p := 2;$  $> Z := 56.0; Zc := 1.0; l := 0; N := 54;$  $>E := -0.367635041;$  $> r0 := 0.10e - 4; rmax := 20.0;$  $> passo := 0.1e - 1; Nrmax := round(rmax/passo);$  $>$  for x to 4200 do  $rr[x] := x * \text{passo};$  $psi[x] := f1(E, Z, N, alphac, rc, a, b, c, beta, qi, p, l, r0, rr[x])enddo;$  $> for \; y \; to \; 2574-1 \; do \; A[y] := (1/2) * ((psi[y] * rr[y])^2 + (psi[y+1] * rr[y+1])^2) * (rr[y+1] * rr[y+1])^2$ 1]  $-rr[y]$ )end do; Npsi := 1/sqrt(sum('A[i]', i = 1..2574 - 1));  $> f2 := fopen("C : //Laura // funcoonumericaBa6steste.asc", WRITE);$  $>$  for w to 2574 dofprintf(f2, "%.16e%.16en", rr[w], Npsi\*psi[w])end do; fclose(f2);

# APÊNDICE D – PROGRAMA UTILIZADO NO "MAPLE 17" PARA O CÁLCULO DA CONVERGÊNCIA DA POLARIZABILIDADE DINÂMICA PARA DETERMINADOS VALORES DE ZETA.

restart;  $interface(prettyprint = 2);$  $Digits := 30$ ;  $Nr := (Z, n, l) \rightarrow sqrt(4 * Z^3 * (n - l - 1)!/(n^3 * n * (n + l)!)^3)$  $Ns := (zeta, mu, l) \rightarrow sqrt((2 * zeta)^{(2 * mu + 2 * l + 3)}/(2 * mu + 2 * l + 2)!)$  $E := (Z, n) \rightarrow -(1/2) * Z^2/n^2$  $tj := proc(j1::integer, j2::integer, j3::integer, m1::integer, m2::integer, m3::$  $integer) :: float;$  $local(t, ft, fta, aux, N, Nmin, L, J, Jn, Jp);$  $Jp := proc(L, J) \rightarrow L+J$ end;  $proc; Jn := (L, J) \rightarrow abs(L - J)$ proc;  $if(m1+m2+m3) = 0$ and $Jn(j1, j2) \leq j3 \leq Jp(j1, j2)$ and $Jn(j1, j3) \leq j2 \leq Jp(j1, j3)$  $Jp(j1, i3)$ and  $Jp(j2, i3) \leq i1 \leq Jp(j2, i3)$ then:  $N := [j1 + m1, j1 - m1, j2 + m2, j2 - m2, j3 + m3, j3 - m3, j1 + j2 - j3, j2 + j3 - j1, j3 + j3]$  $j1 - j2$ ];  $Nmin := min(N)$ :  $ft := (i1, i2, i3, m1, m2, m3, t) \rightarrow (-1)^{(i1-j2-m3)} * sqrt((i1 + i2 - i3)! * (i1 - i2 + i3)! *$  $(-i1 + i2 + i3)!$  \*  $(i1 + m1)!$  \*  $(i1 - m1)!$  \*  $(i2 + m2)!$  \*  $(i2 - m2)!$  \*  $(i3 + m3)!$  \*  $(i3 - m2)!$  $m3!/(i1+i2+i3+1)!$  \*  $(-1)^t/((t)!*(i3-i2+t+m1)!*(i3-i1+t-m2)!*(i1+i2-t)$  $j3 - t$ ! \*  $(j1 - t - m1)!$  \*  $(j2 - t + m2)!$ proc;  $fta := 0; aux := 0;$ for t from 0 while  $aux < Nmin+1$ do if 'and'('and'('and'('and'('and'(j3-j2+t+m1>= 0,  $j3-j1+t-m2 >= 0$ ,  $j1+j2-j3-t >= 0$ ,  $j1-t-m1 >= 0$ ,  $j2-t+m2 >= 0$  then  $f t a := f t a + f t (i1, i2, i3, m1, m2, m3, t); a u x := a u x + 1 e l s e f t a := f t a$ end;ifend; do;  $fta; else 0 fi:$  $end \cdot$  $ga := (Z, n, l1, k, zeta, mu, l2) \rightarrow sum((2 * Z/n)^{(x + l1)} * (-1)^{x} * (l1 + x + k + mu + l2 +$  $1)!/((n-l-1-x)!*(2*l+1+x)!*(x!)*(Z/n+zeta)^{(l+1+x+m+2+2)}), x = 0...n-l-1)$  $proc; g := proc(Z, n, l1, m1, k, q, zeta, m u, l2, m2) ->$  $(-1)^{m1} * sqrt((2 * l1 + 1) * (2 * l2 + 1)) * tj(l1, k, l2, 0, 0, 0) * tj(l1, k, l2, -m1, q, m2) *$  $Nr(Z, n, l1) * Ns(zeta, mu, l2) * (n + l1)! * qa(Z, n, l1, k, zeta, mu, l2)$ 

end;

proc; h1 :=  $(Z, zeta, mu, nu, l2) \rightarrow (Z - zeta * (nu + l2)) * (mu + nu + 2 * l2 - 1)!/(2 *$  $zeta)^{(mu+nu+2*l2)}$  $proc; h2 := (Z, n, omega, zeta, mu, nu, l2) \rightarrow (E(Z, n) + omega + (1/2) * zeta^2) * (mu +$  $nu+2*2$ )!/ $(2*zeta)^{(mu+nu+2*2+1)}$  $proc; h3 := (zeta, mu, nu, l2) \rightarrow$  $((1/2) * (nu + l2) * (nu + l2 - 1) - (1/2) * l2 * (l2 + 1)) * (mu + nu + 2 * l2 - 2)!/(2 *$  $zeta)^{(mu+nu+2*l2-1)}$  $hp := (Z, n, \text{omega}, zeta, \text{mu}, nu, l2) \rightarrow Ns(zeta, \text{mu}, l2) * Ns(zeta, \text{nu}, l2) *$  $(h1(Z, zeta, mu, nu, l2) + h2(Z, n, omega, zeta, mu, nu, l2) + h3(zeta, mu, nu, l2))$  $hn := (Z, n, \text{omega}, zeta, \text{mu}, n_u, l2) \rightarrow$  $Ns(zeta, mu, l2)*Ns(zeta, nu, l2)*(h1(Z, zeta, mu, nu, l2)+h2(Z, n, -omega, zeta, mu, nu, l2)+h2(Z, n, -omega, \ldots, l2))$  $h3(zeta, mu, nu, l2))$  $interface(prettyprint = 0);$  $Z := 1; n := 1; l1 := 0; m1 := 0;$  $k := 4; q := 0; \text{omega} := .30;$  $zeta := 1.3; l2 := k; m2 := q; Nmax := 200;$  $with(Linear Algebra); alp := Vector(Nmax); A := Vector(Nmax); Bp := Matrix(Nmax); Nmax);$  $Bn := Matrix(Nmax, Nmax);$  $f1 := fopen("C : //Teste // K4Zeta1.3omega9a0.30.N200.asc", WRITE);$ for mu to Nmax do  $A[mu] := evalf(g(Z, n, l1, m1, k, q, zeta, mu, l2, m2));$ for nu to Nmax do  $Bp[mu, nu] := evalf(hp(Z, n, omega, zeta, mu, nu, l2)); Bn[mu, nu] :=$  $evalf(hn(Z, n,omega, zeta, mu, nu, l2))$ end do end do; for N from 1 to Nmax  $d\phi At := Vector(N)$ : Bpt :=  $Matrix(N, N)$ : Bnt :=  $Matrix(N, N)$ : for xn from 1 to N do At[xn] :=  $A[xn]$  : for xmfrom 1 to N do Bpt[xn, xm] :=  $Bp[xn, xm] : Bnt[xn, xm] := Bn[xn, xm] : od : od :$  $aap := LinearSolve(Bpt, At); aan := LinearSolve(Bnt, At); alp[N] := -(sum('A[w]'\ast')')$  $aap[w]'$ ,  $w = 1..N)$ ) –  $(sum('A[w]' *' aan[w]', w = 1..N));$  $fprint f(f1," % d\% .20f$  $n^{\prime\prime}$ , N, alp $[N]$ ) : od : fclose(f1) :

# APÊNDICE E – PROGRAMA UTILIZADO NO "MAPLE 17" PARA O CÁLCULO DOS PONTOS DA POLARIZABILIDADE DINÂMICA PARA O HIDROGÊNIO NÃO RELATIVÍSTICO.

> restart;

```
> inter face(prettyprint = 2);
> Digits := 30;
> Nr := proc(Z, n, l) options \rightarrow; sqrt(4 * Z^3 * factorial(n - l - 1)/(n^3 * n * factorial(n +(l)^3))endproc;
> Ns := proc(zeta, mu, l) options \rightarrow; sqrt((2*zeta)(2*mu+2*l+3)/factorial(2*mu+1))2 * l + 2)end proc;
\triangleright E := proc(Z, n) options \rightarrow; -(1/2) * Z^2/n^2 endproc;
> t_j := proc(j1, j2, j3, m1, m2, m3) :: float;\geq_l \text{ocal}(t, ft, fta, aux, N, Nmin, L, J, Jn, Jp);> Jp := proc(L, J)options \rightarrow : L + Jend proc;
> In := proc(L, J)options \rightarrow; abs(L - J)endproc;
> if(m1 + m2 + m3) = 0 and Jn(j1, j2) \le j3 \le Jp(j1, j2) and Jn(j1, j3) \le j3j2 \leq Jp(j1, j3) and Jp(j2, j3) \leq j1 \leq Jp(j2, j3) then:
> N := [i1 + m1, i1 - m1, i2 + m2, i2 - m2, i3 + m3, i3 - m3, i1 + i2 - i3, i2 + i3 -j1, j3 + j1 - j2:
> Nmin := min(N);> ft := proc(j1, j2, j3, m1, m2, m3, t) options \rightarrow;(-1)^{(j_1-j_2-m3)*sqrt((j1+j2-j3)!*(j1-j2+j3)!*(-j1+j2+j3)!*(j1+m1)!*(j1-t1-j2+j3)!*(j1-j2+j3)!m1)!*(j2+m2)!*(j2−m2)!*(j3+m3)"*(j3−m3)!/(j1+j2+j3+1)!)*(−1)<sup>t</sup>/((t!)*(j3−
j2+t+m1)!∗(j3-j1+t-m2)!∗(j1+j2-j3-t)!∗(j1-t-m1)!∗(j2-t+m2)!)end proc;
> f t a := 0; a u x := 0;> for t from 0 while aux < Nmin + 1 do if
'and'('and'('and'('a')-i2+t+m1>=0, i3-i1+t-m2>=0), i1+i2-i3-t>=00), j1-t-m1 >= 0, j2-t+m2 >= 0)thenfta := fta+ft(j1, j2, j3, m1, m2, m3, t); aux :=
aux + 1elsefta := fta end if end do;proc;
> f t a := 0; a u x := 0;> for t from 0 while aux \langle Nmin + 1 do if
nd'('and'('and'('and'('and'(j3 – j2 + t + m1 > = 0, j3 – j1 + t – m2 > = 0), j1 + j2 – j3 – t > =
0), j1-t-m1 >= 0, j2-t+m2 >= 0)then fta := fta + ft(j1, j2, j3, m1, m2, m3, t); aux :=aux + 1 else fta := ftaend if end do;
> f t a;> else 0  f i :
```
 $> end:$ 

 $> ga := proc(Z, n, l1, k, zeta, mu, l2) options \rightarrow; sum((2 * Z/n)^{(x+l1)*(-1)*} factorial(l1+$  $x + k + mu + 2 + 1$  /(factorial(n - l1 - 1 - x) \* factorial(2 \* l1 + 1 + x) \* factorial(x) \*  $(Z/n + zeta)(l1 + x + k + mu + l2 + 2)), x = 0..n - l1 - 1)$ endproc; > g := proc(Z, n1, l1, m1, j1, mj1, k, q, zeta, mu, l2)options →; (−1)(mj1+l1−1+mj2+  $l2 + m1$ ) \* sqrt $((2 * l1 + 1) * (2 * l2 + 1)) * t<sub>j</sub>(l1, k, l2, 0, 0, 0) * t<sub>j</sub>(l1, k, l2, -m1, q, m2) *$  $Nr(Z, n, l1) * Ns(zeta, mu, l2) * factorial(n + l1) * ga(Z, n, l1, k, zeta, mu, l2) end proc; >$  $h1 := proc(Z, zeta, mu, nu, l2) options \rightarrow (Z - zeta * (mu + l2)) * factorial(mu + nu +$  $2 * l2 - 1)/(2 * zeta)(mu + nu + 2 * l2)$ end proc;  $> h2 := proc(Z, n, omega, zeta, mu, nu, l2) options \rightarrow (E(Z, n) + omega + (1/2) * zeta^2) *$  $factorial(mu + nu + 2 * l2)/(2 * zeta)(mu + nu + 2 * l2 + 1)end proc;$  $> h3 := proc(zeta, mu, nu, l2)$  options  $\rightarrow$ ;  $((1/2) * (mu + l2) * (mu + l2 - 1) - (1/2) * l2 *$  $(l(2+1)) * factorial(mu + nu + 2 * l(2-2)/(2 * zeta)(mu + nu + 2 * l(2-1)end proc;$  $\Rightarrow hp := proc(Z, n,omega, zeta, mu, nu, l2) options \rightarrow; Ns(zeta, mu, l2)*Ns(zeta, nu, l2)*s(zeta, nu, l2)*s(zeta, mu, l2)*s(zeta, mu, l2)*s(zeta, mu, l2)*s(zeta, mu, l2)*s(zeta, mu, l2)*s(zeta, mu, l2)*s(zeta, mu, l2)*s(zeta, mu, l2)*s(zeta, mu, l2)*s(zeta, mu, l2)*s(zeta, mu, l2)*s(zeta, mu, l2)*s(zeta, mu, l2)*s(zeta, mu, l2)*s(zeta, mu, l2)*s(zeta, mu, l2)*s(zeta, mu, l2)*s(zeta, mu, l2)*s(zeta,$  $(h1(Z, zeta, mu, nu, l2)+h2(Z, n,omega, zeta, mu, nu, l2)+h3(zeta, mu, nu, l2))$ end proc;  $\geq h$ n := proc(Z, n, omega, zeta, mu, nu, l2, j2, s)options  $\rightarrow$ ; Ns(zeta, mu, l2)∗Ns(zeta, nu, l2)∗  $(h1(Z, zeta, mu, nu, l2)+h2(Z, n, -omega, zeta, mu, nu, l2)+h3(zeta, mu, nu, l2))$ end proc;  $>$  inter face(prettyprint = 0);  $> Z := 1; n := 1; l1 := 0; m1 := 0;$  $> k := 1; q := 0; passo := 0.10e - 3; OM := 0;oi := 0.$  $> zeta := 1.0; l2 := k; m2 := q;$  $> Nmax := 200; prec := 0.10e - 19;$  $> with (Linear Algebra); alp := Vector(Nmax); alpha := Vector(OM+1); f1 := fopen("C :$  $//Teste//k1.teste3.12.asc", WRITE);$  $> A := Vector(Nmax); Bp := Matrix(Nmax, Nmax); Bn := Matrix(Nmax, Nmax);$  $> for \ mu from 1 to Nmax do A[mu] := evalf(g(Z, n1, l1, m1, j1, mj1, k, q, zeta, mu, l2))$ : for nu from 1 to Nmax do  $Bp[mu, nu] := evalf(hp(Z, n,omega, zeta, mu, nu, l2))$ :  $Bn[mu, nu] := evalf(hn(Z, n, omega, zeta, mu, nu, l2) : od : od :$  $> for xo from 1 to (OM + 1) doomega := oi + (xo – 1) * passo : conv := 0 : delta :=$  $1.0e - 1$  :  $> for N from 1 to Nmax while (delta > prec) do At := Vector(N) : Bpt := Matrix(N, N)$ :  $Bnt := Matrix(N, N)$ :  $> for \; xn \; to \; N \; do \; At[xn] := A[xn]; for \; xm \; to \; N \; do \; Bpt[xn, xm] := Bp[xn, xm]; But[xn, xm] := Bp[xn, y] := Bp[xn, y]$  $Bn[xn, xm]end do end do;$  $> aap := LinearSolve(Bpt, At); aan := LinearSolve(Bnt, At);$  $> alp[N] := -(sum('A[w]' *' aap[w]', w = 1..N)) - (sum('A[w]' *' aan[w]', w = 1..N));$  $> if N \iff 1 then delta := abs(alp[N] - alp[N-1]) : fi : pol := alp[N] : conv :=$  $conv + 1 : od :$ 

 $> alpha[xo] := pol;$  $>$  fprintf(f1,"%.8f%.20f  $n^{"}, \text{omega}, \text{alpha}, \text{alpha}[x \text{o}]) : \text{print}(\text{omega}, \text{alpha}, \text{alpha}[x \text{o}]) \text{od} :$ : $> fclose(f1);$ 

# APÊNDICE F – PROGRAMA UTILIZADO NO "MAPLE 17" PARA O CÁLCULO ANALÍTICO PARA AS POLARIZABILIDADE DINÂMICA DE DIPOLO ELÉTRICO DO ÁTOMO DE HIDROGÊNIO.

restart;  $E := (Z, n) \rightarrow -(1/2) * Z^2/n^2$ for x from 2 to 100 do delta $[x-1] := evalf(E(1, x) - E(1, 1))$  $f := proc(x,omega) \rightarrow (1/2) * Pi *omega(delta[x])$  $g := (x, \text{omega}) \rightarrow \tan(f(x, \text{omega})) : h := (x, \text{omega}) \rightarrow \tan(f(x, \text{omega}) \cdot \text{omega})$  $a := proc(x::integer) :: float; if(x = 1)$ then 1.0 else evalf(2 \* (delta[x] – delta[x –  $1$ )) $fi : end :$  $m := (x, \text{omega}) \rightarrow \text{eval}(f(a(x) * f(x, \text{omega})) * (g(x, \text{omega})) + h(x, \text{omega}))$ :  $alpha := (xm::integer, a0,omega): float; local(y, al); al := a0; for y from 1 to xm do al :=$  $al + m(y,omega) : od : end :$  $f1 := fopen("C : //Teste/solucao analitica.asc", WRITE);$  $pontos := 1000; passo := 0.374e - 3; xm := 7; a0 := 4.5;$ for t from 0 to pontos do;  $omega := t * passo;$  $at[t] := alpha(xm, a0,omega);$  f  $print(f1, 8f20fn",omega, at[t]) : od :$ 

# APÊNDICE G – PROGRAMA UTILIZADO NO "MAPLE 17" PARA O CÁLCULO DAS POLARIZABILIDADES DINÂMICAS PARA O HIDROGÊNIO RELATIVÍSTICO

> restart;  $>$  inter face(prettyprint = 2);  $\frac{1}{2}$  Digits := 30;  $> Nr := proc(Z, n, l) options \rightarrow;$  $sqrt(4*Z^3 * factorial(n-l-1)/(n^3 * n * factorial(n+l)^3))$ endproc;  $> Ns := proc(zeta, mu, l)$ options  $\rightarrow$ ;  $sqrt((2 * zeta)(2 * mu + 2 * l + 3)/factorial(2 * mu + 2 * l + 2))$ endproc;  $>E := -0.5;$  $> t_j := proc(j1, j2, j3, m1, m2, m3) :: float;$  $\geq_l$  ocal(t, ft, fta, aux, N, Nmin, L, J, Jn, Jp);  $> Jp := proc(L, J)$ options  $\rightarrow : L + Jendproc;$  $> In := proc(L, J)$ options  $\rightarrow; abs(L-J)$ endproc;  $> if(m1 + m2 + m3) = 0$  and  $Jn(j1, j2) \leq j3 \leq Jp(j1, j2)$  and  $Jn(j1, j3) \leq j2 \leq Jp(j1, j2)$  $Jp(i1, i3)$ and $Jp(i2, i3) \leq i1 \leq Jp(i2, i3)$ then:  $> N := [i1 + m1, i1 - m1, i2 + m2, i2 - m2, i3 + m3, i3 - m3, i1 + i2 - i3, i2 + i3$  $j1, j3 + j1 - j2$ ;  $> Nmin := min(N);$  $> ft := proc(j1, j2, j3, m1, m2, m3, t) options \rightarrow;$  $(-1)^{(j_1-j_2-m3)*sqrt((j1+j2-j3)!*(j1-j2+j3)!*(-j1+j2+j3)!*(j1+m1)!*(j1-t1-j2+j3)!*(j1-j2+j3)!$  $(m1)!*(i2+m2)!*(i2-m2)!*(i3+m3)"*(i3-m3)!/(i1+i2+i3+1)!)*(-1)^t/((t!)*(i3$  $j2+t+m1$ )!∗ $(j3-j1+t-m2)$ !∗ $(j1+j2-j3-t)$ !∗ $(j1-t-m1)$ !∗ $(j2-t+m2)$ !)endproc;  $> f t a := 0; a u x := 0;$  $>$  for t from 0 while aux  $\langle Nmin+1 \rangle$  do if 'and'('and'('and'('and'('j3−j2+t+m1 >= 0, j3−j1+t−m2 >= 0), j1+j2−j3−t >= 0),  $i1-t-m1 \ge 0$ ,  $i2-t+m2 \ge 0$ ) then  $fta := fta + ft(i1, i2, i3, m1, m2, m3, t); aux :=$  $aux + 1elsefta := fta end if end do;$  $> f t a$ ;  $> else 0 f i :$  $> end:$  $> ga := proc(Z, n, l1, k, zeta, mu, l2) options \rightarrow;$  $sum((2 * Z/n)(x+l1) * (-1)^x * factorial(l1+x+k+mu+l2+1)/(factorial(n-l1-l-1))$  $f(x) * factorial(2 * l1 + 1 + x) * factorial(x) * (Z/n + zeta)(l1 + x + k + mu + l2 + 2)), x =$  $0..n - l1 - 1$ )endproc;
$> q := proc(Z, n, l1, m1, j1, mj1, k, q, zeta, mu, l2, m2, j2, mj2, s, ms1) options \rightarrow (1, 1, mj1, k, q, zeta, mu, l2, m2, j2, mj2, s, ms1) options$  $l1-1+mj2+l2+m1$ ) \* sqrt $((2 * l1 + 1) * (2 * l2 + 1) * (2 * j1 + 1) * (2 * j2 + 1))$  \* tj(l1, s, j1, m1, ms1, −mj1)∗tj(l2, s, j2, m2, ms2, −mj2)∗tj(l1, k, l2, 0, 0, 0)∗tj(l1, k, l2, −m1, q, m2)∗  $Nr(Z, n, l1) * Ns(zeta, mu, l2) * factorial(n + l1) * ga(Z, n, l1, k, zeta, mu, l2) end proc; >$  $h1 := proc(Z, zeta, mu, nu, l2, c) options \rightarrow (Z - zeta * (mu + l2) + E * Z/c^2) * factorial(mu +$  $nu + 2 * l2 - 1)/(2 * zeta)(mu + nu + 2 * l2)end proc;$  $> h2 := proc(omega, zeta, mu, nu, l2, c)$  options  $\rightarrow$ ; (-.4997332541890 + omega + (1/2)  $*$  $zeta^2 + (1/2) * E^2/c^2) * factorial(mu + nu + 2 * l2)/(2 * zeta)^{(mu + nu + 2 * l2 + 1) endproc;$  $> h3 := proc(zeta, mu, nu, l2, c, Z)$ options  $\rightarrow$ ; ((1/2) \* (mu + l2) \* (mu + l2 − 1) − (1/2) \*  $l2*(l2+1)+(1/2)*Z^2/c^2-(1/4)*zeta*Z/c^2)*factorial(mu+nu+2*l2-2)/(2*$  $zeta(mu + nu + 2 * l2 - 1)$ end proc;  $> h4 := proc(zeta, mu, nu, i2, l2, s, c, Z)$  options  $\rightarrow; (-1/4) * Z * (i2 * (i2 + 1) - l2 * (l2 +$  $1) - s * (s+1)/c^2 + (1/4) * Z * (mu + l2 - 1)/c^2) * factorial(mu + nu + 2 * l2 - 3)/(2 *$  $zeta(mu + nu + 2 * l2 - 2)$ end proc;  $> hp := proc(Z, n,omega, zeta, mu, nu, l2, j2, s, c) options \rightarrow;$  $Ns(zeta, mu, l2)*Ns(zeta, nu, l2)*(h1(Z, zeta, mu, nu, l2, c)+h2(omega, zeta, mu, nu, l2, c)+h2(omega, mu, nu, l2, c)+h2(omega, mu, nu, l2, c)+h2(omega, mu, nu, l2, c)+h2(omega, mu, nu, l2, c)+h2(omega, mu, nu, l2, c)+h2(omega, mu, nu, l2, c)+h2(omega, mu, nu, l2, c)+h2(omega, mu, nu, l2, c)+h2(omega, mu, nu, l2, c)+h2(omega, mu, nu, l2, c)+h2(omega, mu, nu, l2, c)+h2(omega, mu, nu, l2, c)+$  $h3(zeta, mu, nu, l2, c, Z) + h4(zeta, mu, nu, i2, l2, s, c, Z)$ )end proc;  $\geq h$ n := proc(Z, n, omega, zeta, mu, nu, l2, j2, s, c)options  $\rightarrow$ ; Ns(zeta, mu, l2)∗Ns(zeta, nu, l2)∗  $(h1(Z, zeta, mu, nu, l2, c) + h2(-omega, zeta, mu, nu, l2, c) + h3(zeta, mu, nu, l2, c, Z) +$  $h4(zeta, mu, nu, j2, l2, s, c, Z)$ )endproc;  $\Rightarrow$ ;  $>$  interface(prettyprint = 0);  $> Z := 1; n := 1; l1 := 0; m1 := 0; s := 1/2; ms1 := -1/2; j1 := 1/2; mj1 := -1/2;$  $> k := 1; q := 0; passo := 0.10e-3; OM := 0; oi := 0.; c := 137.035999083695801114154891488;$  $> zeta := 1.0; l2 := k; m2 := q; ms2 := 1/2; j2 := 1/2; mj2 := 1/2;$  $> Nmax := 200; prec := 0.10e - 19;$  $> with (Linear Algebra); alp := Vector(Nmax); alpha := Vector(OM+1); f1 := fopen("C :$  $//Teste//k1.12.teste.asc", WRITE);$  >  $A := Vector(Nmax); Bp := Matrix(Nmax, Nmax); Bn :=$  $Matrix(Nmax, Nmax);$  $> for \mu$  to Nmax do A[mu] := eval  $f(g(Z, n, l1, m1, j1, mj1, k, q, zeta, mu, l2, m2, j2, mj2, s, ms)$  $for nutoN maxdoBp[mu, nu] := evalf(hp(Z, n, omega, zeta, mu, nu, l2, j2, s, c));$  $Bn[mu, nu] := evalf(hn(Z, n,omega, zeta, mu, nu, l2, j2, s, c)]$ end do end do;  $> for\ xo from\ 1\ to\ (OM + 1)\ do\ onega :=oi + (xo - 1) * passo:$  $conv := 0 : delta := 1.0e - 1$ :  $>$  for N from 1 to Nmax while (delta  $>$  prec) do  $At := Vector(N) : Bpt := Matrix(N, N) : Bnt := Matrix(N, N)$  $>$  for xn to N do At[xn] := A[xn]; for xm to N do Bpt[xn, xm] := Bp[xn, xm]; Bnt[xn, xm] :=  $Bn[xn, xm]$  end do end do;  $> aap := LinearSolve(Bpt, At); aan := LinearSolve(Bnt, At);$  $> alp[N] := -(sum('A[w]' *' aap[w]', w = 1..N)) - (sum('A[w]' *' aan[w]', w = 1..N));$ 

109

 $> if N \leq 1 then delta := abs(alp[N] - alp[N-1]) : fi : pol := alp[N] : conv :=$  $conv+1:od:$  $>alpha[xo] := pol;$  $> frrintf(f1," %.8f%.20f$  $n^{"}, \text{omega}, \text{alpha}, \text{alpha}[xo]) : \text{print}(\text{omega}, \text{alpha}, \text{alpha}[xo]) \text{od}$ :  $> fclose(f1);$ 

## APÊNDICE H – PROGRAMA UTILIZADO NO "MAPLE 17" PARA O CÁLCULO DAS POLARIZABILIDADES DINÂMICAS PARA O CÁTION MONOVALENTE DE BÁRIO

> restart;

 $>$  inter face(prettyprint = 2);  $>$  Digits := 30;  $> f1 := fopen("C : //Laura//6sBa100.dat", READ); A1 := readdata(f1, float, 2); A1 :=$  $convert(A1, array); fclose(f1);$  $> Nr := proc(Z, n, l) options \rightarrow; sqrt(4 * Z^3 * factorial(n - l - 1)/(n^3 * n * factorial(n +$  $(l)^3)$ )end proc;  $> Ns := proc(zeta, mu, l)$  options  $\rightarrow; sqrt((2 * zeta)^{2} * mu + 2 * l + 3) / factorial(2 *$  $mu+2+l+2$ )end proc;  $>E := -0.367635041$ ;  $tj := proc(j1::integer, j2::integer, j3::integer, m1::integer, m2::integer, m3::$ integer) :: float;  $\geq_l$  ocal(t, ft, fta, aux, N, Nmin, L, J, Jn, Jp);  $> Jp := proc(L, J)$ options  $\rightarrow; L + Jendproc;$  $> In := proc(L, J)$ options  $\rightarrow; abs(L-J)$ endproc;  $> if(m1 + m2 + m3) = 0$  and  $Jn(j1, j2) \leq j3 \leq Jp(j1, j2)$  and  $Jn(j1, j3) \leq j2 \leq Jp(j1, j2)$  $Jp(j1, j3)$ and $Jp(j2, j3) \leq j1 \leq Jp(j2, j3)$  then:  $> N := [i1 + m1, i1 - m1, i2 + m2, i2 - m2, i3 + m3, i3 - m3, i1 + i2 - i3, i2 + i3$  $j1, j3 + j1 - j2$ :  $> Nmin := min(N);$  $ft := proc(j1, j2, j3, m1, m2, m3, t) options \rightarrow;$  $(-1)^{(j_1-j_2-m3)*sqrt((j_1+j_2-j_3)!*(j_1-j_2+j_3)!*(-j_1+j_2+j_3)!*(j_1+m_1)!*(j_1-j_2+j_3)!*(j_1+j_2+j_3)!$  $(m1)!*(i2+m2)!*(i2-m2)!*(i3+m3)"*(i3-m3)!/(i1+i2+i3+1)!)*(-1)^t/((t!)*(i3$  $j2+t+m1$ )!∗ $(j3-j1+t-m2)$ !∗ $(j1+j2-j3-t)$ !∗ $(j1-t-m1)$ !∗ $(j2-t+m2)$ !)endproc;  $> f t a := 0; a u x := 0;$  $>$  for t from 0 while aux  $\langle Nmin+1 \rangle$  do if  $'and'('and'('and'('a')-i2+t+m1>=0, i3-i1+t-m2>=0), i1+i2-i3-t>=0$ 0), j1-t-m1 >= 0), j2-t+m2 >= 0) then fta := fta+ft(j1, j2, j3, m1, m2, m3, t); aux :=  $aux + 1e$ lsefta := fta end if end do;  $> f t a$ ;  $> else 0$ i :  $> end:$  $> Z := 56; Ni := 54; l1 := 0; m1 := 0; l2 := k; m2 := q;$  $> k := 1; q := 0;$ 

 $> zeta := 1.5; Nmax := 70;$  $\triangleright$  rrc := 1.924; alpc := 10.61; qi := 0; p := 2; beta := .324; a := 9.23423025; b :=  $-2.9225112$ ;  $c := .4535069$ ;  $> *nrmax* := 2000;$  $>$  for mu to Nmax do for nr to nrmax do fun[nr] := A1[nr, 2];  $rr[nr]$  := A1[nr, 1]; G[mu, nr] :  $fun [nr] * (1-alpc * rr [nr]^6 / (rrc^3 + rr [nr]^3)^3) * rr [nr]^k * Ns (zeta, mu, l2) * rr [nr]^l (l2 +$  $mu + 1$ ) \*  $exp(-zeta + rr[nr])end$  do end do;  $> with(Linear Algebra); Kp := Matrix(Nmax, Nmax); Kn := Matrix(Nmax, Nmax);$  $> h1 := proc(Z, Ni, zeta, mu, nu, l2)$ options  $\rightarrow$ ;  $(Z-Ni-zeta*(mu+l2))$ \* factorial(mu+  $nu + 2 * l2 - 1)/(2 * zeta)(mu + nu + 2 * l2)end proc;$  $> h2 := proc(E,omega, zeta, mu, nu, l2)$  options  $\rightarrow ; (E +omega + (1/2) * zeta^2) * factorial(mu +$  $nu + 2 * l2)/(2 * zeta)$ <sup>(</sup> $mu + nu + 2 * l2 + 1$ )endproc;  $> h3 := proc(zeta, mu, nu, l2)$  options  $\rightarrow$ ;  $((1/2) * (mu + l2) * (mu + l2 - 1) - (1/2) * l2 *$  $(l(2+1)) * factorial(mu + nu + 2 * l(2-2))/(2 * zeta)(mu + nu + 2 * l(2-1) endproc;$  $> h4 := proc(zeta, alpc, rrc, mu, nu, l2)$  $options \rightarrow ; (1/2)*alpc*Re(int(r(mu+nu+2*l2+2)*exp(-2*zeta*r)/(r^3+rrc^3)^2, r=$  $(0.\,infinity)$ )endproc;  $> h5 := proc(zeta, mu, nu, l2, a, qi, p, beta)$ options  $\rightarrow; -a * (int(r(mu + nu + 2 * l2 - qi) * exp(-beta * r^p - 2 * zeta * r), r =$  $(0.\,infinity)$ )end proc;  $> h6 := proc(zeta, mu, nu, l2, b, qi, p, beta)$  $options \rightarrow; -(int(b*r(mu + nu + 2 * l2 - qi + 1) * exp(-beta * r^p - 2 * zeta * r), r =$  $(0.\infty)$ infinity))end proc;  $> h7 := proc(zeta, mu, nu, l2, c, qi, p, beta)$  $options \rightarrow; -(int(c*r(mu + nu + 2 * l2 - qi + 2) * exp(-beta * r^p - 2 * zeta * r), r =$  $(0.\,infinity)$ )end proc;  $\geq h p := proc(Z, Ni, E,omega, zeta, mu, nu, l2) options \rightarrow; Ns(zeta, mu, l2)*Ns(zeta, nu, l2)*$  $(h1(Z, Ni, zeta, mu, nu, l2))$  $+ h2(E,omega, zeta, mu, nu, l2) + h3(zeta, mu, nu, l2) +$  $h4(zeta, alpc, rrc, mu, nu, l2) + h5(zeta, mu, nu, l2, a, qi, p, beta) + h6(zeta, mu, nu, l2, b, qi, p, beta) +$  $h7(zeta, mu, nu, l2, c, qi, p, beta)$ end proc;  $\langle \mathcal{L} \rangle = \text{h}n := \text{proc}(Z, Ni, E, \text{omega}, zeta, mu, nu, l2)$  options  $\rightarrow; Ns(zeta, mu, l2)*Ns(zeta, nu, l2)*Ns(zeta, nu, l2)*Ns(zeta, nu, l2)*Ns(zeta, nu, l2)*Ns(zeta, nu, l2)*Ns(zeta, nu, l2)*Ns(zeta, nu, l2)*Ns(zeta, nu, l2)*Ns(zeta, nu, l2)*Ns(zeta, nu, l2)*Ns(zeta, nu, l2)*Ns(zeta, nu, l2)*Ns(zeta, nu, l2)*Ns(zeta, nu,$  $(h1(Z, Ni, zeta, mu, nu, l2))$  $+ h2(E, \text{omega}, zeta, \text{mu}, n_u, l2) + h3(zeta, \text{mu}, n_u, l2) +$  $h4(zeta, aloc, rrc, mu, nu, l2) + h5(zeta, mu, nu, l2, a, qi, p, beta) + h6(zeta, mu, nu, l2, b, qi, p, beta) +$  $h7(zeta, mu, nu, l2, c, qi, p, beta)$ end proc; > for mu to Nmax do for nu to Nmax do  $Kp[mu, nu] := evalf(hp(Z, Ni, E, omega, zeta, mu, nu, l2)); Kn[mu, nu] := evalf(hn(Z, Ni, E, oma, u, l2));$  $>$  inter face(prettyprint = 0);

112

 $> passo := 0.10e - 4; OM := 0;oi := 0.$  $> prec := 0.10e - 19;$  $> alp := Vector(Nmax); alpha := Vector(OM + 1);$  $f1 := fopen("C : //Teste // Pol. estatica.Ba.k1.asc", WRITE);$  $> A := Vector(Nmax); Bp := Matrix(Nmax, Nmax); Bn := Matrix(Nmax, Nmax);$ > for mu to Nmax do  $A[mu] := evalf((-1)^m1*sqrt((2*l1+1)*(2*l2+1))*tj(l1, k, l2, 0, 0, 0)*tj(l1, k, l2, -m1, q, m2)*$  $(sum((G[mu, nrs] + G[mu, nrs + 1]) * ((rr[nrs + 1] - rr[nrs]) * (1/2)), nrs = 1..nrmax -$ 1))); for nu to Nmax do  $Bp[mu, nu] := Kp[mu, nu]$ ;  $Bn[mu, nu] := Kn[mu, nu]$ end do end do; > for xo from 1 to  $(OM + 1)$  do omega := oi +  $(xo - 1) * passo : conv := 0 : delta :=$  $1.0e - 1$  :  $>$  for N from 1 to Nmax while(delta  $>$  prec) doAt := Vector(N) : Bpt := Matrix(N, N) :  $Bnt := Matrix(N, N)$ :  $>$  for xn to N doAt[xn] := A[xn]; for xm to N do Bpt[xn, xm] := Bp[xn, xm]; Bnt[xn, xm] :=  $Bn[xn, xm]end do end do;$  $> aap := LinearSolve(Bpt, At); aan := LinearSolve(Bnt, At);$  $> alp[N] := -(sum('A[w]' *' aap[w]', w = 1..N)) - (sum('A[w]' *' aan[w]', w = 1..N));$  $\langle \text{if } N \leq \text{if } h \leq h \text{ is a } s \leq (a b) [N] - a b [N-1] \rangle : f \text{ if } g \geq h \text{ is } h \geq h \text{ for } h \geq h \text{ for } h \geq h$ od :  $> alpha[xo] := pol;$  $\Rightarrow$  fprintf(f1,"%.8f%.20f", omega, alpha[xo]) : print(omega, alpha[xo]) : od :  $> fclose(f1);$ 

113